# **Oficinas Virtuais sobre a Nova Lei de Licitações e Contratos**

SEGES – Secretaria Municipal de Gestão COBES – Coordenadoria de Bens e Serviços

06 de outubro de 2023

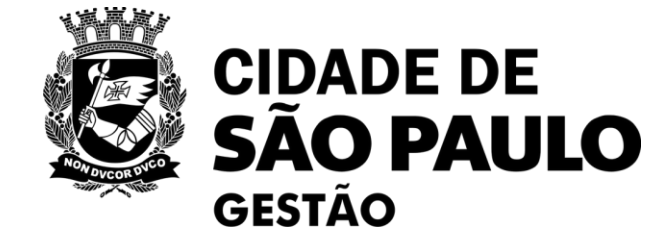

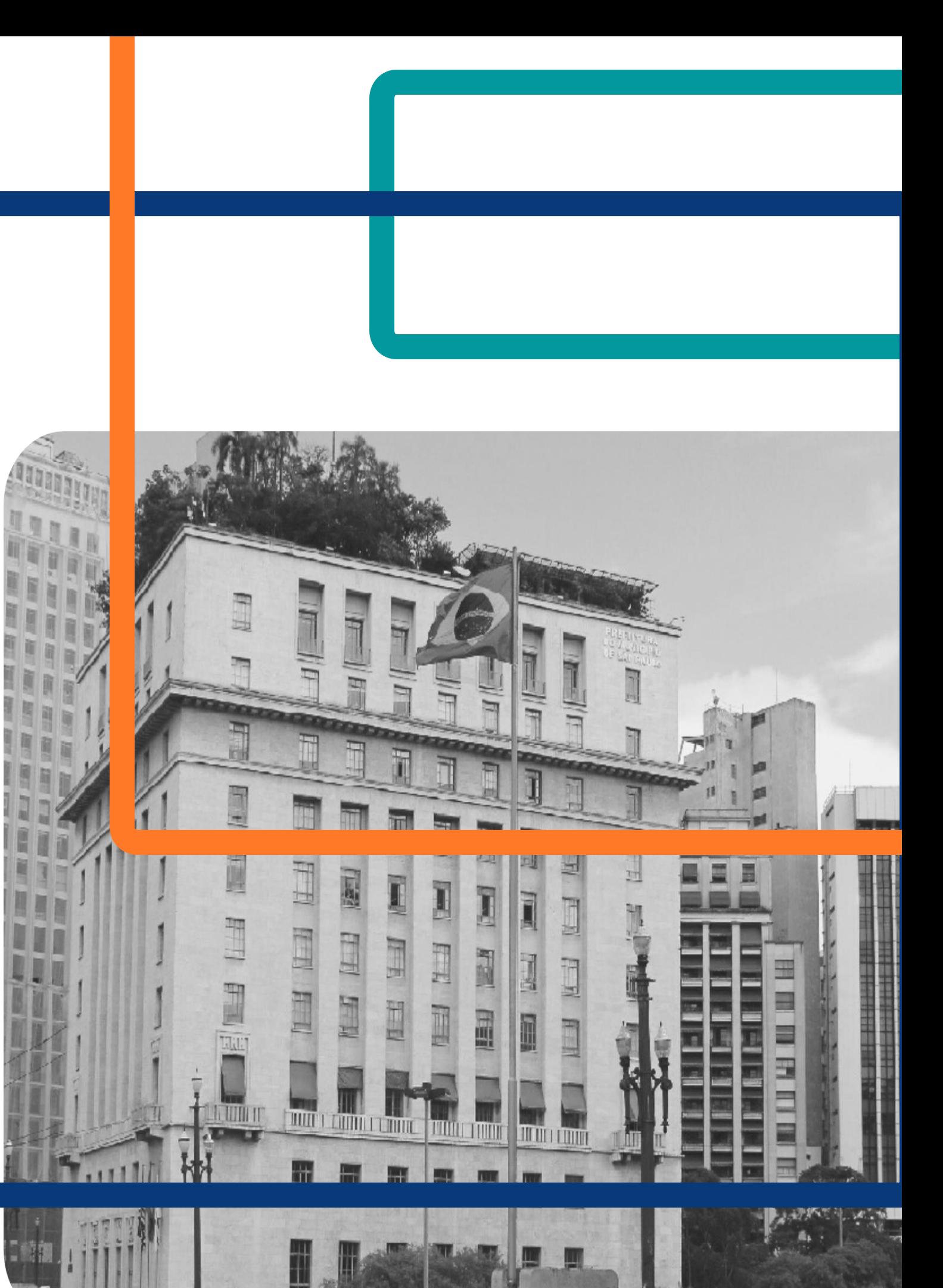

# **11ª Oficina Virtual:**

# A Elaboração do ETP, na prática (apresentação de casos concretos)

# **Oficinas Virtuais sobre a Nova Lei de Licitações – 3ª rodada**

das 10h às 12h

Plataforma Teams

**Oficina 9: Como fazer Publicações no PNCP – Portal Nacional de Contratações Públicas Data – 15/09**

**Oficina 10: Boas práticas no uso do Compras.gov.br, o que já aprendemos? Data – 22/09**

**Oficina 11: A elaboração do ETP, na prática (apresentação de caso s concretos) Hoje – 06/10**

**Oficina 12: Figuras da licitação papel dos agentes públicos Data – 20/10**

**Oficina 13: Instrumentos Auxiliares sobre o Credenciamento e o Sistema de Registro de Preços**

**Data – 27/10**

Encontros sobre outros temas/ferramentas estão previstos. **Acompanhem os comunicados de SEGES/COBES!**

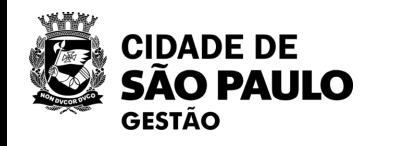

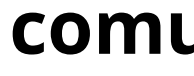

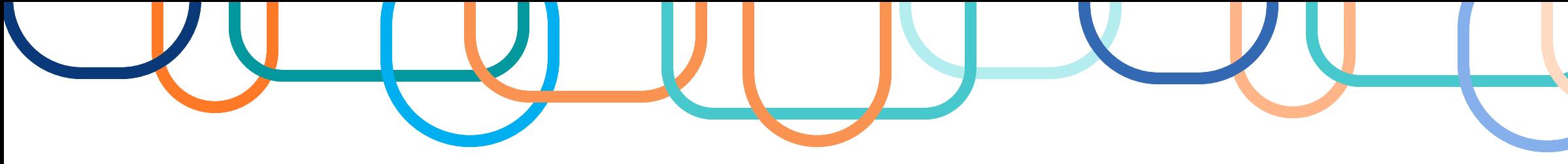

# **OFICINA 11: A ELABORAÇÃO DO ETP NA PRÁTICA (APRESENTAÇÃO DE CASOS CONCRETOS**

### **Lembretes importantes:**

- **· Nossa oficina está sendo gravada.**
- **Acesse o link para a lista de presença no chat**.
- Dúvidas e questões podem ser registradas no chat (*lembre-se de indicar seu nome e unidade que trabalha*).
- **Quem não se inscreveu pelo formulário da EMASP no prazo, não receberá o certificado mesmo que preencha a lista de presença**
- **Introdução**
- Conceito, objetivos e previsão legal.
- Principais diferenças entre ETP, TR e Projeto Básico.
- Obrigatoriedade e possibilidade de dispensa do ETP.
- Quem deve fazê-lo?
- Valor Estimado x Pesquisa de Preços.
- Qual é a sua estrutura obrigatória ?
- Como elaborar o ETP no "SEI".
- Exemplo ilustrativo.
- O que é o Sistema ETP Digital do Compras.gov.br
- Como consultar outros ETPs no Compras.gov.br

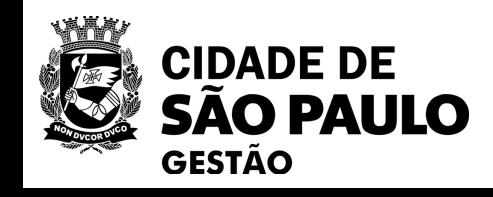

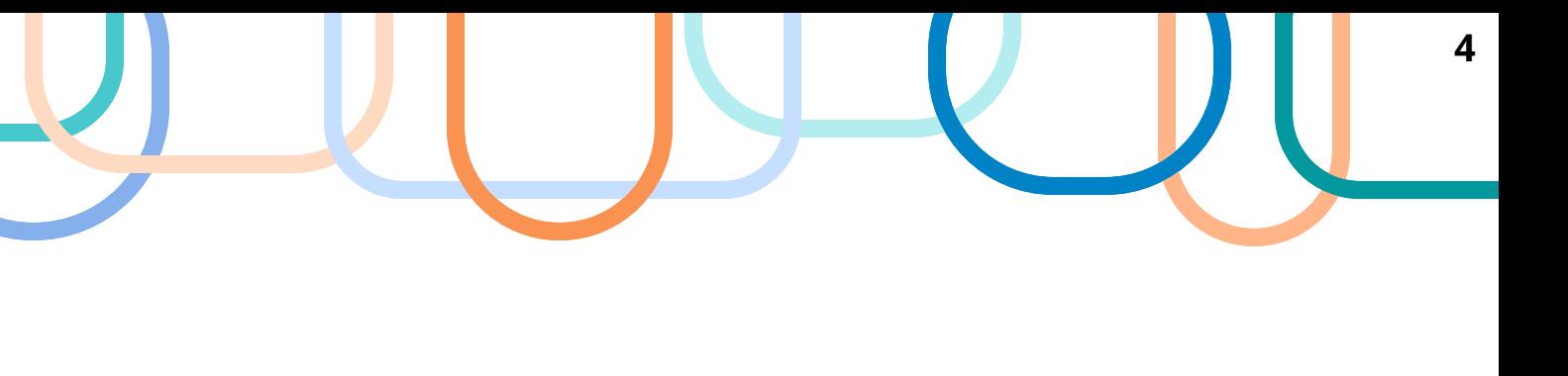

# **MATERIAIS DAS OFICINAS VIRTUAIS**

- Enviados por e-mail aos participantes de cada Oficina, com base nas informações preenchidas na lista de presença.
- Também disponíveis para qualquer um acessar na página de SEGES/COBES na internet:

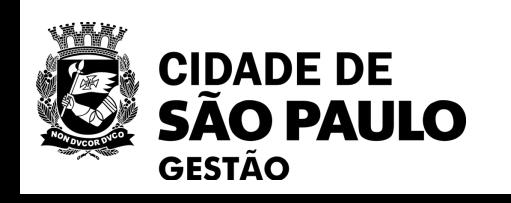

**Já constam na página de COBES os materiais das Oficinas realizadas sobre a implantação da Lei 14.133/2021 e Decreto 62.100/2022.**

> [Clique aqui e Acesse](https://www.prefeitura.sp.gov.br/cidade/secretarias/gestao/coordenadoria_de_bens_e_servicos__cobes/index.php?p=280851)  [a página de](https://www.prefeitura.sp.gov.br/cidade/secretarias/gestao/coordenadoria_de_bens_e_servicos__cobes/index.php?p=280851)  [Cursos de COBES](https://www.prefeitura.sp.gov.br/cidade/secretarias/gestao/coordenadoria_de_bens_e_servicos__cobes/index.php?p=280851)

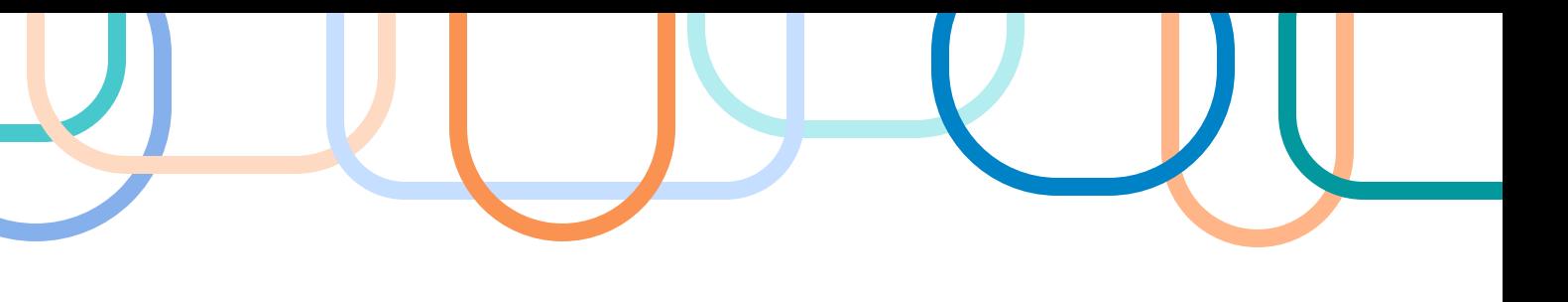

# **ETP: Estrutura da Oficina**

# **Estudo Técnico Preliminar (ETP)**

*Introdução*

- *1. Conceito, objetivos e previsão legal.*
- *2. Principais diferenças entre ETP, TR e Projeto Básico.*
- *3. Obrigatoriedade e possibilidade de dispensa do ETP.*
- *4. Quem deve fazê-lo?*
- *5. Valor Estimado x Pesquisa de Preços.*
- *6. Qual é a sua estrutura obrigatória ?*
- *7. Como elaborar o ETP no "SEI".*
- *8. Exemplo ilustrativo.*
- *9. O que é o Sistema ETP Digital do Compras.gov.br*

*10.Como consultar outros ETPs no Compras.gov.br*

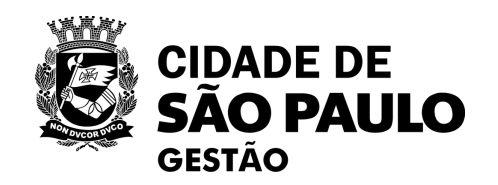

# **INTRODUÇÃO**

**Você sabe qual é a** 

**diferença entre** 

**necessidade e** 

**solução?**

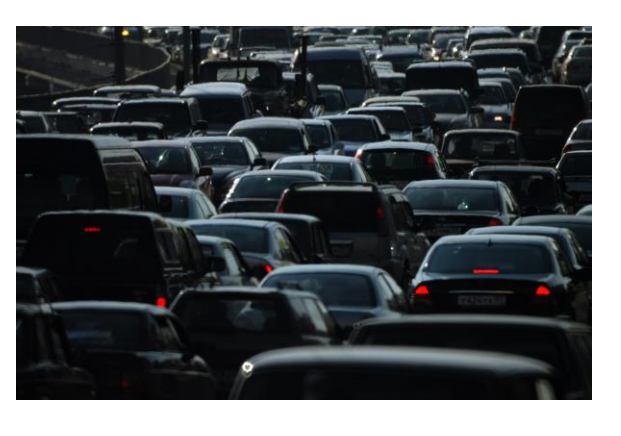

**CIDADE DE SÃO PAULO GESTÃO** 

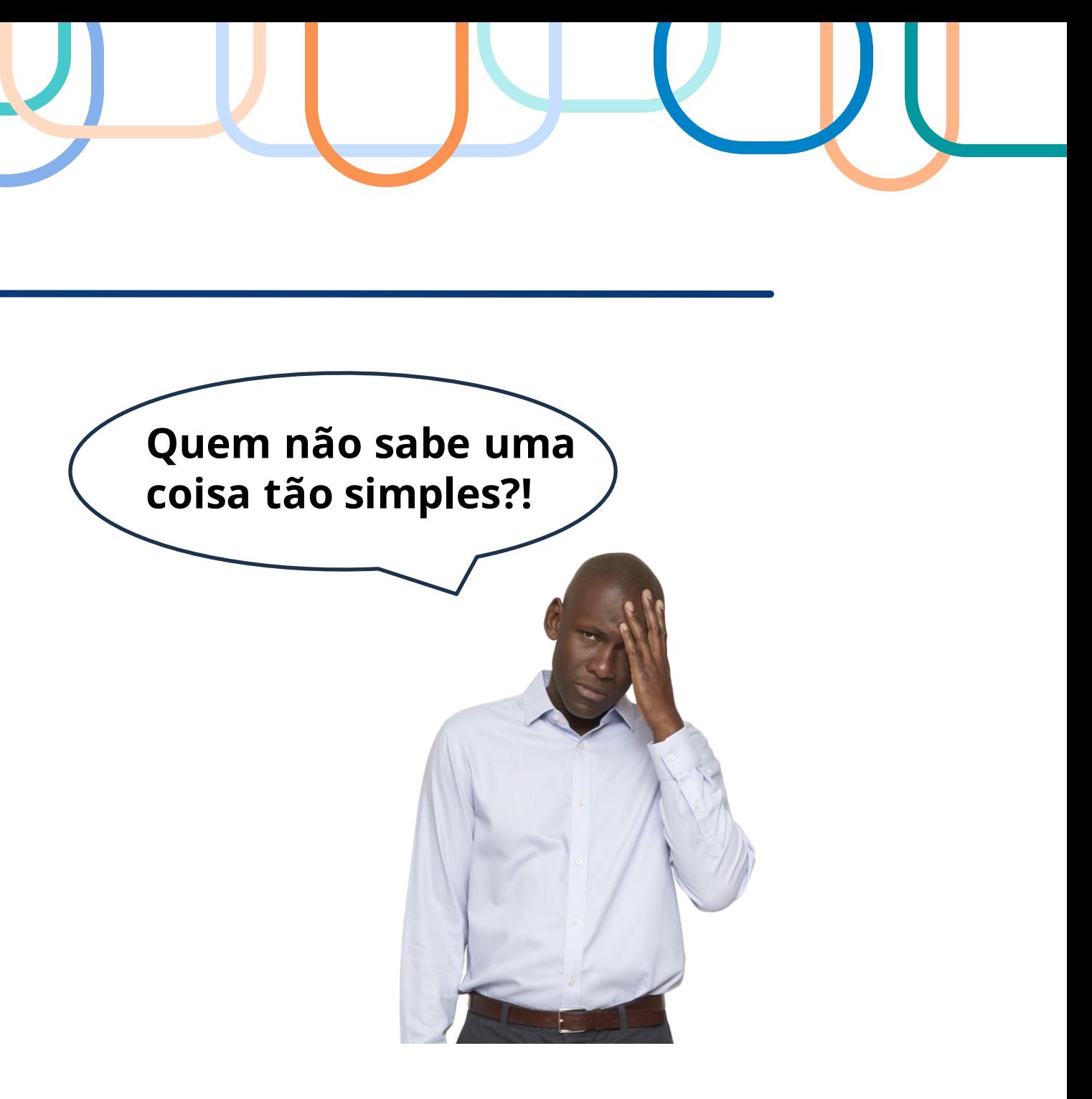

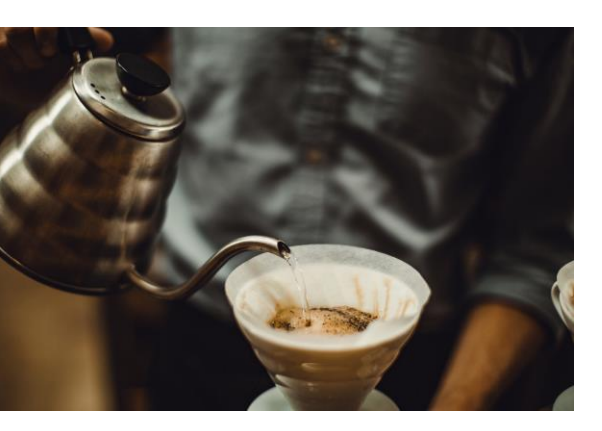

**O carro é uma necessidade ou uma solução? E o café?**

**ESSA É A FUNÇÃO DO ETP**

> [Esta Foto](https://blogagility.com/2019/05/24/misunderstanding-fake-agile-the-agile-game-of-thrones/) de Autor Desconhecido está licenciado em [CC BY-SA](https://creativecommons.org/licenses/by-sa/3.0/)

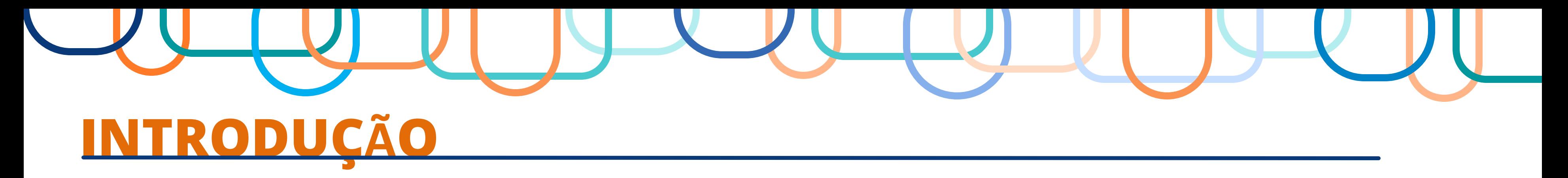

- ✓ **A ênfase** nas contratações públicas, durante muito tempo, esteve voltada para a **fase de seleção do fornecedor**, empobrecendo a noção de visão sistêmica, estratégica e inteligente das compras.
- ✓ **Diversas são as fontes** de informação que apontam fragilidades sistemáticas e recorrentes nessa fase da logística governamental, como, por exemplo, estudo do Banco Mundial (2004), no qual foram **descritas evidências de que faltam** ou são inadequados, em nossas compras, os mecanismos mais primários e basilares de um **bom planejamento.**
- ✓ No Brasil, a guinada auspiciosa se fez presente em 1995, na elaboração do então Projeto de Lei n. 1292/1995 na Câmara dos Deputados.
- ✓ O Parecer do Relator na Comissão Especial, de 05/12/2018, definiu três grandes premissas para a reforma no ambiente de contratações públicas: (1) profissionalização dos compradores;
	- (2) melhoria da governança; e

(3) especial atenção ao incentivo da **adoção de planejamento,** por meio, dentre outros dispositivos, **da preocupação com a fase preparatória** de cada certame, incluindo o **Estudo Técnico Preliminar (ETP).**

- ✓ Nas palavras do relator, isso "certamente, c**ontribuirá para diminuição de todos os problemas históricos que ocorrem durante a fase externa das licitações** e, também, **durante a execução** dos respectivos contratos"
- ✓ Assim nasceu o n**ovo marco regulatório de licitações e contratos, materializado na Lei 14.133/2021**, mencionando "planejamento" em 12 oportunidades, a começar pelo artigo 5º, que acrescentou o planejamento como princípio da contratação pública

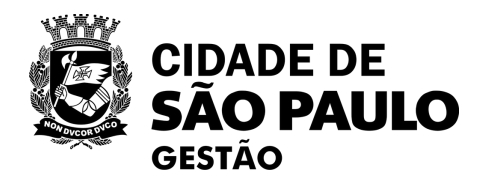

Fonte: SANTOS, Cecília de Almeida Costa; SANTOS, Franklin Brasil. **Estudo Técnico Preliminar: O dilema entre a necessidade e solução**. *In*: LIMA, F. F. A.A.; CORRÊA, R. (Coord.): A Licitações e contratosadministrativosna lei 14.133/21, Negócios Públicos, 2022.

# **1. ETP: conceito, objetivo e previsão legal**

SEGES/COBES/DPE

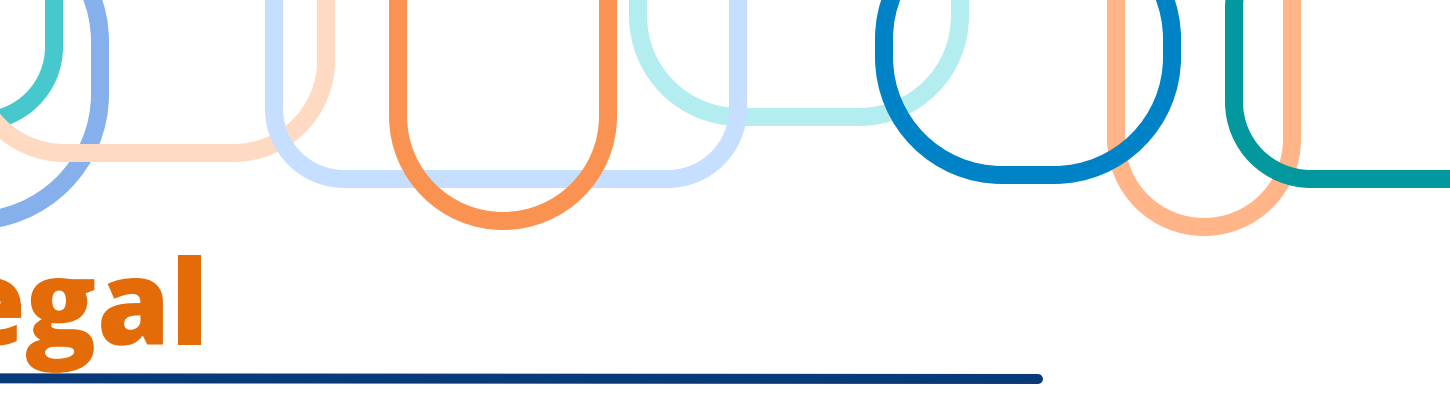

*"Estudo Técnico Preliminar: documento constitutivo da primeira etapa do planejamento de uma contratação que caracteriza o interesse público envolvido e a sua melhor solução e dá base ao anteprojeto, ao termo de referência ou ao projeto básico a serem elaborados*

I, da Instrução Normativa nº 1/SEGES/2023

*"A fase preparatória do processo licitatório é caracterizada pelo planejamento e deve compatibilizar-se com o plano de contratações anual [...], compreendidos:*

*I - a descrição da necessidade da contratação fundamentada em estudo técnico*

*§ 1º O estudo técnico preliminar [...] deverá evidenciar o problema a ser resolvido e a sua melhor solução, de modo a permitir a avaliação da viabilidade técnica e econômica*

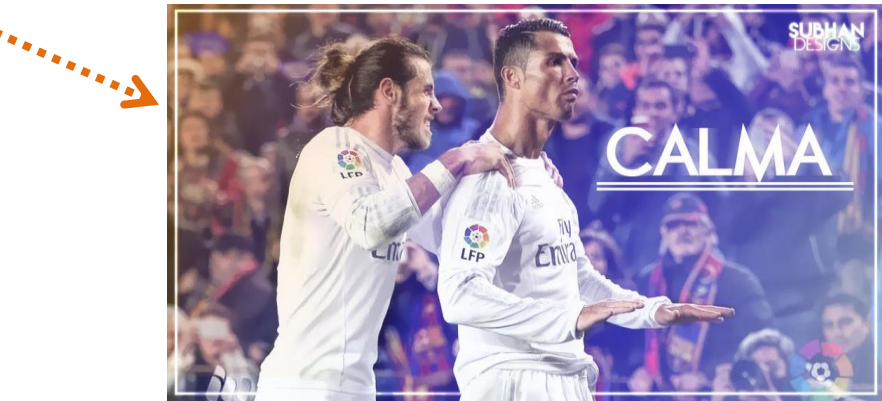

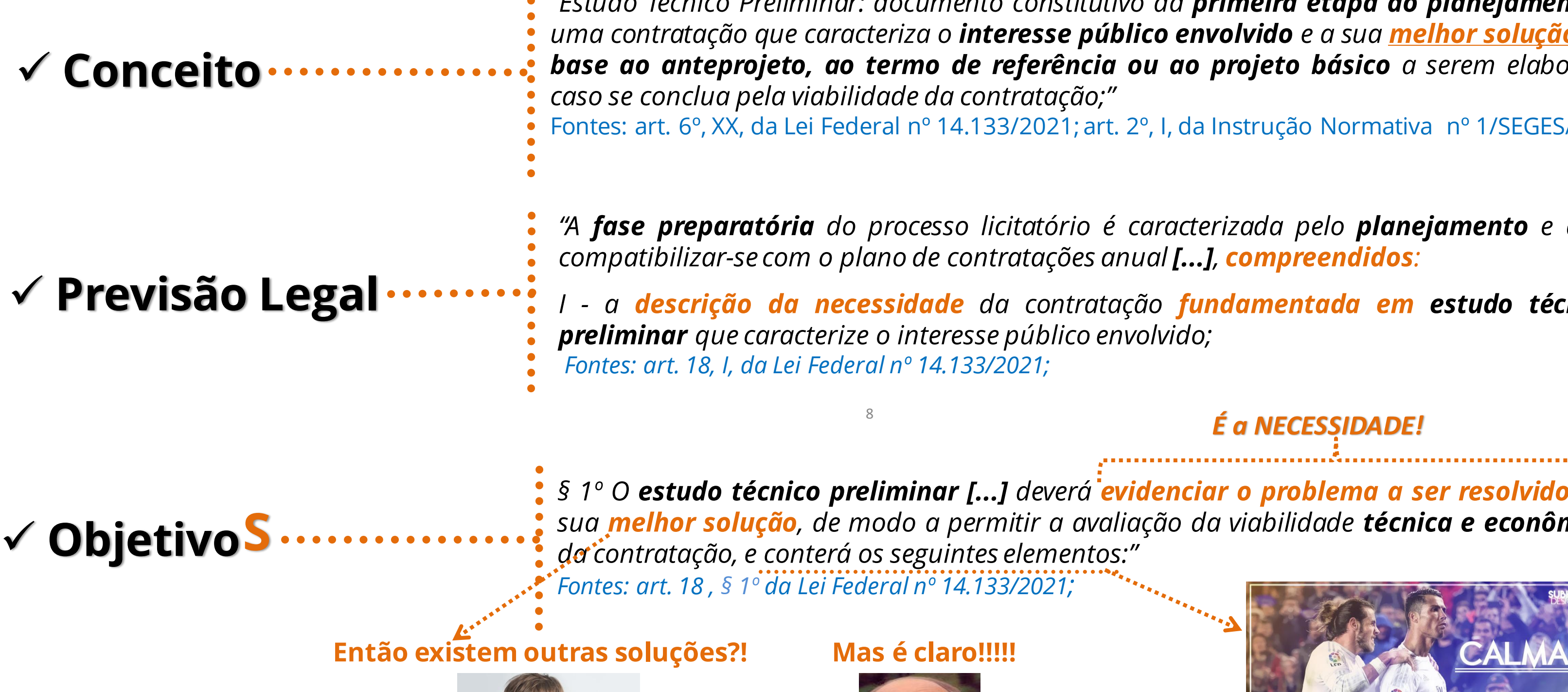

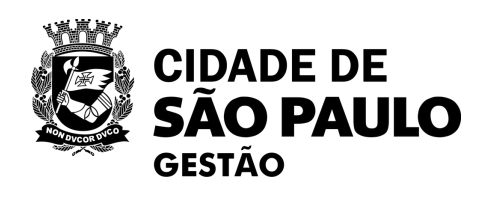

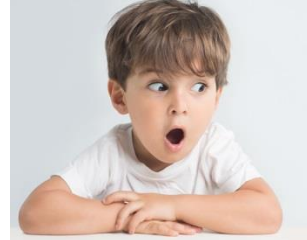

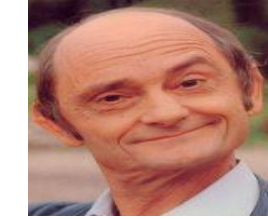

**TÍTULO I DISPOSIÇÕES PRELIMINARES**

**Capítulo III DAS DEFINIÇÕES**

**TÍTULO II DAS LICITAÇÕES**

**Capítulo II DA FASE PREPARATÓRIA**

**Seção I** Da Instrução do Processo Licitatório

# *É a NECESSIDADE!*

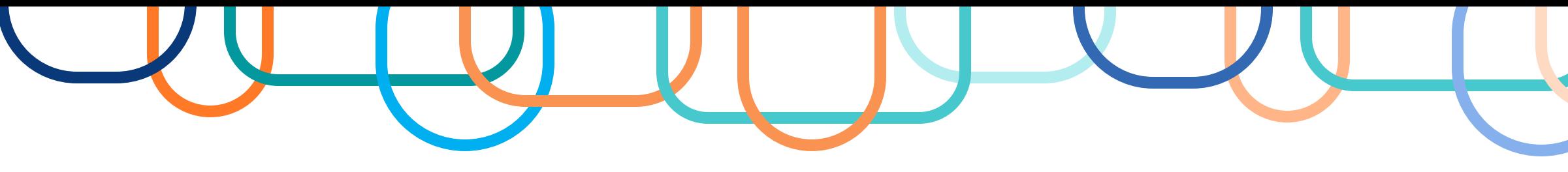

# **2. ETP: Principais diferenças entre ETP, TR e Projeto Básico**

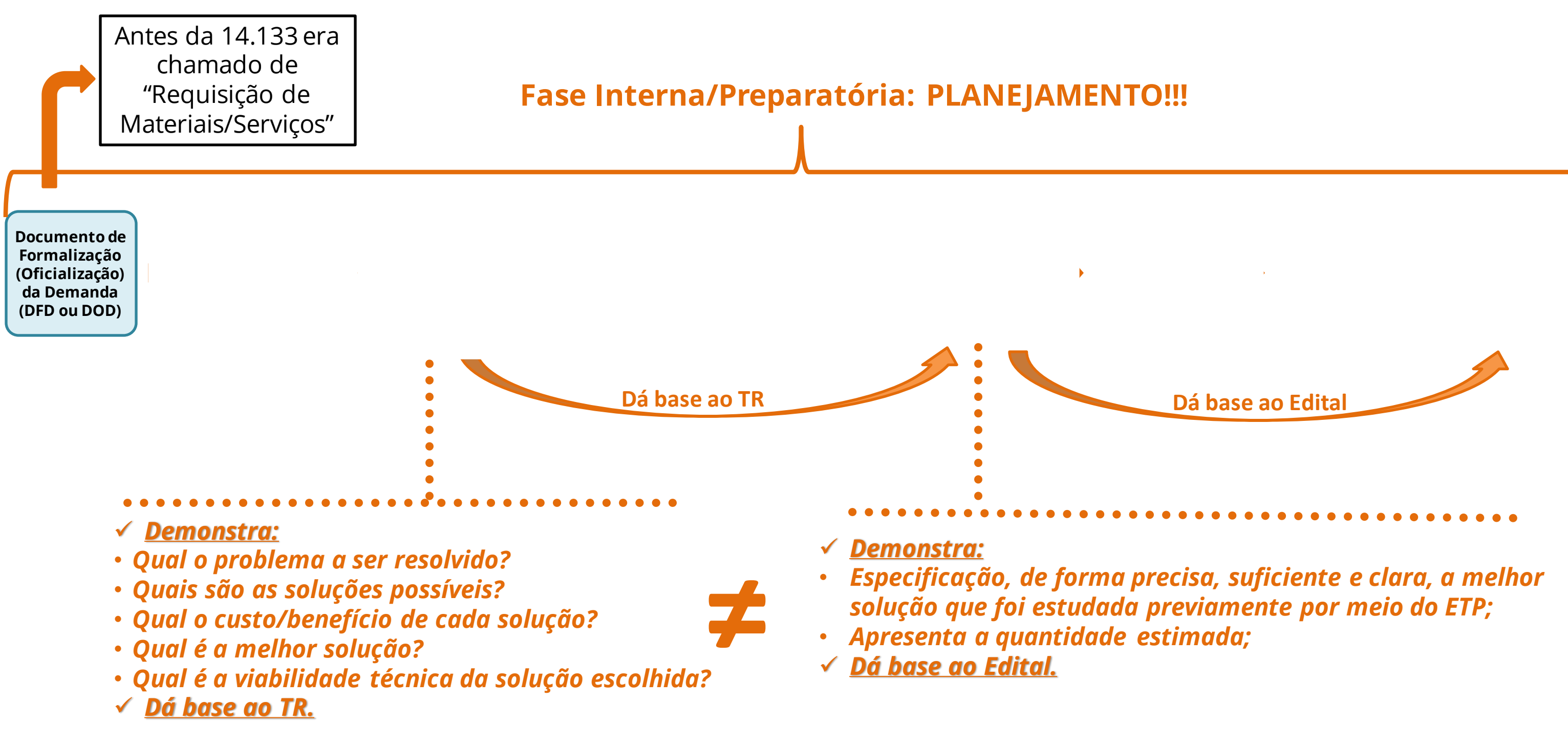

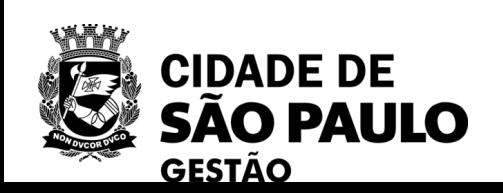

# **Vamos fazer um resuminho at***é* **aqui!**

SEGES/COBES/DPE

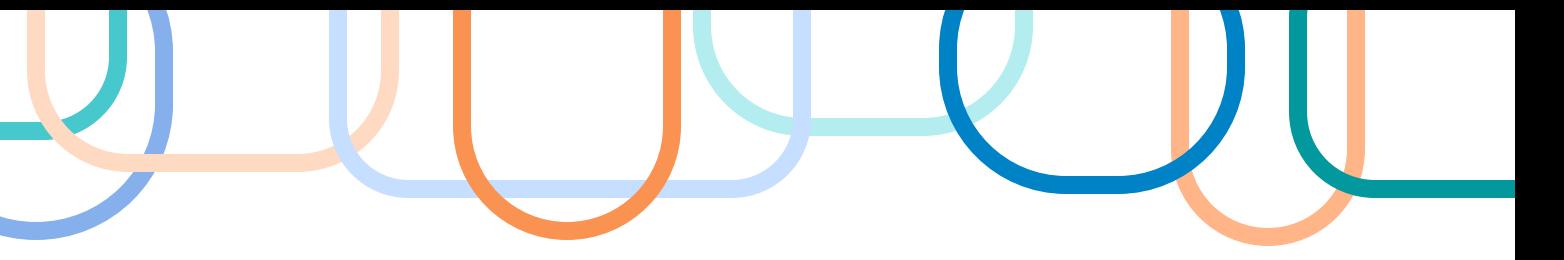

documento que integra a fase de planejamento das contratações públicas destinase a **analisar a necessidade** projetada pela unidade administrativa. Busca evidenciar **o problema a ser resolvido** e as **soluções possíveis**, mediante levantamento de mercado.

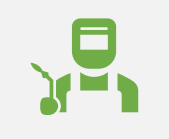

**Aib** 

Sua função é embasar o termo de referência (TR) ou projeto básico (PB), quando a contratação for considerada viável.

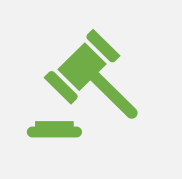

Na Prefeitura de São Paulo, a elaboração do **ETP é regulamentada pela IN SEGES nº 01/2023**, alterada pela IN SEGES nº 05/2023

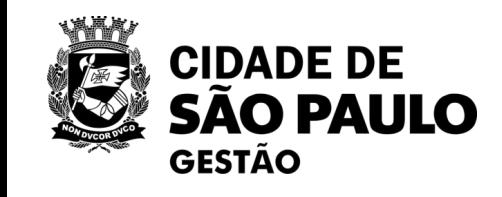

A proposta **está fundamentada** na Nova Lei de Licitações e Contratos Administrativos, **Lei Federal nº 14.133/21**.

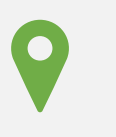

# **3. ETP:** Obrigatoriedade e possibilidade de dispensa

SEGES/COBES/DPE

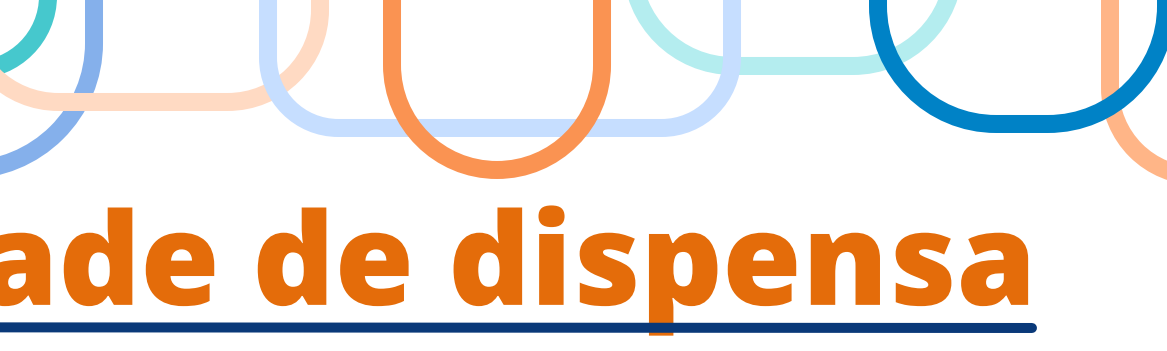

# ✓ **Fazer o ETP é a regra!!!**

# ✓ **... mas há exceções!**

**Fontes:**

### • Art. 18/14.133/2021 **(Lei Federal )**

**"A fase preparatória do processo licitatório é caracterizada pelo planejamento [...], compreendidos: I - a descrição da necessidade da contratação fundamentada em estudo técnico preliminar que caracterize o interesse público envolvido;**

• Art. 3º/INSTRUÇÃO NORMATIVA n° 1/SEGES/2023 **(Município de São Paulo) "As licitações e procedimentos auxiliares para aquisições de bens e serviços deverão ser precedidos de Estudo Técnico Preliminar."**

**Fontes:**

• Art. 14/INSTRUÇÃO NORMATIVA n° 58/SEGES/2022 **(Governo Federal)** "Art. 14. A elaboração do ETP:

Por. ex.: materiais de uso das Forças Armadas; quando a União tiver que intervir no domínio econômico; etc.**CIDADE DE** AO PAULO

I - é facultada nas hipóteses dos incisos I, II, VII e VIII do art. 75 e do § 7º do art. 90 da Lei nº 14.133, de 2021; e II - é dispensada na hipótese do inciso III do art. 75 da Lei nº 14.133, de 2021, e nos casos de prorrogações dos contratos de serviços e fornecimentos contínuos."

• Art. 3º/INSTRUÇÃO NORMATIVA n° 1/SEGES/2023 **(Município de São Paulo)** Parágrafo único. **Poderá ser dispensada a elaboração do ETP**: **[...]** "

"As licitações e procedimentos auxiliares para aquisições de bens e serviços deverão ser precedidosde **Estudo Técnico Preliminar**.

# *Conclusão:*

GESTÃO

- ➢ As exceções para a não elaboração do ETP constam nas Instruções Normativas tanto do nosso município (São Paulo) quanto do Governo Federal;
- ➢ Ambas estabelecem as mesmas situações para a possibilidade de dispensa do ETP, porém há situações que não se aplicam ao nosso caso (município)

# **3. ETP:** Obrigatoriedade e possibilidade de dispensa

SEGES/COBES/DPE

 $(alínea b);$ de sítio, intervenção federal ou grave perturbação da

ú blica (alínea d);

ços prestados por entidade ou órgão que integre a riado para esse fim específico, desde que o preço o mercado (alínea e);

# ✓ **Agora vamos ver quais são as** *EXCEÇÕES***, segundo a Instrução Normativa n°1/SEGES/2023 (Mun. São Paulo)\***

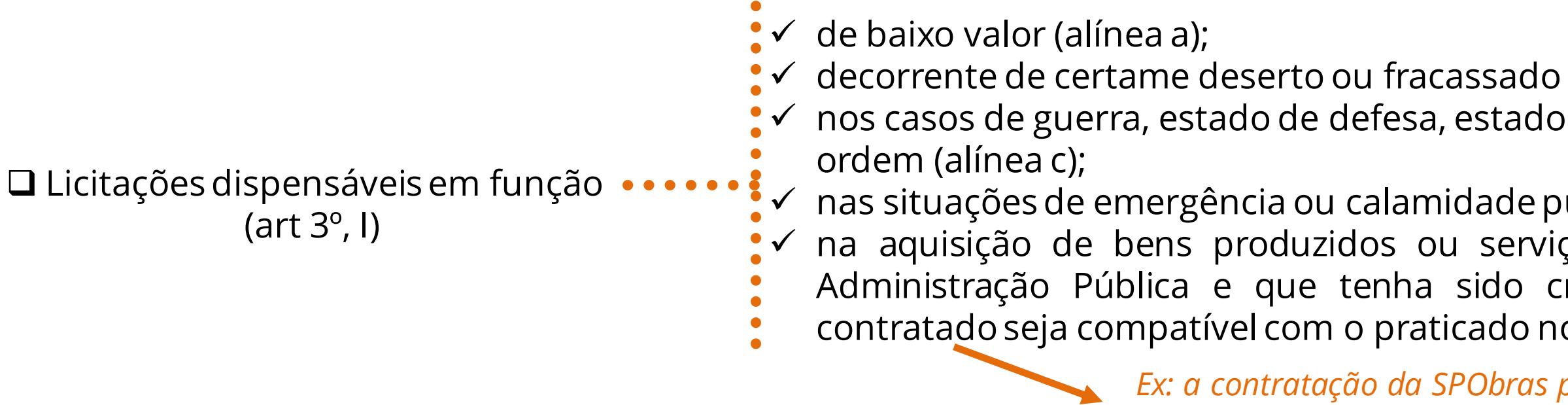

❑ Contratação de remanescente de serviços ou fornecimento em função de rescisão contratual (art 3º, II); ❑ Quando já elaborado para procedimentos anteriores quando as soluções propostas atenderem integralmente à necessidade apresentada (art 3º, III); ❑ Soluções padronizadas ou que constem em catálogo eletrônico de padronização de bens e serviços (art 3º, IV); ❑ ETP elaborado por unidade centralizadora ou por unidade que for autorizada por ela (art 3º, V); ❑ Nas contratações diretas custeadas integralmente com recursos decorrentes de emendas parlamentares (art 3º, VI); ❑ Nas demais hipóteses elencadas nos artigos 74 e 75 da Lei Federal nº 14.133, de 2021 (art 3º, VII); *Outros situações que não estão expressamente citadas nos incisos I ao VI*  **São todos os itens que constam no catálogo do Compras.Gov: café, açúcar e água mineral (Obs.: TR continua obrigatório).**  [Disponível: https://www.gov.br/pncp/pt](https://www.gov.br/pncp/pt-br/catalogo-eletronico-de-padronizacao/itens-padronizados)[br/catalogo-eletronico-de](https://www.gov.br/pncp/pt-br/catalogo-eletronico-de-padronizacao/itens-padronizados)[padronizacao/itens-padronizados](https://www.gov.br/pncp/pt-br/catalogo-eletronico-de-padronizacao/itens-padronizados) **Estamos falando de ATA Registro de Preço Ex. café; água mineral; purificador**

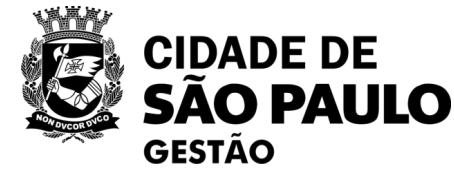

### **\* Os incisos e as alíneas foram resumidos para fins didáticos**

*Inexigibilidade*

*Ex: a contratação da SPObras para planejamento da reforma do Arquivo Municipal*

*"Art.4º O ETP deverá ser elaborado pela área técnica da unidade requisitante e será aprovado pela autoridade competente. Parágrafo único. A área técnica poderá solicitar, sempre que necessário, apoio a outros atores interessados ou que detenham competências*  específicas relacionadas ao problema ou necessidade enfrentadas e às soluções em análise."

# **4. ETP: quem deve fazê-lo?**

## **Segundo a INSTRUÇÃO NORMATIVA n° 1/SEGES/2023 (Município de São Paulo):**

✓ *Pode ser por pessoas de divisões e coordenadorias diferentes?*

✓ *Pode ser pelo pregoeiro, autoridade competente e fiscal do contrato? Resp.: NÃOOO!!!! É preciso respeitar a segregação de funções!*

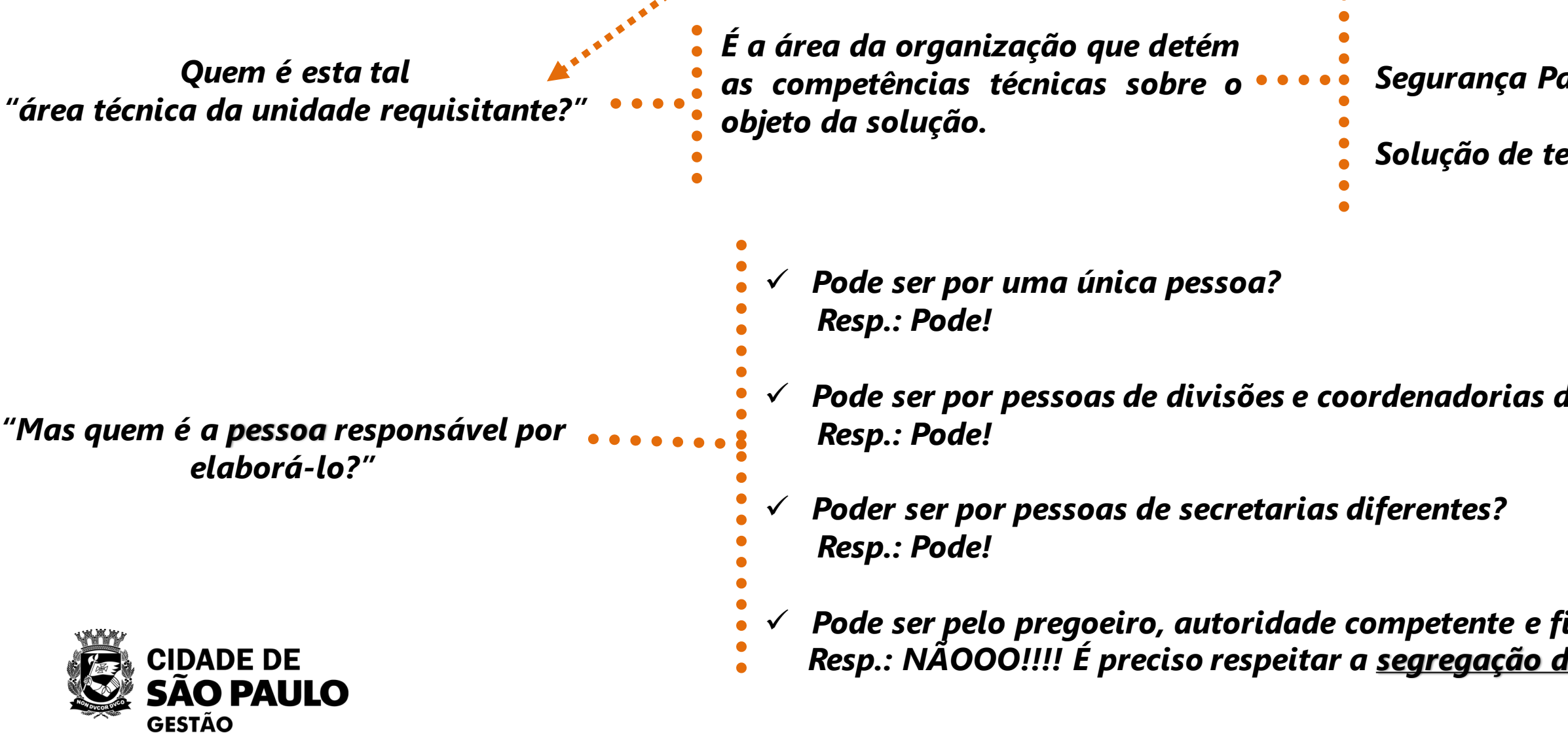

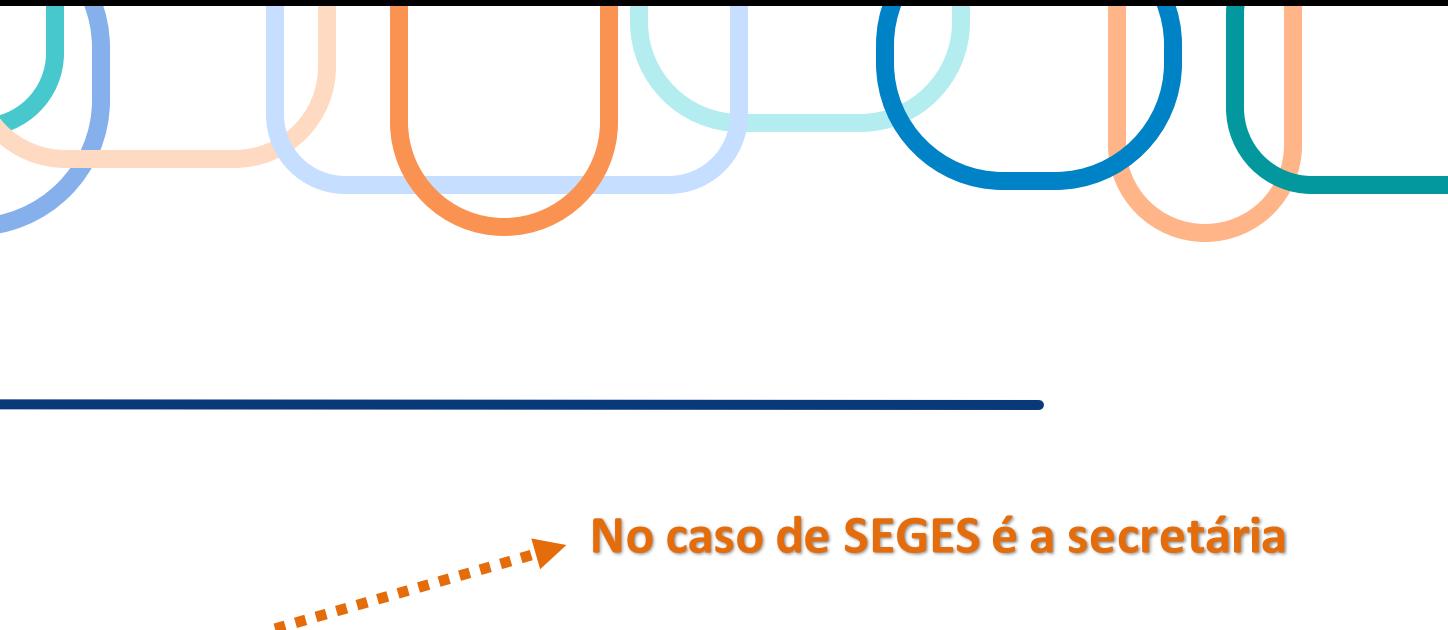

### *Segurança Patrimonial => setor encarregado da segurança da organização*

*Solução de tecnologia da informação => setor de tecnologia da informação*

*Por exemplo, se for uma solução de:*

### *Vai depender da complexidade da solução!*

Art. 4º [...]

Parágrafo único. A área técnica poderá solicitar, sempre que necessário, apoio a outros atores interessados ou que detenham competências específicas relacionadas ao problema ou necessidade enfrentadas e às soluções em análise.

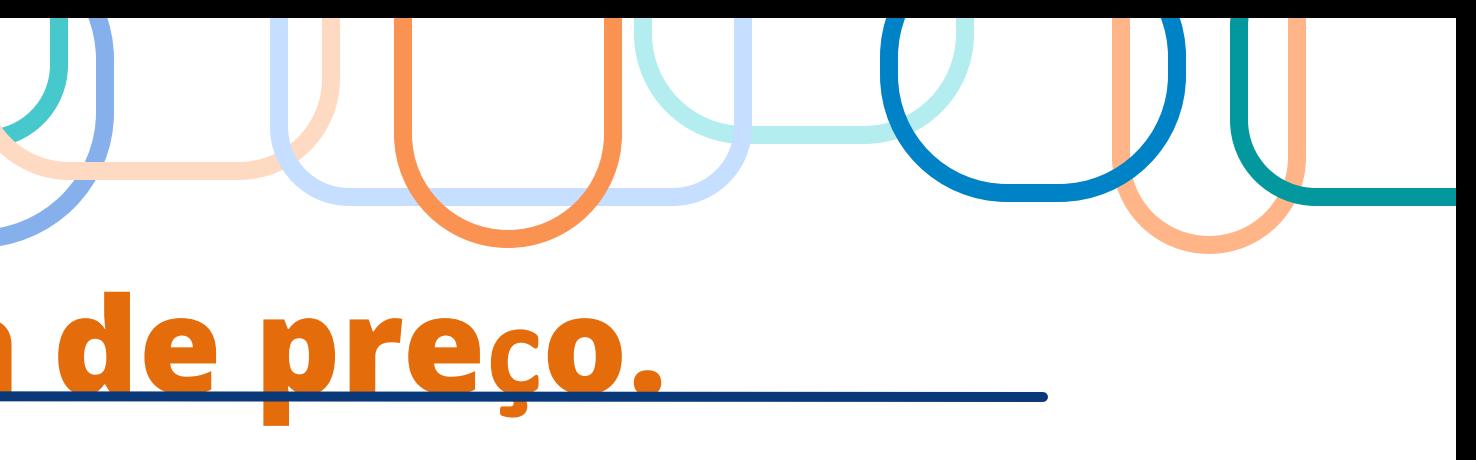

# **5. ETP: valor estimado x pesquisa de preço.**

✓ A pesquisa de preço é necessária para encontrar o **preço referencial** que, por sua vez,

- 
- vai servir como referência para a própria licitação.
- 
- 

✓ Precisa estar bem ajustado, pois pode ser inexequível se for muito baixo e com isso levar ao fracasso da licitação, ou se muito alto ser caracterizado como sobrepreço. ✓ É obtida em bancos de preços públicos, com fornecedores ou sites especializados.

**≠**

- ✓ *O preço não é obtido com base na descrição exata do objeto. Ele pode ser obtido com base em contratações de outros órgãos, por exemplo. Por esses motivos, pode não ser tão preciso. A intenção é ter uma forma de balizamento do valor do objeto.*
- ✓ *Deve ser acompanhado dos preços unitários referenciais, das memórias de cálculo e dos documentos que lhe dão suporte, que poderão constar de anexo classificado.*

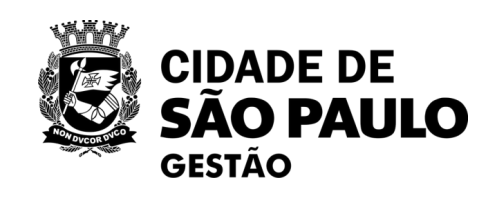

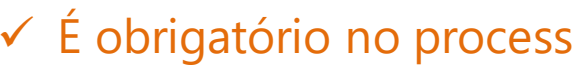

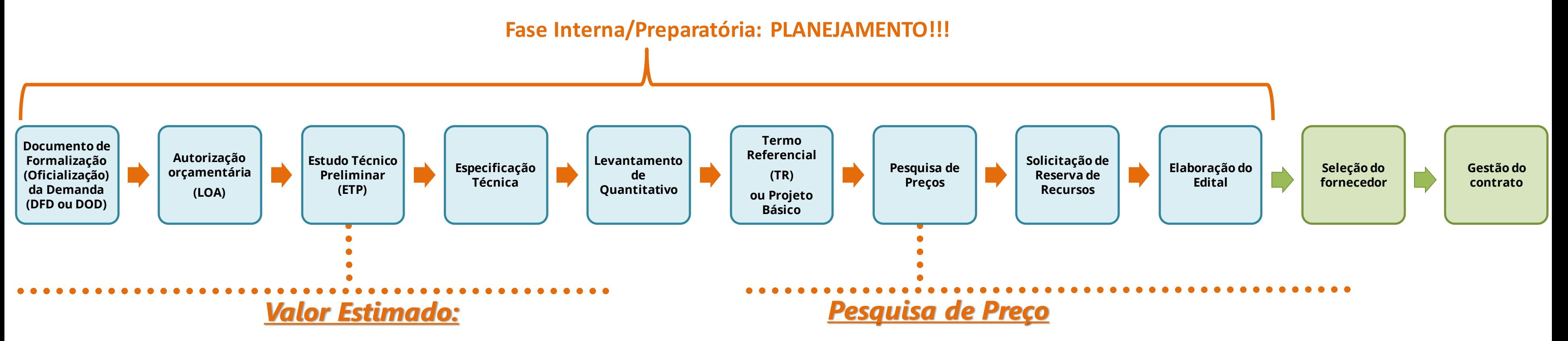

### ✓ *É um campo obrigatório do ETP;* ✓ É obrigatório no processo;

✓ O preço é obtido com base na descrição exata do objeto e atualizado.

# **6. ETP: qual é a sua estrutura obrigatória**

### **INSTRUÇÃO NORMATIVA n° 1/SEGES/2023 (Município de São Paulo)**

Art. 5º "O ETP buscará a melhor solução identificada dentre as possíveis,[...], e conterá os seguintes elementos:"

- **3. LEVANTAMENTO DE MERCADO** (Inciso VI) **4. DESCRIÇÃO DA SOLUÇÃO ENCONTRADA** (Inciso IX) **5. ESTIMATIVA DAS QUANTIDADES A SEREM CONTRATADAS** (Inciso II) **6. ESTIMATIVA DO VALOR DA CONTRATAÇÃO** (Inciso III) **7. JUSTIFICATIVA PARA O PARCELAMENTO OU NÃO DA SOLUÇÃO** (Inciso IV ) **1. DESCRIÇÃO DA NECESSIDADE DA CONTRATAÇÃO** (Inciso I) **2. DESCRIÇÃO DOS REQUISITOS DA POTENCIAL CONTRATAÇÃO** (Inciso VIII)
- **8. CONTRATAÇÕES CORRELATAS E/OU INTERDEPENDENTES**
- **9. DEMONSTRAÇÃO DO ALINHAMENTRO ENTRE A CONTRATAÇÃO E O PLANEJAMENTO DO ÓRGÃO OU ENTIDADE**
- **10. RESULTADOS PRETENDIDOS** (Inciso X )
- **11. PROVIDÊNCIAS A SEREM ADOTADAS PELA ADMINISTRAÇÃO**
- **12. POSSÍVEIS IMPACTOS AMBIENTAIS E RESPECTIVAS MEDIDAS DE TRATAMENTO** (Inciso VII)
- **13. POSICIONAMENTO CONCLUSIVO SOBRE A VIABILIDADE DA CONTRATAÇÃO** (Inciso V)

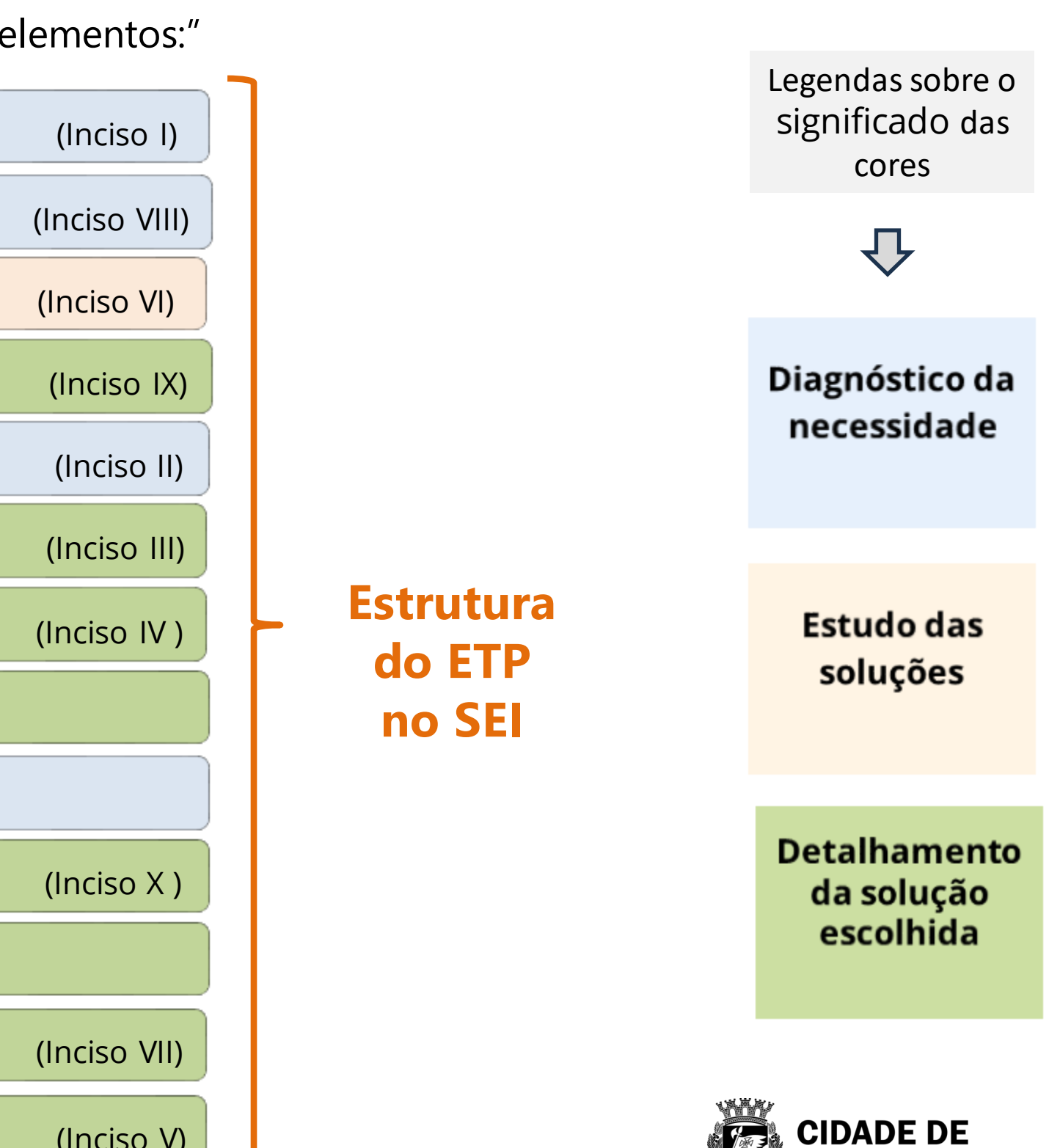

GESTÃO

15

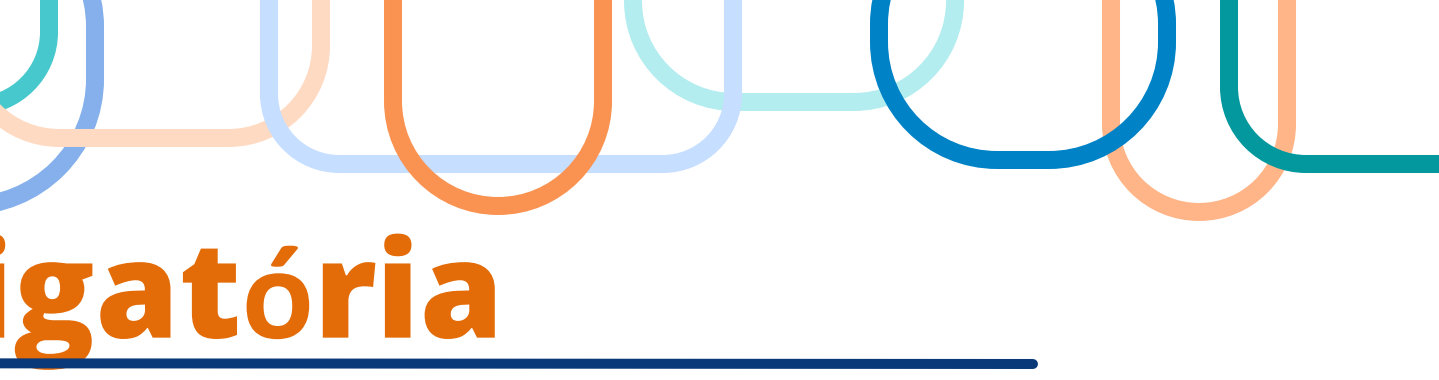

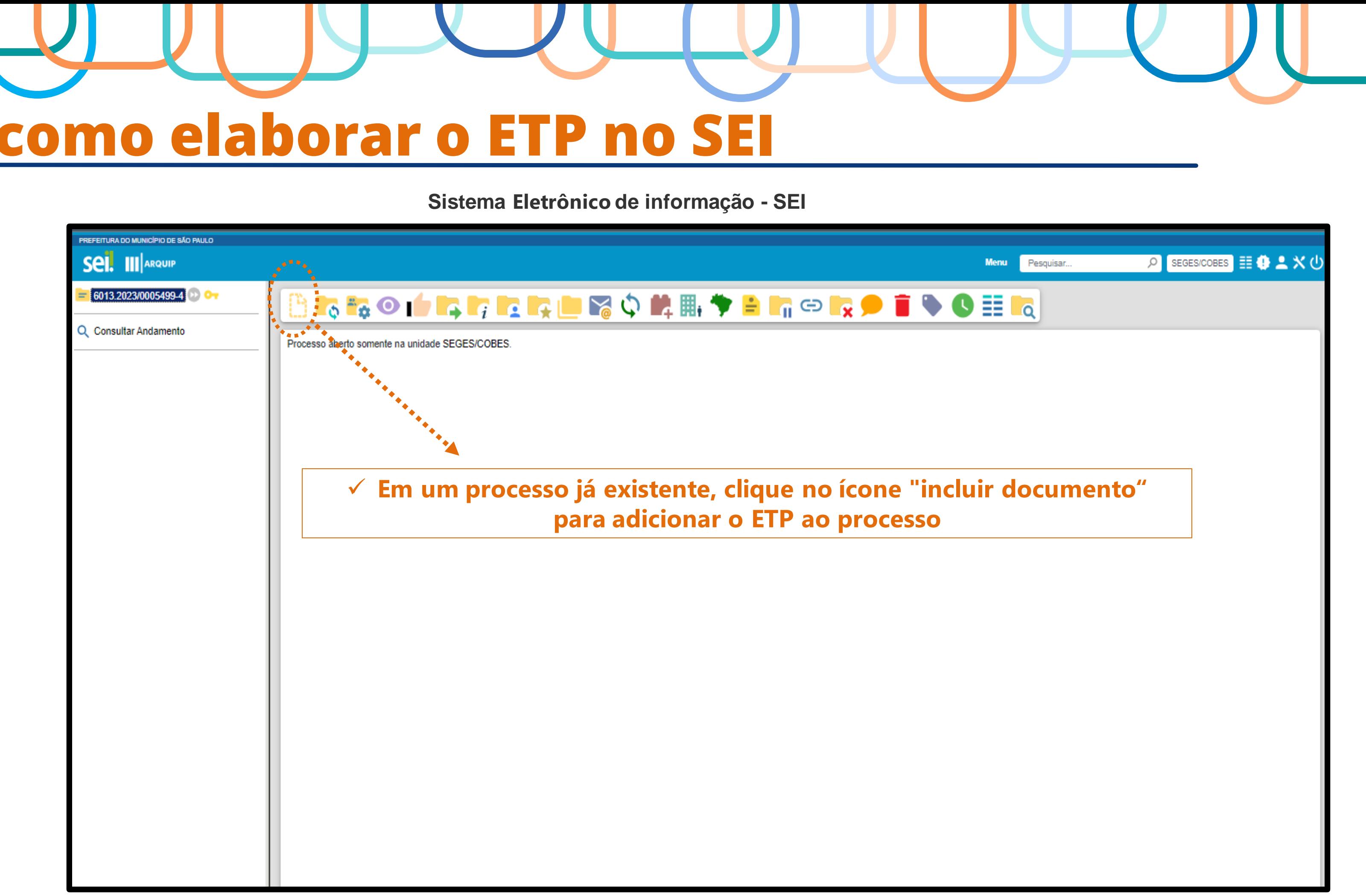

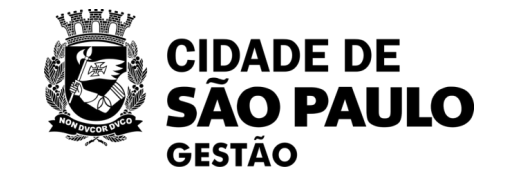

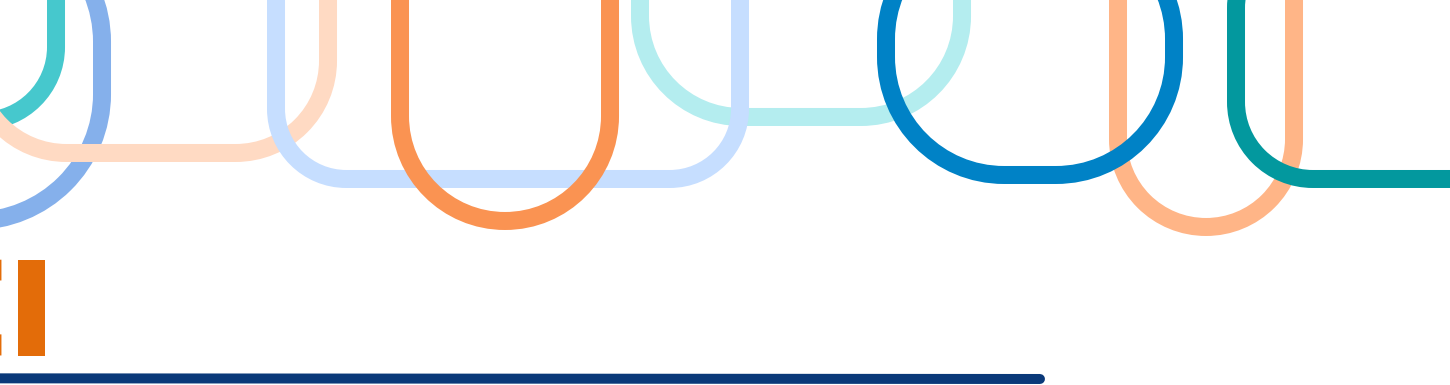

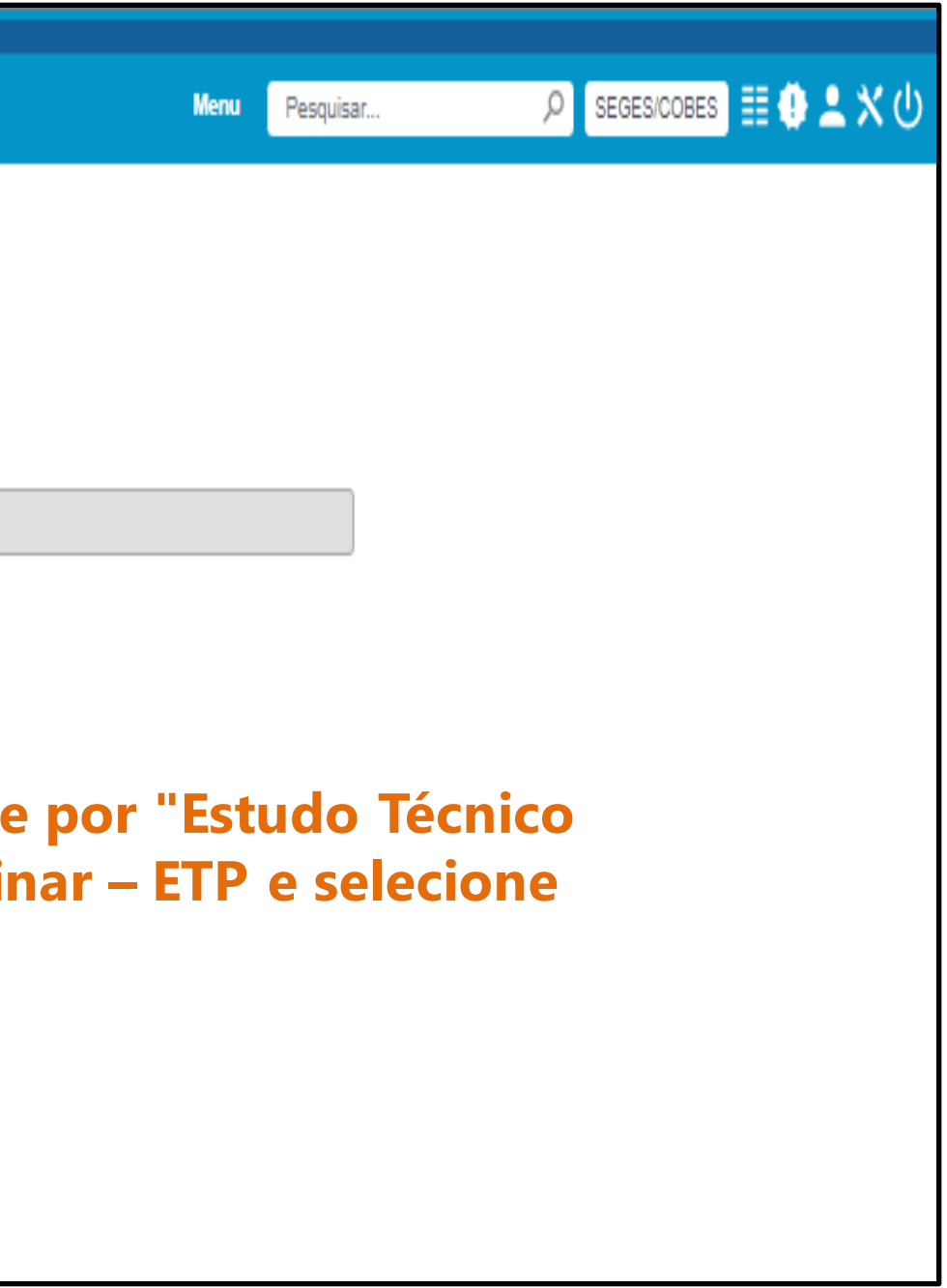

### **Sistema Eletrônico de informação - SEI**

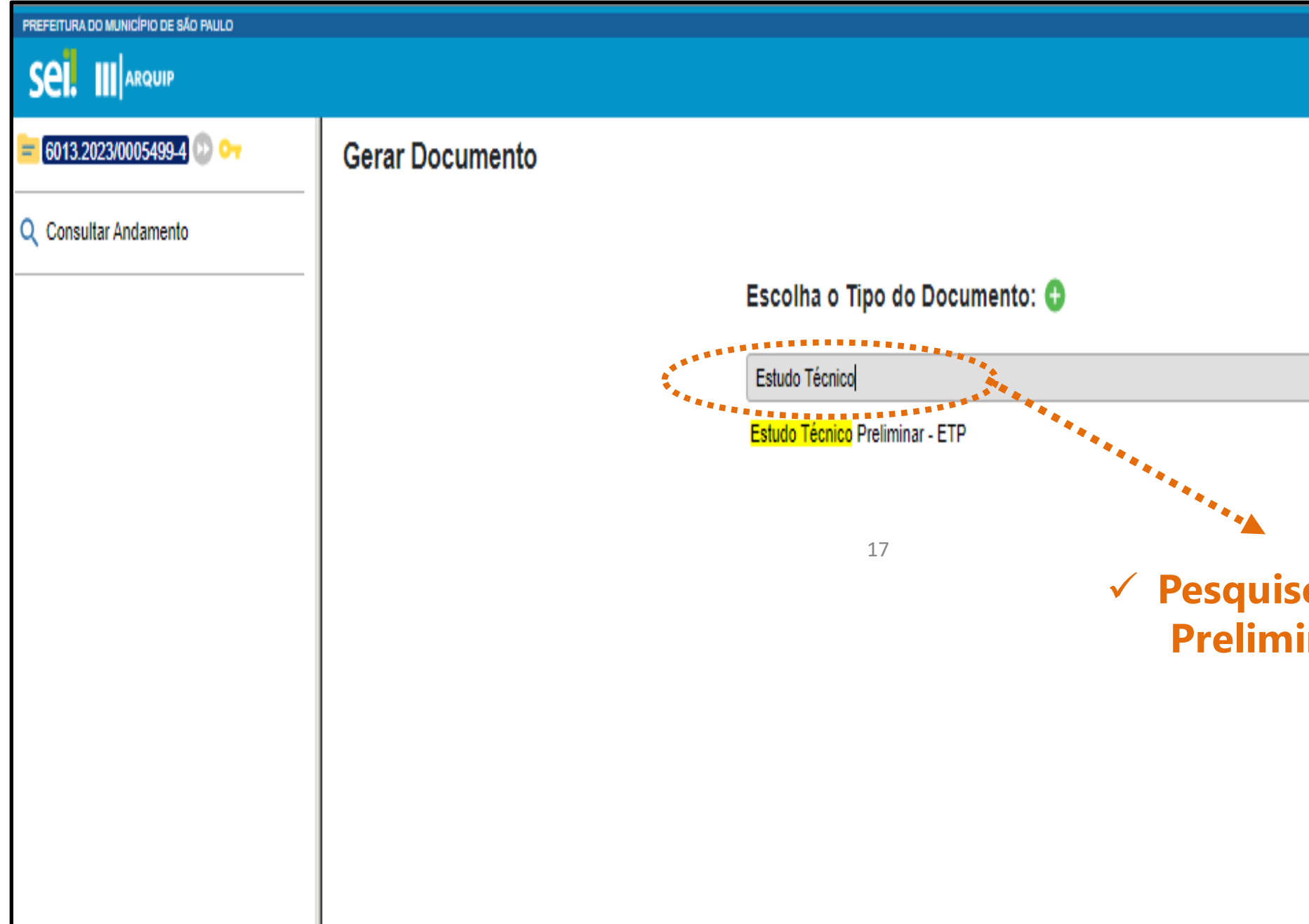

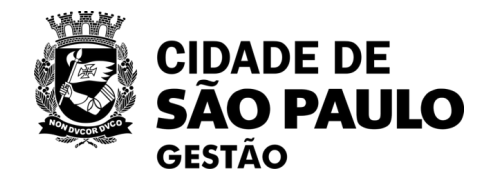

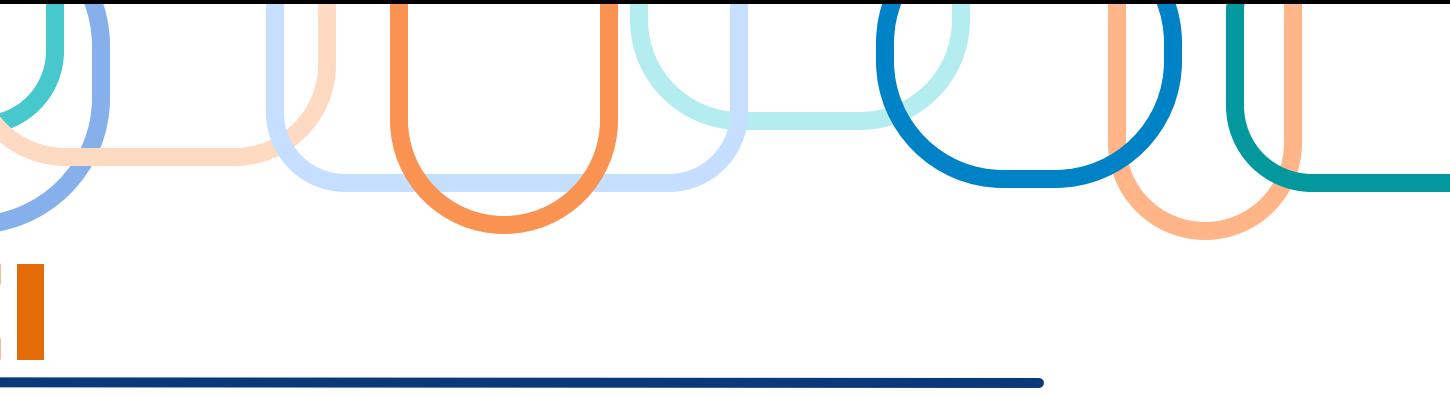

### **Sistema Eletrônico de informação - SEI**

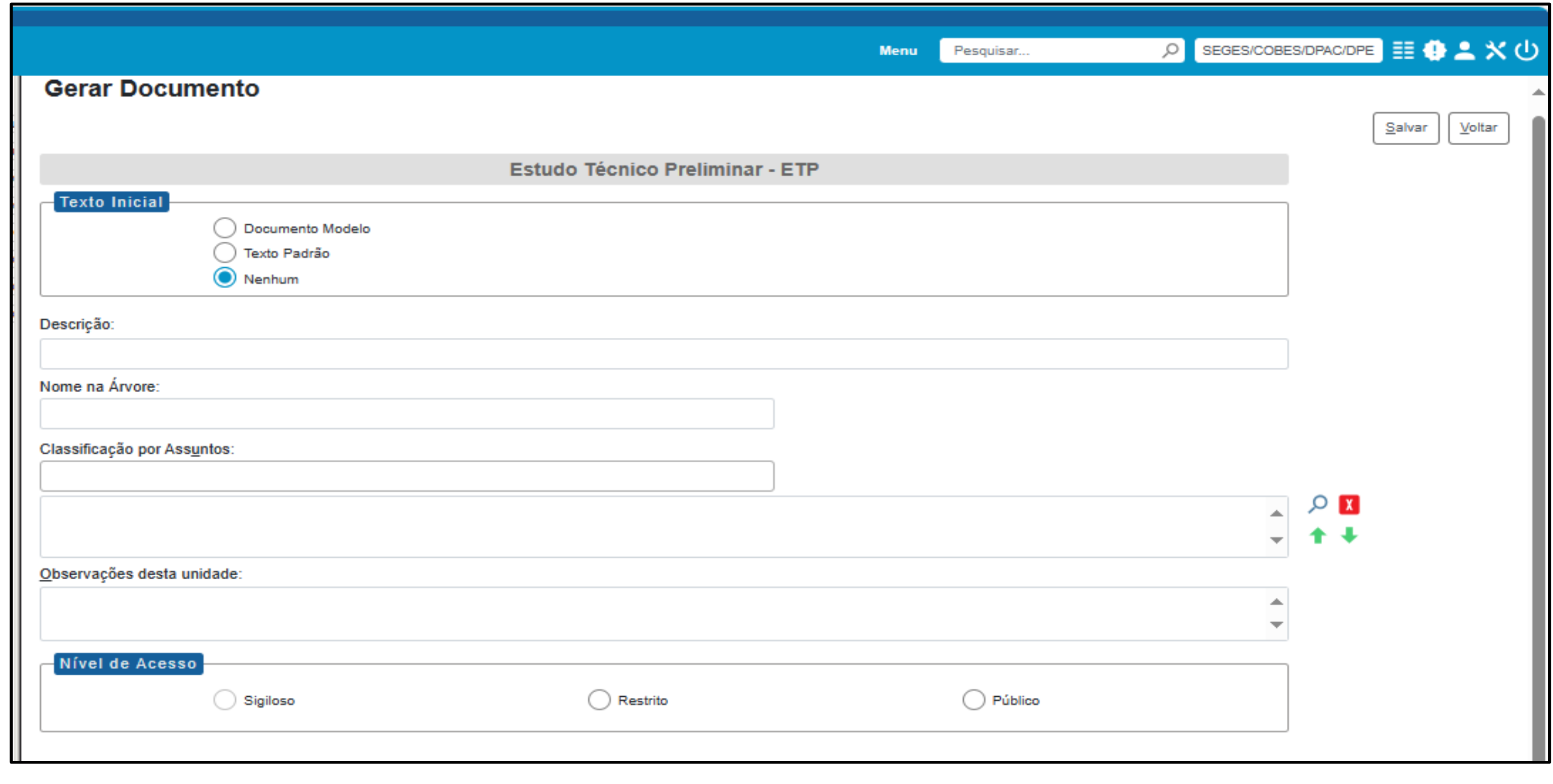

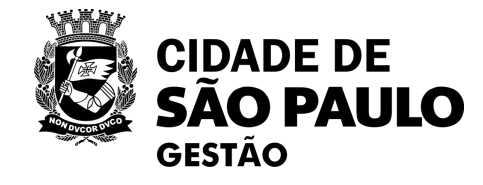

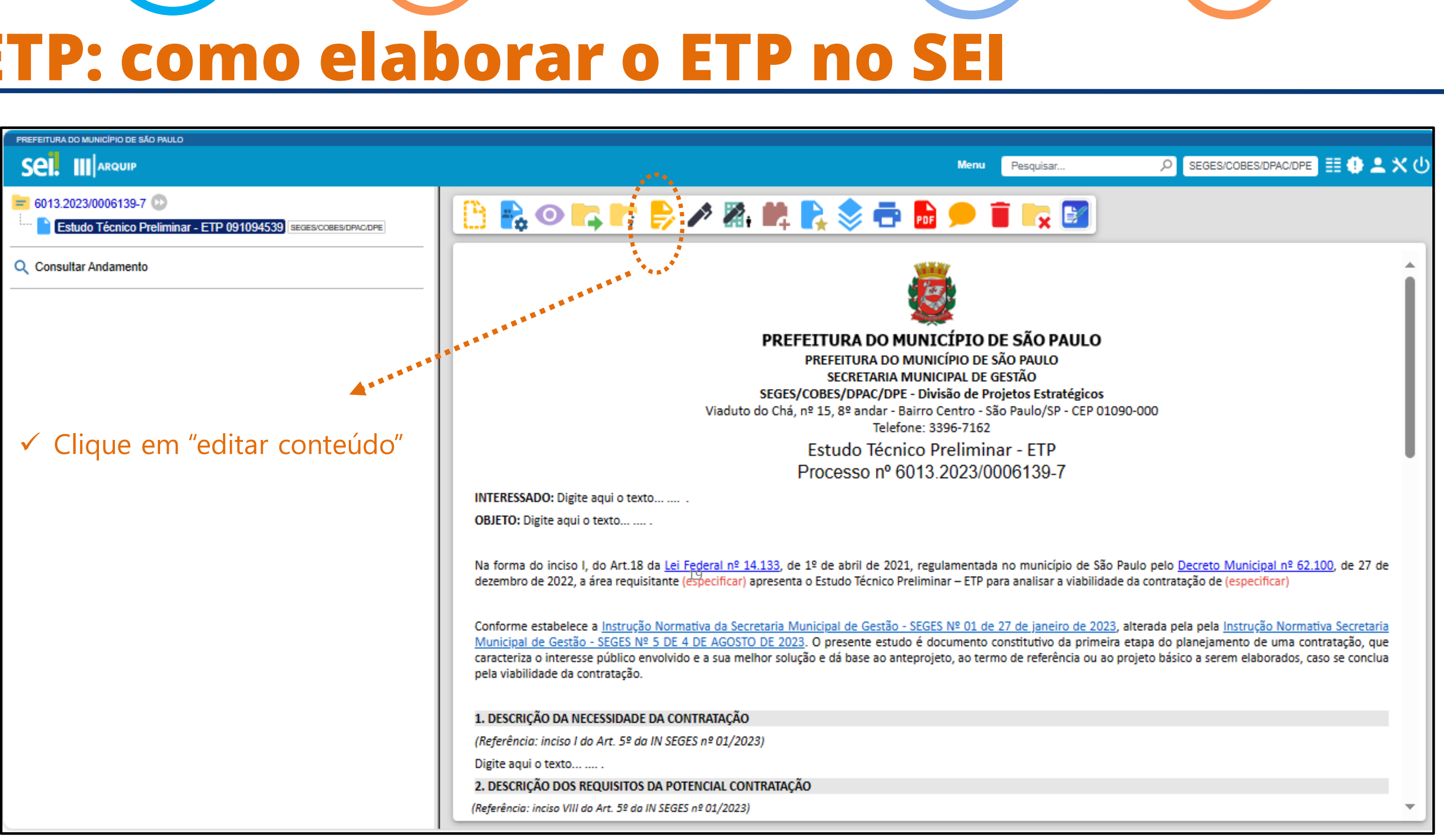

V

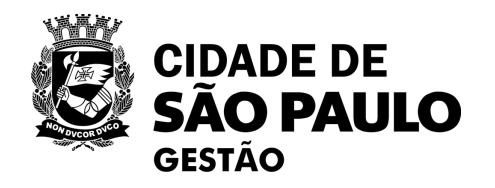

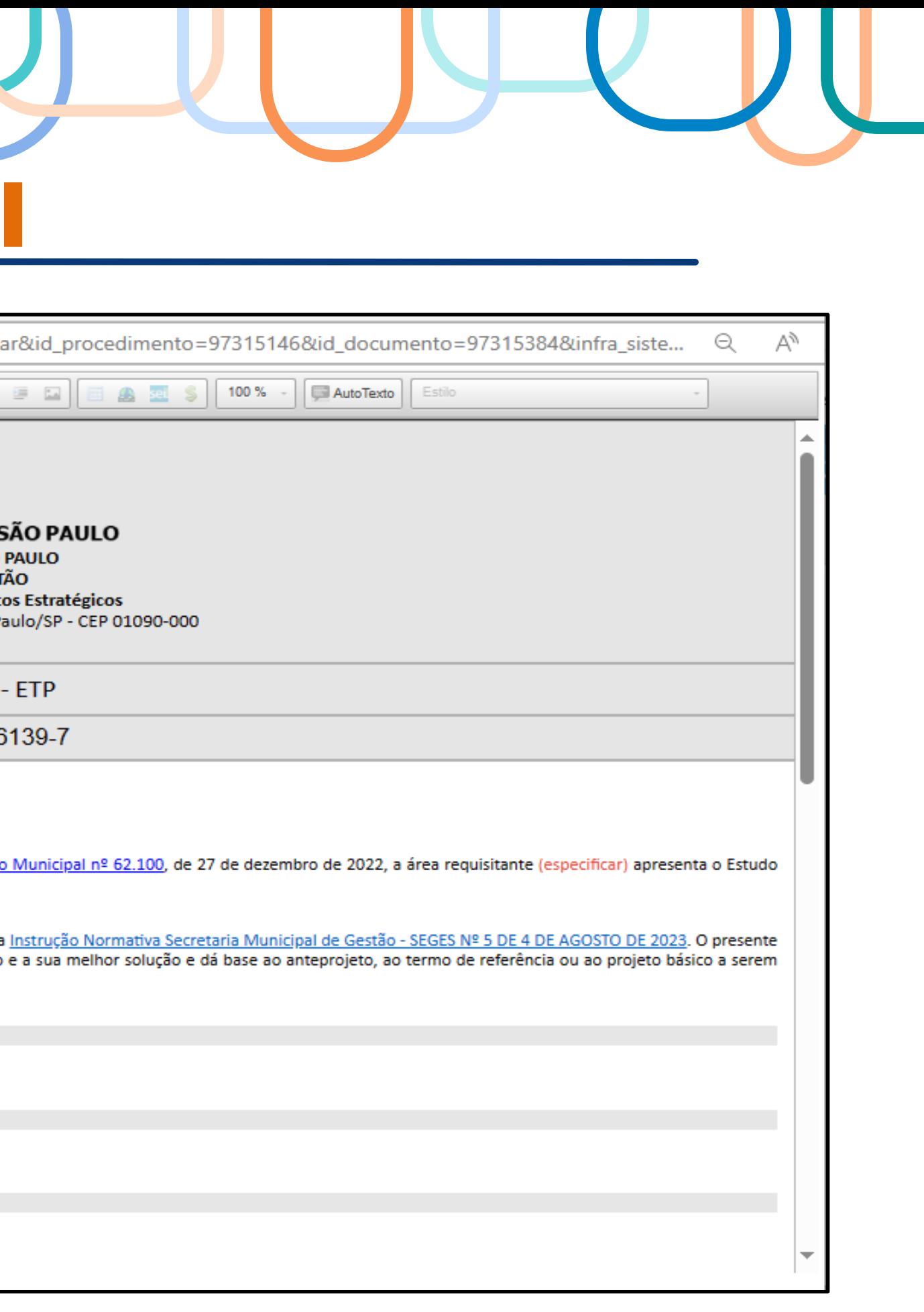

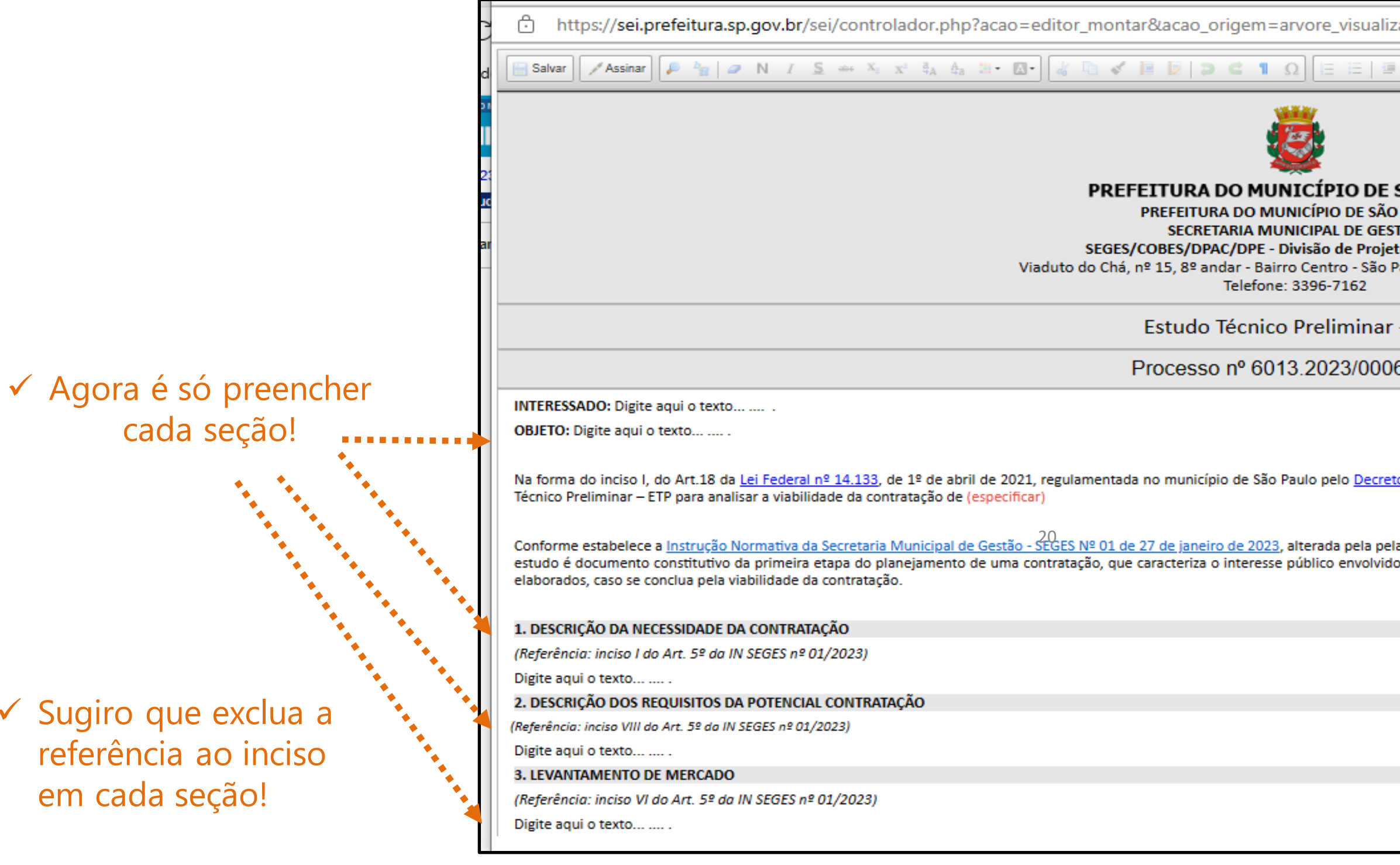

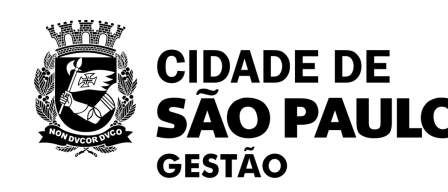

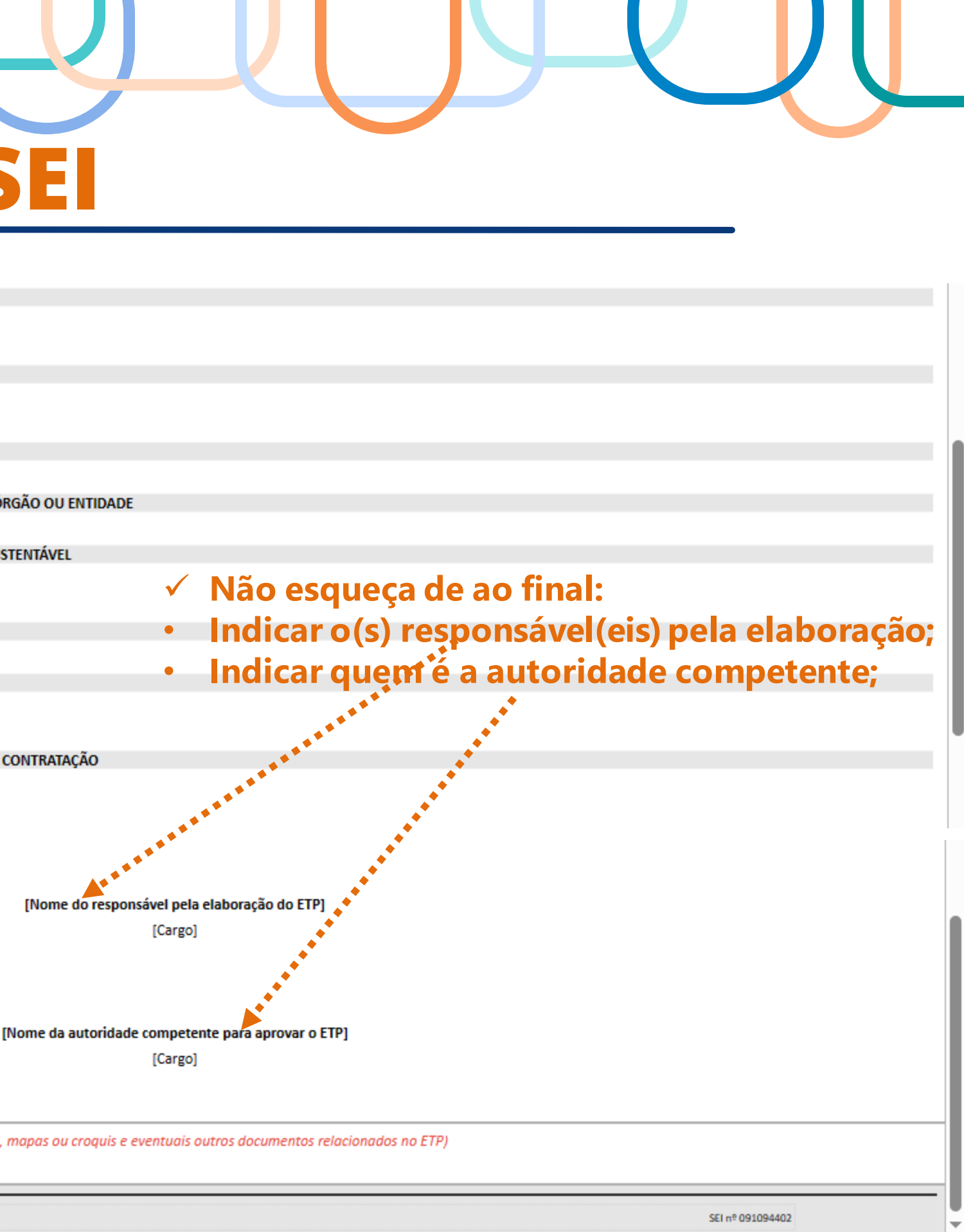

- ✓ São 13 seções ao todo, como eu já havia demonstrado na seção 6 desta apresentação + documentos relacionados + referências bibliográficas
- ✓ Observação: caso este documento apresente desempenho lento, ou ainda os comandos não funcionem adequadamente ou há atraso considerável na operação, possivelmente a causa deve estar ligada às muitas imagens inseridas no ETP, tornando-o muito pesado. Neste caso, a SUGESTÃO é para que:
- $\checkmark$  1°) insira as imagens como um documento à parte no mesmo processo que consta o ETP;
- $\checkmark$  2) retire do ETP tais imagens e em seu lugar referencie o número do documento delas que consta no processo.

#### 6. ESTIMATIVA DO VALOR DA CONTRATAÇÃO

(Referência: inciso III do Art. 5º da IN SEGES nº 01/2023) Digite aqui o texto... .... 7. JUSTIFICATIVA PARA O PARCELAMENTO OU NÃO DA SOLUÇÃO, SE APLICÁVEL (Referência: inciso IV do Art. 5º da IN SEGES nº 01/2023) Digite aqui o texto... .... 8. CONTRATAÇÕES CORRELATAS E/OU INTERDEPENDENTES Digite aqui o texto... ..... 9. DEMONSTRAÇÃO DO ALINHAMENTO ENTRE A CONTRATAÇÃO E O PLANEJAMENTO DO ÓRGÃO OU ENTIDAD Digite aqui o texto... 10. RESULTADOS PRETENDIDOS, EM TERMOS DE EFETIVIDADE E DE DESENVOLVIMENTO SUSTENTÁVE (referência: inciso x do art. 5º da in seges nº 01/2023) Digite aqui o texto... ..... 11. PROVIDÊNCIAS A SEREM ADOTADAS PELA ADMINISTRAÇÃO Digite aqui o texto... .... 12. POSSÍVEIS IMPACTOS AMBIENTAIS E RESPECTIVAS MEDIDAS DE TRATAMENTO (Referência: inciso VII do Art. 5º da IN SEGES nº 01/2023) Digite aqui o texto... ..... 13. POSICIONAMENTO CONCLUSIVO DA ÁREA SOBRE A VIABILIDADE E RAZOABILIDADE DA CONTRATAÇÃO (Referência: inciso V do Art. 5º da IN SEGES nº 01/2023) Digite aqui o texto... ..... Responsável(is) pela elaboração: 21De acordo, para prosseguimento Documentos Relacionados: (listar eventuais anexos do Estudo Técnico Preliminar, como fotos, mapas ou croquis e eventuais outros documentos relacionados no ETP) Referências Bibliográficas: (caso houver)

Referência: Processo nº 6013.2023/0006139-7

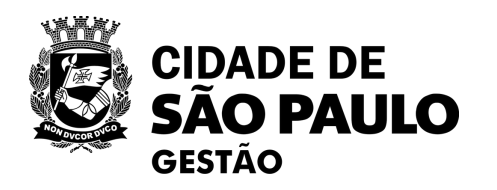

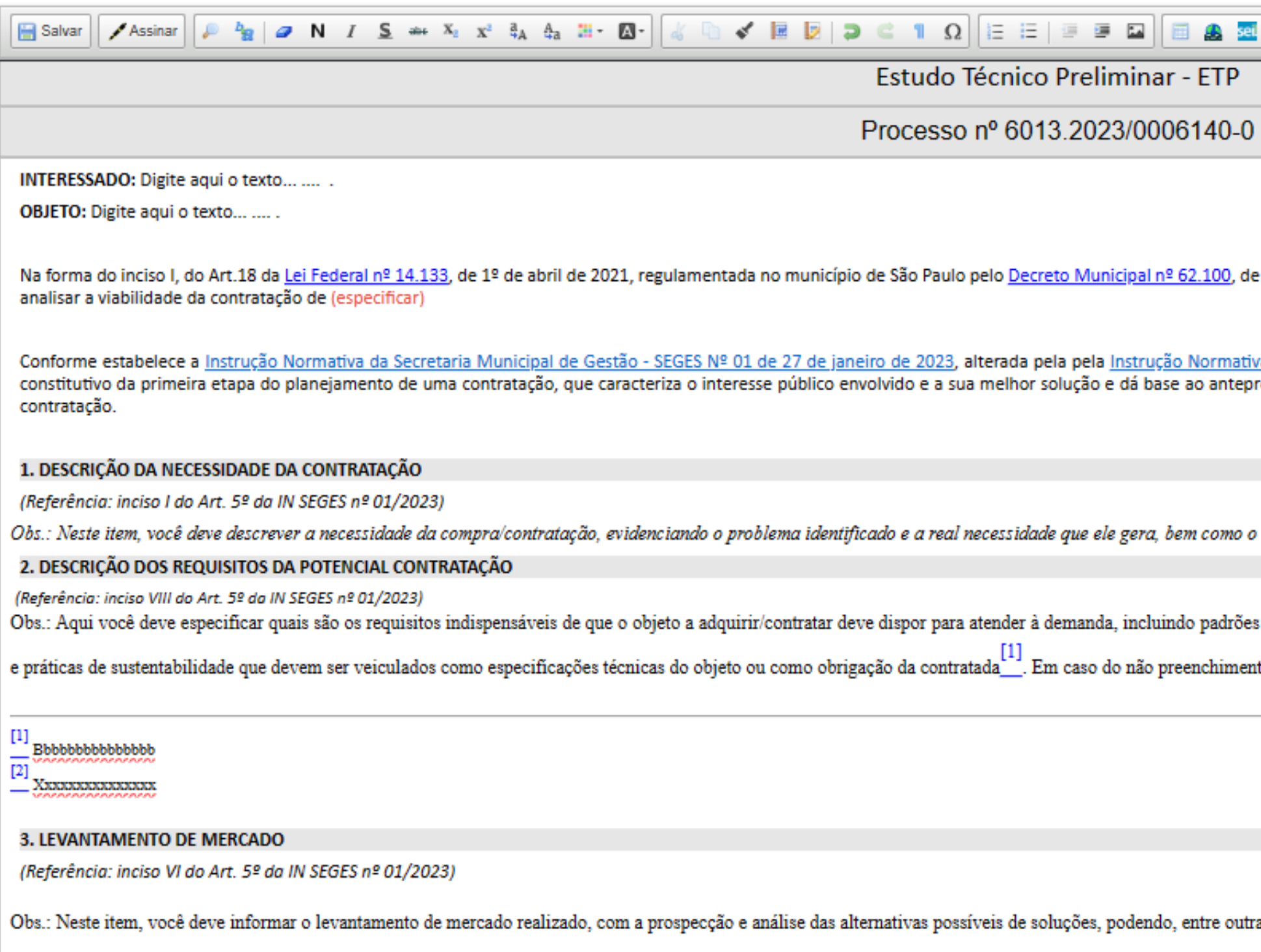

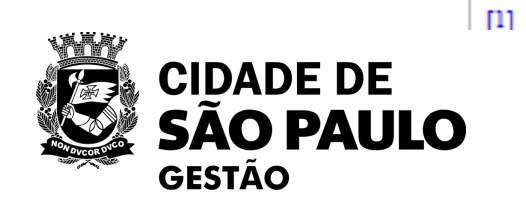

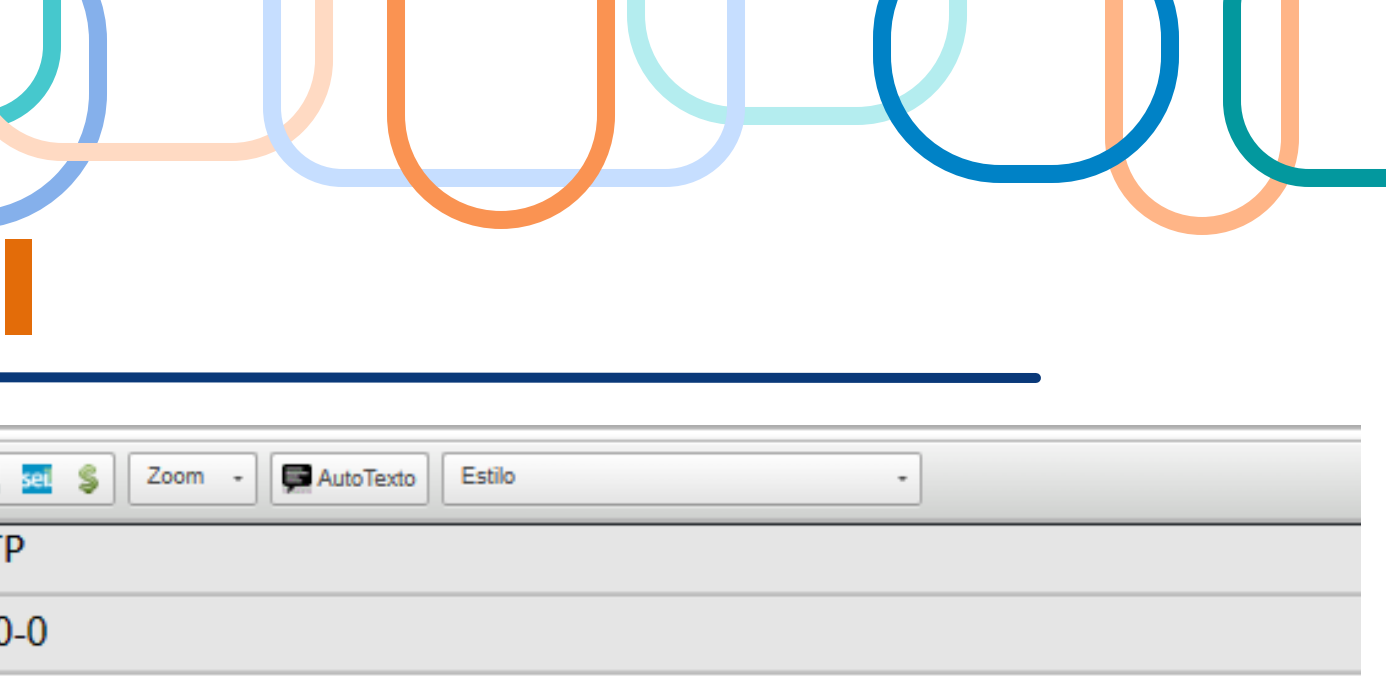

27 de dezembro de 2022, a área requisitante (especificar) apresenta o Estudo Técnico Preliminar - ETP para

va Secretaria Municipal de Gestão - SEGES Nº 5 DE 4 DE AGOSTO DE 2023. O presente estudo é documento rojeto, ao termo de referência ou ao projeto básico a serem elaborados, caso se conclua pela viabilidade da

que se almeja alcançar com a contratação. Este campo é obrigatório.

mínimos de qualidade, de forma a permitir a seleção da proposta mais vantajosa. Incluir, se possível, critérios 

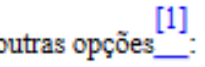

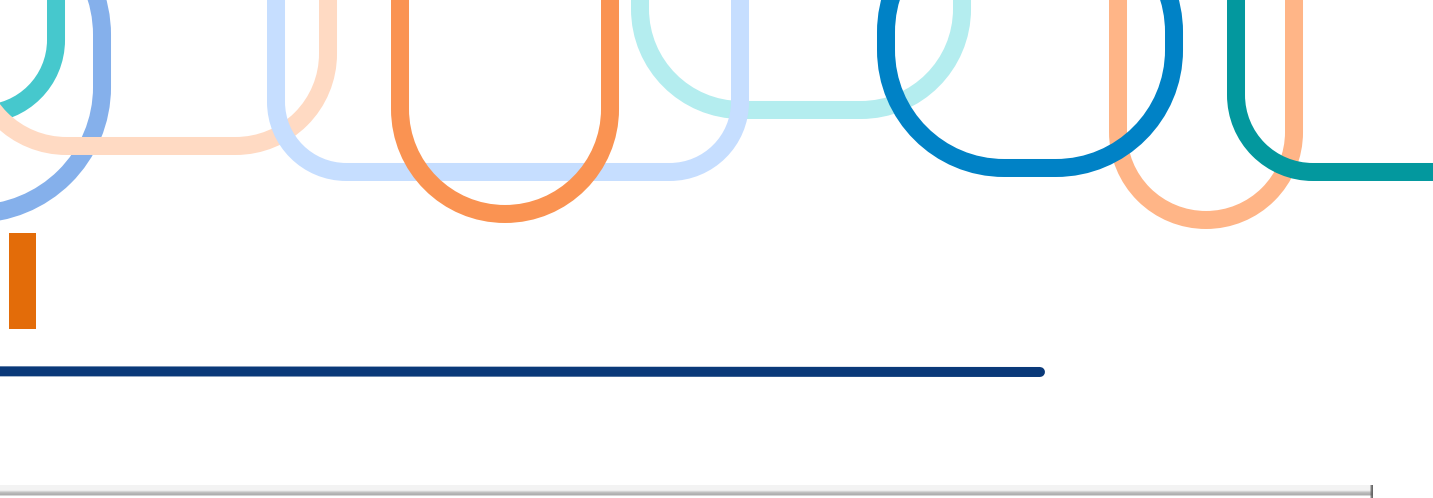

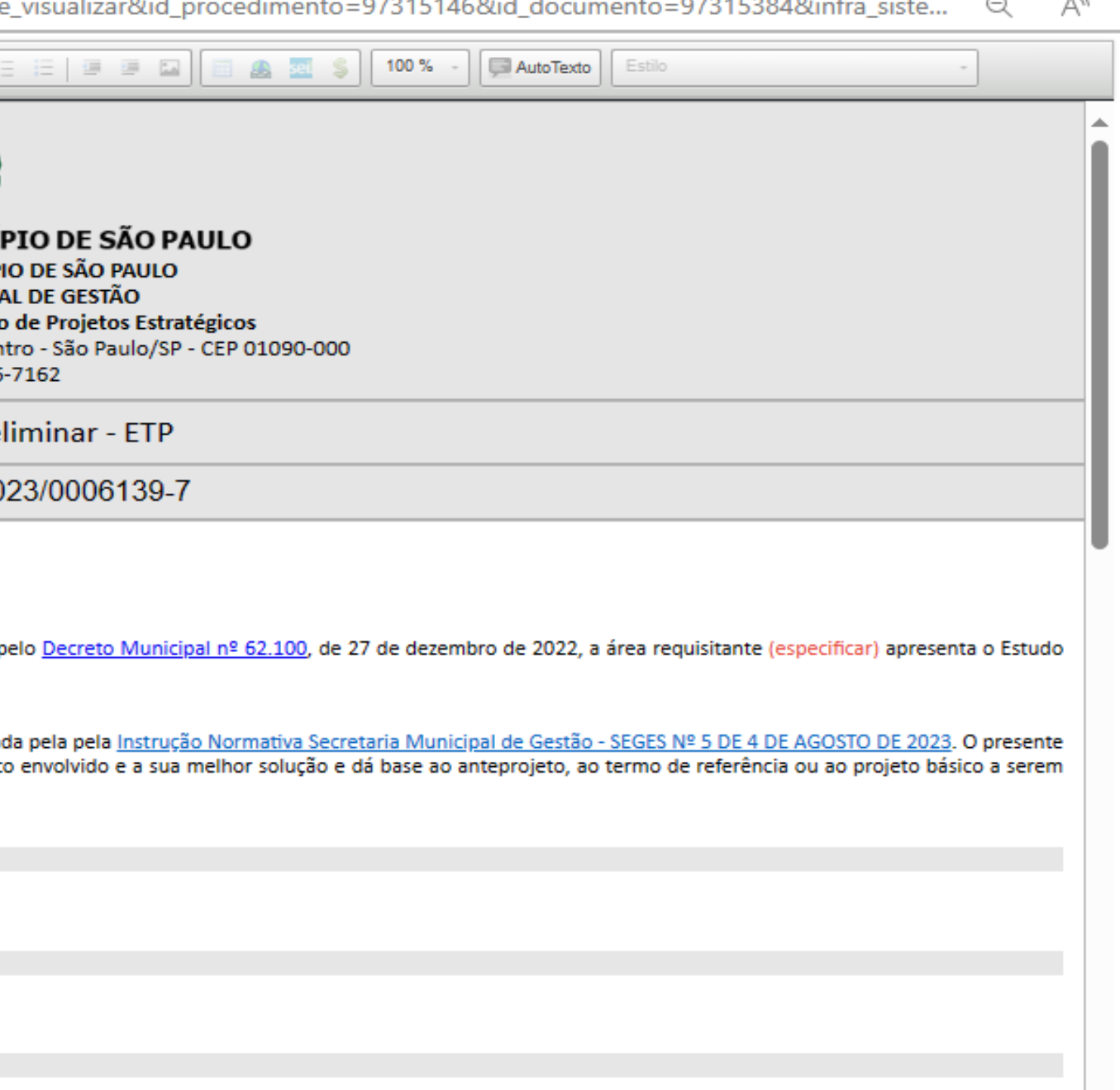

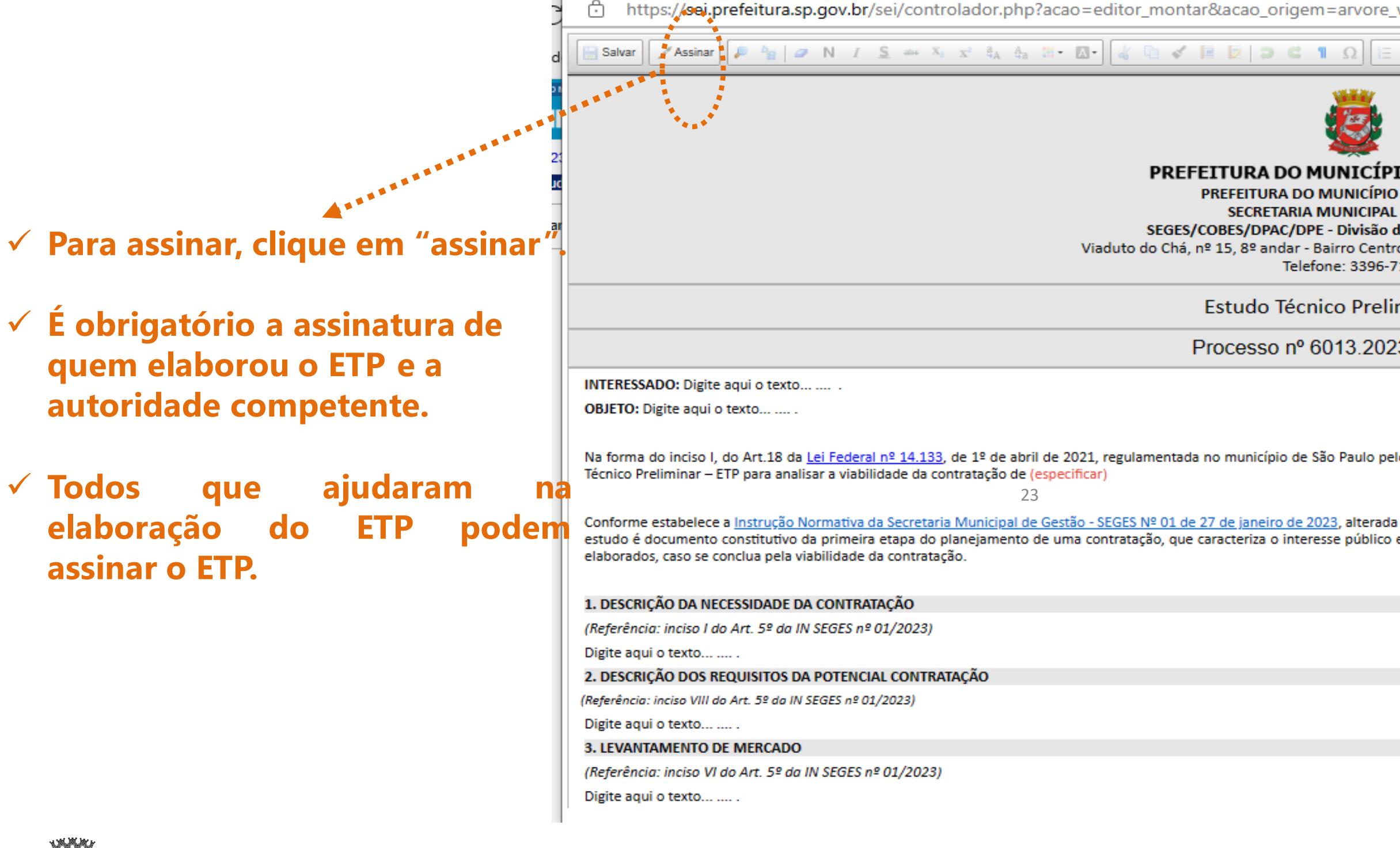

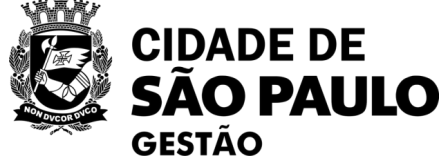

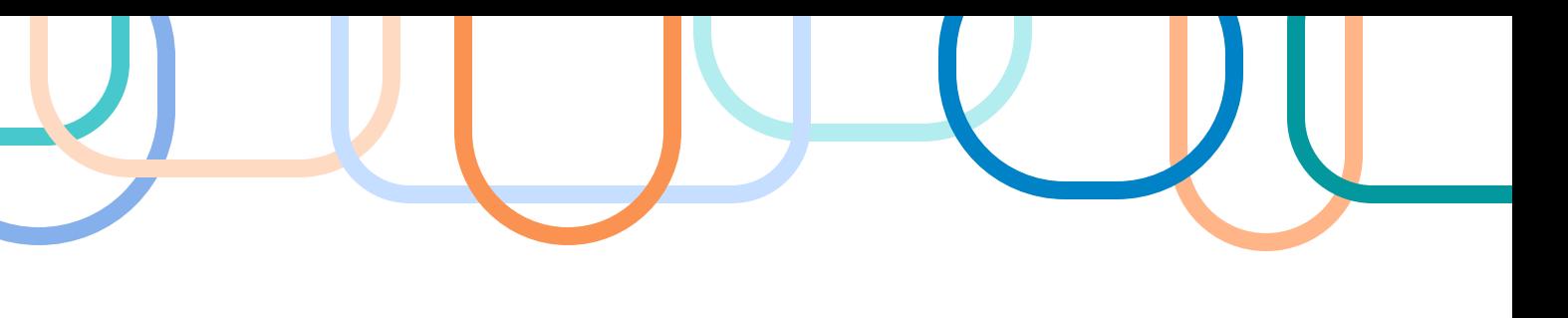

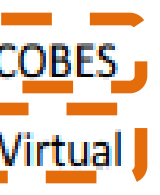

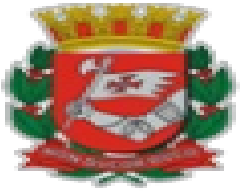

### PREFEITURA DO MUNICÍPIO DE SÃO PAULO

#### PREFEITURA DO MUNICÍPIO DE SÃO PAULO SECRETARIA MUNICIPAL DE GESTÃO SEGES/COBES/DPAC/DPE - Divisão de Projetos Estratégicos

Viaduto do Chá, nº 15, 8º andar - Bairro Centro - São Paulo/SP - CEP 01090-000 Telefone: 3396-7162

### **Estudo Técnico Preliminar - ETP** Processo nº 6013.2023/0005009-3

**INTERESSADO:** Secretaria Municipal de Gestão - SEGES/Coordenadoria de Gestão de Bens e Serviços - COBES OBJETO: Abertura de licitação para Registro de Preços para Contratação dos Serviços de Almoxarifado Virtual

### **Nesta parte é preciso preencher apenas estes dois itens**

24

Na forma do inciso I, do Art.18 da Lei Federal nº 14.133, de 1º de abril de 2021, regulamentada no município de São Paulo peloDecreto Municipal nº 62.100, de 27 de dezembro de 2022, esta área técnica apresenta o Estudo Técnico Preliminar - ETP para analisar a viabilidade da contratação de serviços de outsourcing para operação de almoxarifado virtual in company, sob demanda, integrados ao sistema web disponibilizado e implementado pela empresa a ser contratada, envolvendo fornecimento de material de consumo administrativo, com entrega porta-aporta nos endereços dos órgãos usuários dos serviços.

Conforme estabelece a Instrução Normativa da Secretaria Municipal de Gestão - IN SEGES nº 1 de 27 de janeiro de 2023, e alterações realizadas pela IN SEGES nº 05, de 04 de agosto de 2023 o presente estudo é documento constitutivo da primeira etapa do planejamento de uma contratação, que caracteriza o interesse público envolvido e a sua melhor solução e dá base ao anteprojeto, ao termo de referência ou ao projeto básico a serem elaborados, caso se conclua pela viabilidade da contratação.

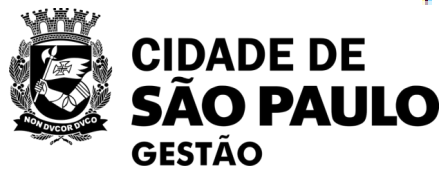

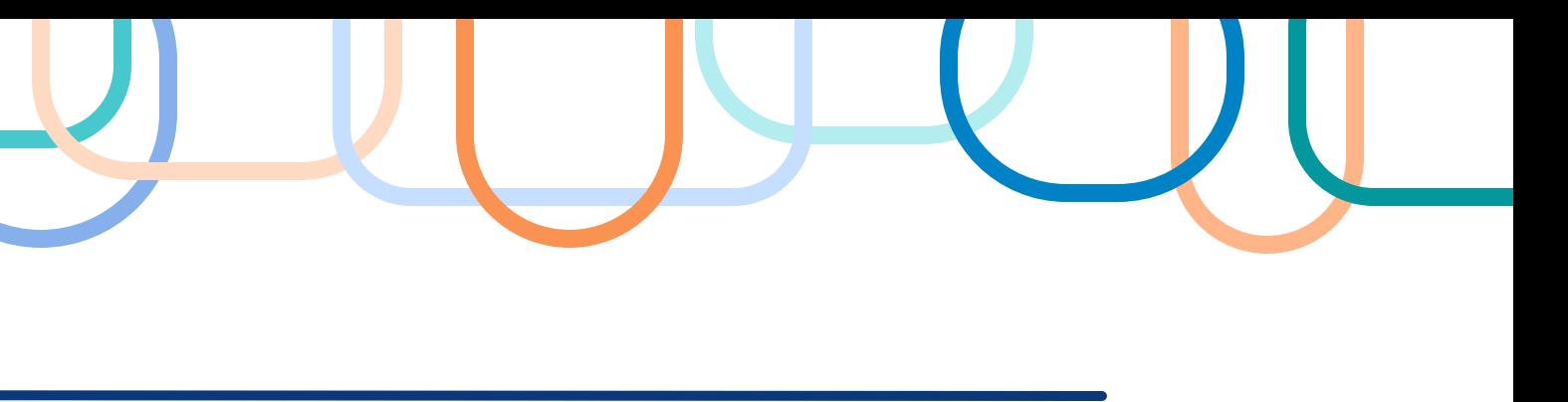

# **1. DESCRIÇÃO DA NECESSIDADE DA CONTRATAÇÃO**

*(Referência: inciso I do Art. 5º da IN SEGES nº 01/2023)*

Obs.: Neste item, você deve descrever a necessidade da compra/contratação, evidenciando o problema identificado e a real necessidade que ele gera, bem como o que se almeja alcançar com a contratação. Este campo é obrigatório.

### **Exemplo 1 Exemplo 2**

Em virtude do novo cenário apresentado pela Administração frente aos efeitos da pandemia de COVID-19, a correta e constante higienização das mãos foi adotada como forma de diminuir as chances de contágio**.**

Neste contexto, **aquisição de material que visa dirimir a transmissão e propagação de doenças infecciosas tornou-se** extremamentenecessário às Unidades da PMSP.

> redução do número de processos administrativos para a aquisição desses materiais; II. realocação da força de trabalho voltada aos processos licitatórios para as atividades fim

Faz-se necessário a busca por inovações com foco em tornar o modelo atual de contratações públicas menos burocratizado, mais ágil, racional, eficiente e econômico, utilizando-se para isso o desenvolvimento tecnológico como meio, de modo a **resolver o problema com aquisição, estocagem e abastecimento de materiais de expediente e informática para os órgãos e unidades da PMSP.**

Em linhas gerais, vislumbra-se que a nova solução (novo modelo) apresente as seguintes oportunidades de impacto:

- 
- do órgão;
- III. uniformização dos materiais utilizados;
- IV. redução de estoques e almoxarifados físicos;
- V. maior agilidade nas entregas.
- tecnológicas.

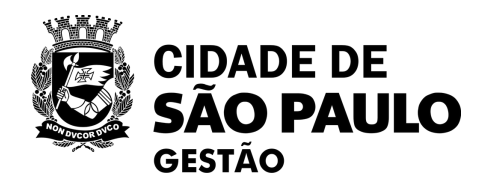

VI. racionalização do consumo e maior transparência; VII. aumento dos níveis de planejamento, gestão e controle do processo de aquisição por meio de ferramentas

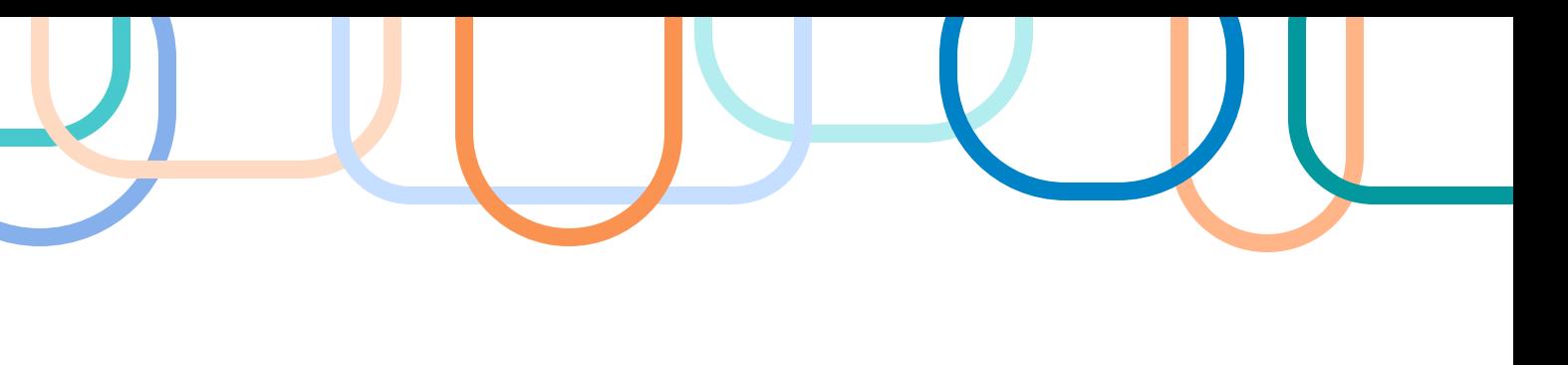

# **2. DESCRIÇÃO DOS REQUISITOS DA POTENCIAL CONTRATAÇÃO**

*(Referência: inciso VIII do Art. 5º da IN SEGES nº 01/2023)* 

Obs.: Aqui você deve especificar quais são os requisitos indispensáveis de que o objeto a adquirir/contratar deve dispor para atender à demanda, incluindo padrões mínimos de qualidade, de forma a permitir a seleção da proposta mais vantajosa. Incluir, se possível, critérios e práticas de sustentabilidade que devem ser veiculados como especificações técnicas do objeto ou como obrigação da contratada. Este campo é obrigatório.

#### **Exemplo 1 Exemplo 2**

2.1. O referido objeto deverá **atender** às respectivas especificações técnicas de órgãos como **ANVISA, INMETRO e ABNT [...]**

2.2. O contratado deverá fornecer **materiais novos**, de primeiro uso, fabricados de acordo com as normas técnicas em vigor, **de boa qualidade e de excelente aceitação no mercado;**

2.3. Os itens deverão **possuir garantia contra não conformidades de fabricação**, a contar do recebimento definitivo dos mesmos, sendo esta garantia de sua total responsabilidade.

A futura contratada deverá cumprir certos requisitos para se sagrar vencedora da licitação. Por se tratar de um sistema de entregas imediatas às unidades do grupo piloto espalhadas pelo Município de São Paulo, **deve a futura contratada dispor de uma rede logística capaz de assim o fazersatisfatoriamente**. Incluídas nesta devem estar**três elementos principais**:

I. um sistema web, mantida pela contratada, que permita parametrizações e a devida interface com o usuário final;

II. estoque disponível para o abastecimento das necessidades das unidades (usuários); III. transporte necessário para as entregas requisitadas dos objetos às unidades solicitantes (usuário).

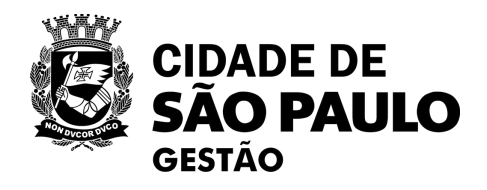

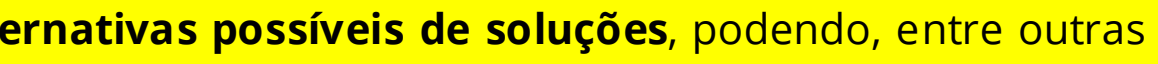

### **3. LEVANTAMENTODE MERCADO**

*(Referência: inciso VI do Art. 5º da IN SEGES nº 01/2023)* 

Obs.: Neste item, você deve informar o levantamento de mercado realizado, com a prospecção e análise das alternativas possíveis de soluções, podendo, entre outras opções:

a) ser consideradas **contratações similares** feitas por outros órgãos e entidades, com objetivo de identificar a existência de novas metodologias, tecnologias ou inovações que melhor atendam às necessidades da administração; e

b) ser realizada consulta, audiência pública ou realizar diálogo transparente com potenciais contratadas, para coleta de contribuições. Caso, após o levantamento do

mercado a quantidade de fornecedores for considerada restrita, deve-se verificar se os requisitos que limitam a participação são realmente indispensáveis,

flexibilizando-os sempre que possível. Este campo é obrigatório.

### **Exemplo 1 Exemplo 2**

3.1 Uma das formas de se minimizar o contágio do Covid-19 (vírus SARS-COV-2) recomendada pela Organização Mundial da Saúde (OMS) é o uso do **álcool etílico 70% em forma de gel para assepsiadas mãos e higienização de superfícies e objetos.**

3.2 Outra forma **é a lavagem das mãos com água e sabão** quando essas não estiverem sujas e na impossibilidade de lavá-las;

3.3 Há disponível no mercado **equipamento sanitizador** usualmente colocado ao lado de um lavador de mãos, através de um sensor de proximidade, o sanitizador de mãos é acionado e uma névoa sanitizante é aplicada sobre as mãos[...]

[...] apresentado as possíveis soluções, deve-se discutir as vantagens e/ou desvantagens de cada uma. Por fim, deve-se indicar a solução escolhida

3.7. Face o exposto, considerando a recomendação pela OMS, a disponibilidade do produto no mercado e os preços referenciais de contratações públicas similares, através do Portal de Compras do Governo Federal e Portais de Transparência de outros órgãos, **optou-se pela aquisição de álcool 70º em gel.**

3.1 A seguir, será realizado um estudo comparativo entre as principais soluções existentes sobre a terceirização logística adotadas no processo de compras da administração pública brasileira. Com isso, espera-se gerar informações para subsidiar a escolha da melhor solução a ser adotada para o piloto no que tange o processo de compra, armazenamento e distribuição de materiais de expediente e de informática. 3.1.1 Operações logísticas: o modelo adotado pelo TRT3 do Estado de Minas Gerais 3.1.2. Rede de Suprimentos

3.1.3. Almoxarifados Virtuais

3.1.4 Justificativa da escolha da solução a contratar Diante das diversas soluções apresentas para atender de forma mais otimizada possível as necessidades relacionadas ao processo de aquisição de bens de expediente do grupo piloto, este Estudo Técnico **recomenda como solução a ser adotada o modelo de Almoxarifado Virtual.**

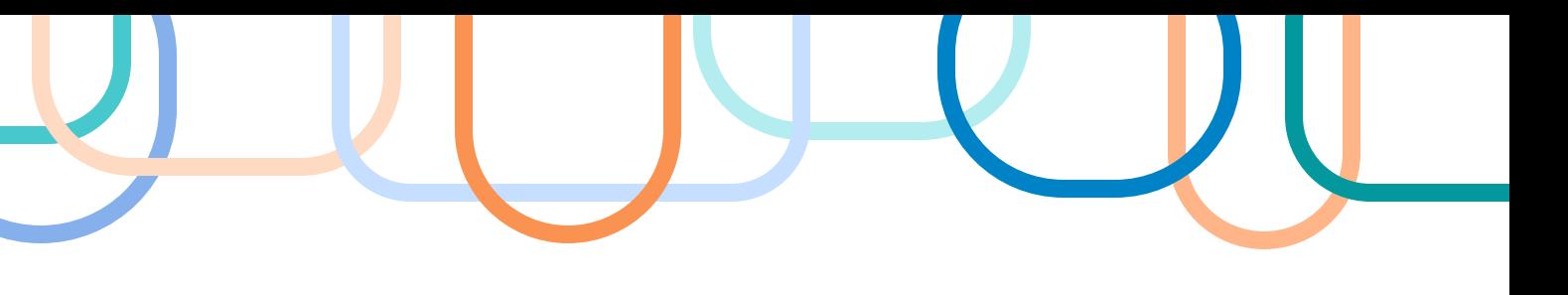

TABELA 4: Potencial do impacto dos modelos de Terceirização Logística sobre as necessidades da PMSP, identificadas com base no diagnóstico das unidades participantes do Piloto AV-PMSP

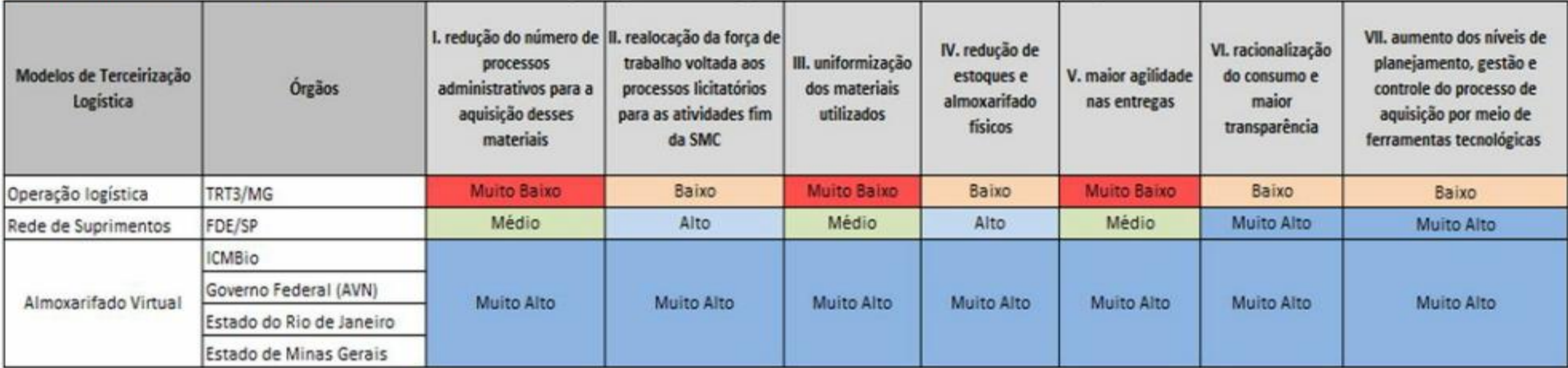

Elaboração: SEGES/COBES/DPAC/DP

A tabela anterior indica o potencial de impacto de cada modelo de terceirização logística diante das necessidades da PMSP, identificadas com base no diagnóstico da SMC, que foram exploradas na seção 1.2 desse documento. O grau de impacto foi definido de forma discricionária, mas com base na literatura sobre o tema (AFFONSO, 2021; BOLZAN, 2023; VEIGA, 2021), Portanto, a partir da análise da tabela, vislumbrou-se que a adoção do almoxarifado virtual seria a escolha mais adequada para suprir as necessidades da PMSP:

I. pelo seu maior potencial de reduzir o número de processos administrativos para a aquisição de materiais de expediente, já que a licitação é feita apenas uma vez, ao contrário dos outros dois modelos estudados que necessitam constantemente realizar processos licitatórios, ainda que no caso da Rede de Suprimentos essa necessidade seja um pouco menor do que no modelo de operação logística. Considerando que - segundo estudos econômicos (REIS, 2014) - cada certame licitatório[2] possui um valor aproximado de R\$ 12.849,00 (doze mil oitocentos e quarenta e nove reais), vislumbra-se uma enorme capacidade de gerar economicidade financeira ao cofre público paulistano com a adoção do Almoxarifado Virtual;

II. pelo seu maior potencial de liberar força de trabalho voltada aos processos licitatórios para as atividades fim do órgão, já que depois da licitação não será mais preciso realizar novas licitações para a obtenção de materiais de expediente. Assim a demanda laborativa necessária à modulação da equipe poderá ser despressurizada de modo reflexo. Também nesse quesito os outros dois modelos estudados apresentaram baixa capacidade de impacto devido à contínua necessidade de realizar licitações; III.pela sua maior capacidade de uniformização dos materiais utilizados, uma vez que só haverá um único fornecedor de materiais de expediente, ao contrário dos outros dois modelos estudados que sempre que necessitarem realizar uma nova licitação para a aquisição de materiais correm o risco de adquirir produtos com significativas mudanças, ainda mais se a especificação técnica do produto a ser licitado não for a mesma do produto adquirido anteriormente e/ou não estiver bem elaborada; IV. pela sua capacidade de eliminar a necessidade de almoxarifados físicos para o estoque de materiais de expediente, ao passo que os outros dois modelos continuam a exigir tais espaços, ainda que no caso do modelo de rede de Suprimentos isso ocorre numa medida menor;

V. pela sua agilidade nas entregas, já que cada unidade pode realizar diversos pedidos e o abastecimento é contínuo, desde que atendido o valor mínimo exigido do pedido. No modelo de Rede de Suprimentos é possível a unidade realizar um pedido a cada janela de pedidos, enquanto no modelo de Operação Logística não há limites para realizar pedidos, porém nesses dois casos é possível ocorrer de o produto desejado não ter em estoque e, assim, ser necessário esperar o novo processo licitatório. Ainda em relação aos impactos esperados apontados nos itens VI e VII da tabela 4, o modelo de Almoxarifado Virtual, assim como modelo de Rede de Suprimentos, apresentou elevado potencial. Vislumbrou-se que ambos têm a capacidade de permitir um monitoramento mais eficiente e racional do consumo com maior transparência devido à ferramenta tecnológica empregada. E que o uso tal ferramenta também tem o potencial de aumentar os níveis de planejamento, gestão e controle do processo de aquisição. Pois, permite gerar relatórios acerca das informações registradas, possibilitando a verificação da quantidade de cada item consumido por cada unidade administrativa, o que garante maior previsibilidade de consumo pelos órgãos, os quais podem adaptar-se melhor à flutuação de demanda de determinados itens e, ainda, com a certeza do recebimento dos materiais solicitados.

Como no modelo de Operação Logística a ferramenta tecnológica não contempla todo o ciclo de aquisição dos materiais, acredita-se que a adoção desse modelo apresenta um potencial mais limitado quanto aos impactos esperados descritos nos itens VI e VII da tabela 4.

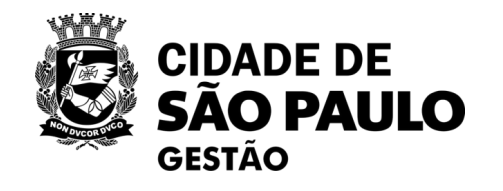

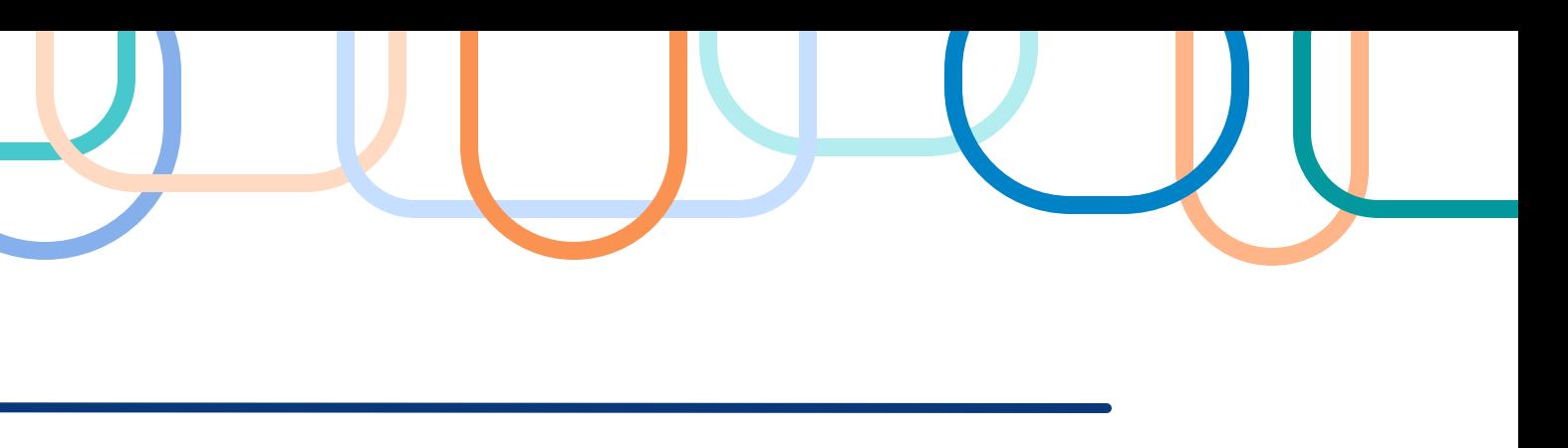

## **4. DESCRIÇÃO DA SOLUÇÃO ENCONTRADA**

*(Referência: inciso IX do Art. 5º da IN SEGES nº 01/2023)*

Obs.: Aqui você precisa **descrever a solução como um todo**, inclusive das exigências relacionadas à manutenção e à assistência técnica, quando for o caso, acompanhada das justificativas técnica e econômica da escolha do tipo de solução. Este campo é obrigatório.

### **Exemplo 1 Exemplo 2**

4.1. Aquisição de álcool gel (gel alcoólico antisséptico para as mãos) 70º INPM e dispensers (usados para acondicionamento de frasco refil de álcool gel), a fim de viabilizar a higiene mínima necessária para aqueles que transitam nas dependências das Unidades.

4.1 Definição sucinta do Objeto O Almoxarifado Virtual (AV) é um modelo de contratação de prestação de serviços terceirados, também conhecido como serviços continuados de outsourcing, visando o fornecimento de materiais de consumo para uso imediato, por intermédio de plataforma tecnológica disponibilizada pela contratada, sob demanda e com entrega porta a porta nos endereços dos órgão/unidades usuários dos serviços. 4.2 Formação de preço final dos itens no Almoxarifado Virtual 4.3 Pesquisa de Preços 4.4 Fator de Conversão (FC) 4.5 Taxa de Ajuste (TA) Fórmula =>  $PF = PR \times TA$ 4.6 Taxa de Ajuste Máxima a ser licitada 4.7 Pedido Mínimo 4.8 Fluxo base do pedido e perfis 4.9 Janela para o pedido 4.10 Prazo de entrega do pedido

4.11 Processo de inclusão de itens

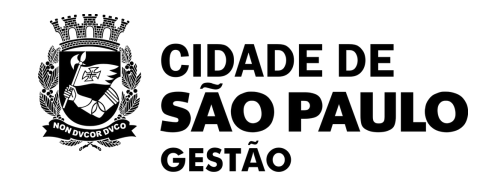

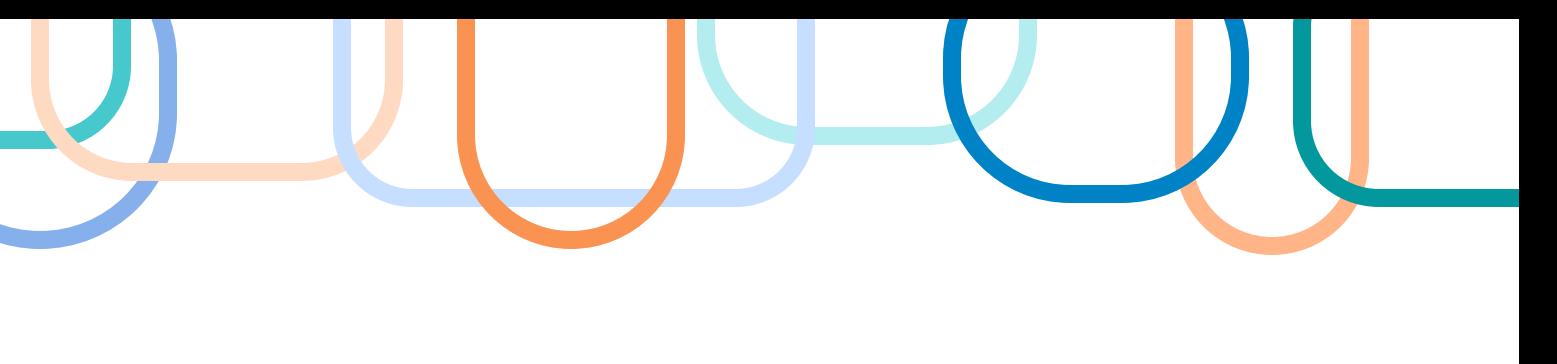

### **5. ESTIMATIVA DAS QUANTIDADES A SEREM CONTRATADAS**

*(Referência: inciso II do Art. 5º da IN SEGES nº 01/2023)*

Obs.: Neste campo é obrigatório que você justifique as quantidades a serem adquiridas devem ser justificadas em função do consumo e provável utilização, devendo a estimativa ser obtida, **a partir de fatos concretos** (Ex: série histórica do consumo - atendo-se a eventual ocorrência vindoura capaz de impactar o quantitativo demandado, criação de órgão, acréscimo de atividades, necessidade de substituição de bens atualmente disponíveis, etc). A estimativa das quantidades a serem contratadas **deve ser acompanhada das memórias de cálculo** e dos documentos que lhe dão suporte, considerando a interdependência com outras contratações, de modo a possibilitar economia de escala. Este campo é obrigatório.

### **Exemplo 1 Exemplo 2**

5.1. A estimativas de consumo aqui apresentada foi levantada junto às unidades conforme Processo SEI 6013.2023/0002413-0 e adequada conforme SEI 085626754.

5.1. No caso da SMC, a estimativa dos quantitativos de materiais de expedientes, como insumos de escritórios e suprimentos de informática, foi realizada por pesquisa direta junto a cada equipamento da SMC para o ano de 2023, e foi elaborada pela Supervisão de Engenharia da CAF/SMC, tomando por base o histórico de consumo das unidades e suas demandas. Foram consultados 114 Equipamentos, classificados como espaço de uso Administrativo, Arquivo, Museu, Biblioteca, Casa de Cultura, Teatro e Centro Cultural. Os dados estão disponíveis no documento SEI 079913584/Processo 6025.2022/0019884-1. 5.2 Para as demais unidades que compõem o grupo piloto, as estimativas de consumo foram calculadas por meio da média aritmética do histórico de consumo entre os anos de 2017 e 2021, conforme registro dessas unidades no SUPRI.

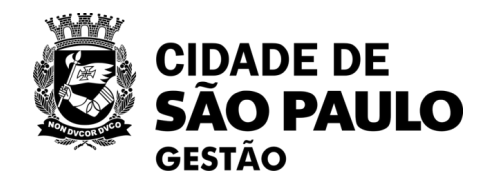

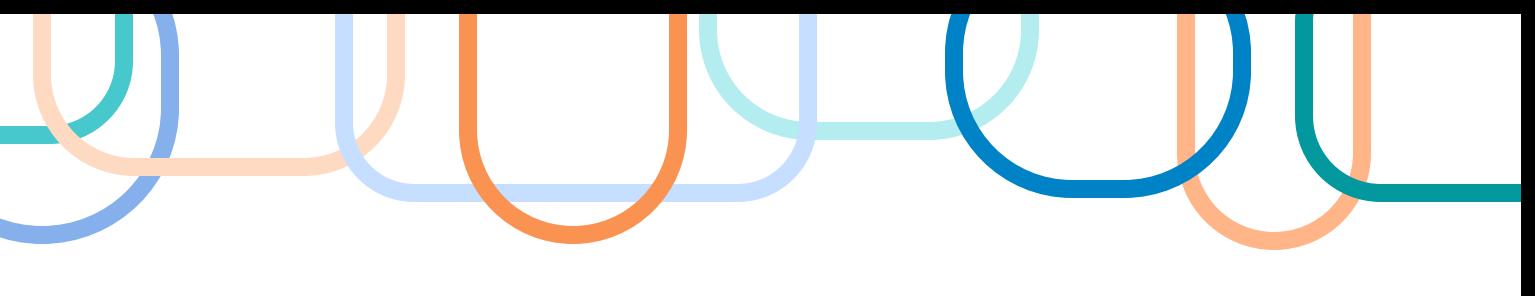

### **Exemplo 1**

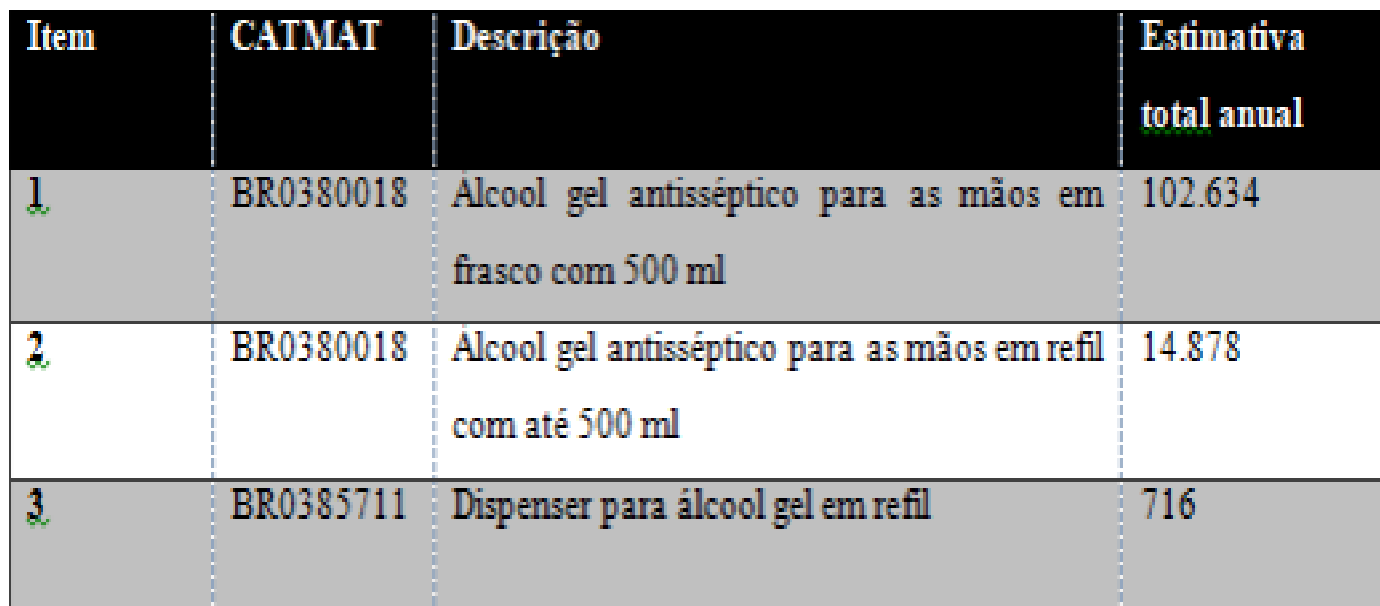

TABELA 12: Demanda anual por materiais de expediente das unidades participantes do piloto AV-PMSP\*

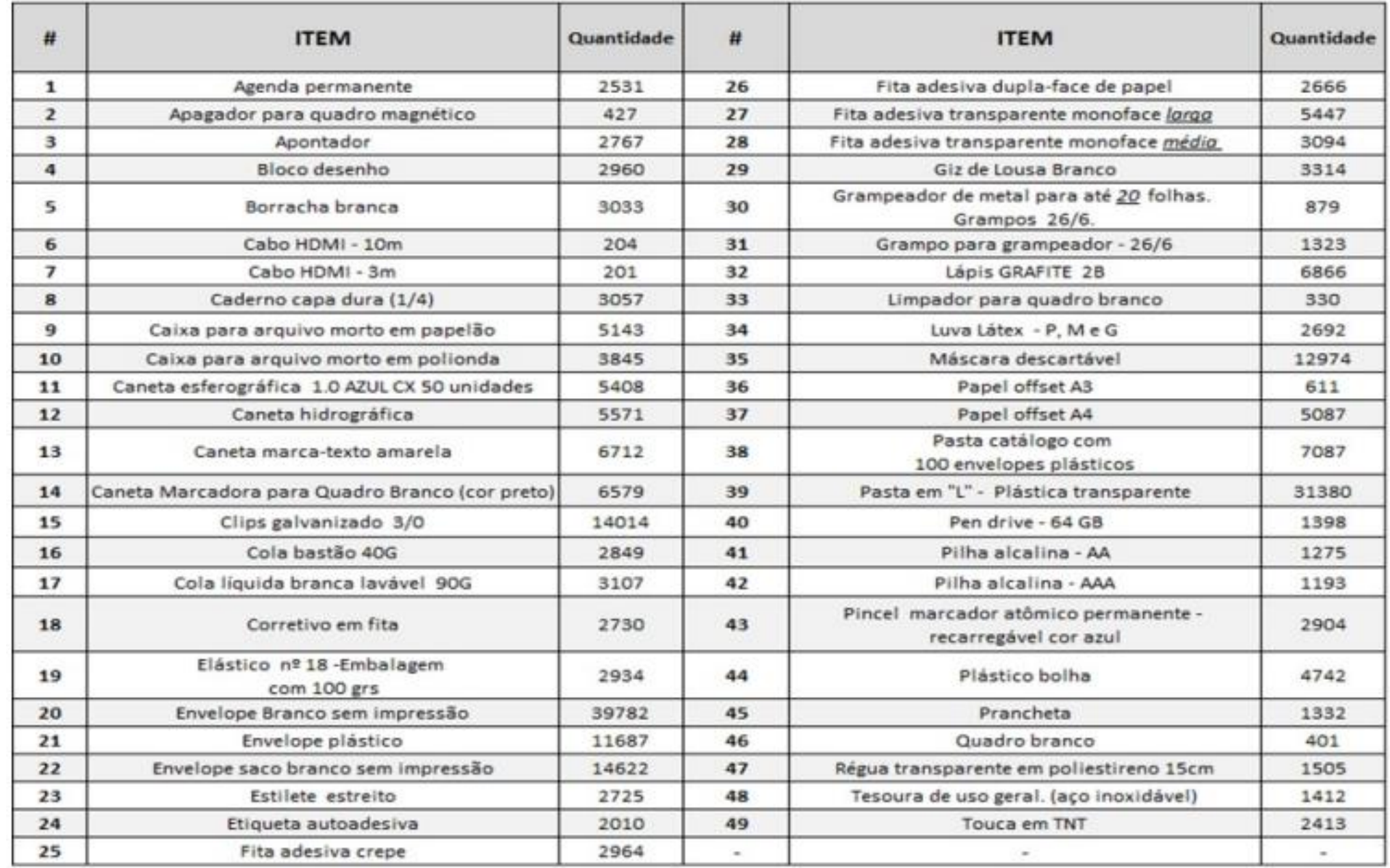

Elaboração: SEGES/COBES/DPAC/DPE

\* Para saber a demanda por materiais de expediente de cada unidade individualmente, consultar os anexos IV ao XVI.

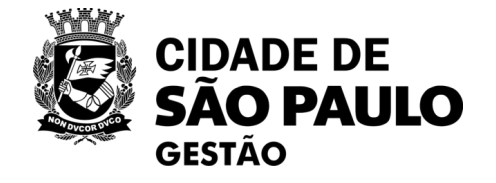

### **Exemplo 2**

### **6. ESTIMATIVA DO VALOR DA CONTRATAÇÃO**

*(Referência: inciso III do Art. 5º da IN SEGES nº 01/2023)*

Obs.: Neste item, é obrigatório que você estime **o valor da contratação, acompanhado dos preços unitários referenciais, das memórias de cálculo e dos documentos que lhe dão suporte**, que poderão constar de anexo classificado, se a administração optar por preservar o seu sigilo até a conclusão da licitação. Este campo é obrigatório.

### **Exemplo 1 Exemplo 2**

6.1. **Conforme pesquisa de preços constante no Processo** 6013.2023/0003362-8, o valor total resulta em R\$ 1.867.944,70 (um milhão, oitocentos e sessenta e sete mil, novecentos e quarenta e quatro mil reais e setenta centavos). **Todos os valores podem ser verificados no Quadro em SEI 086746575**.

6.1. O Valor Financeiro Estimado da **contratação é R\$ 2.249.857,00** (dois milhões duzentos e quarenta e nove mil e oitocentos e cinquenta e sete reais)em 12 meses. **Tal valorfoi obtido do seguinte modo: [...]**

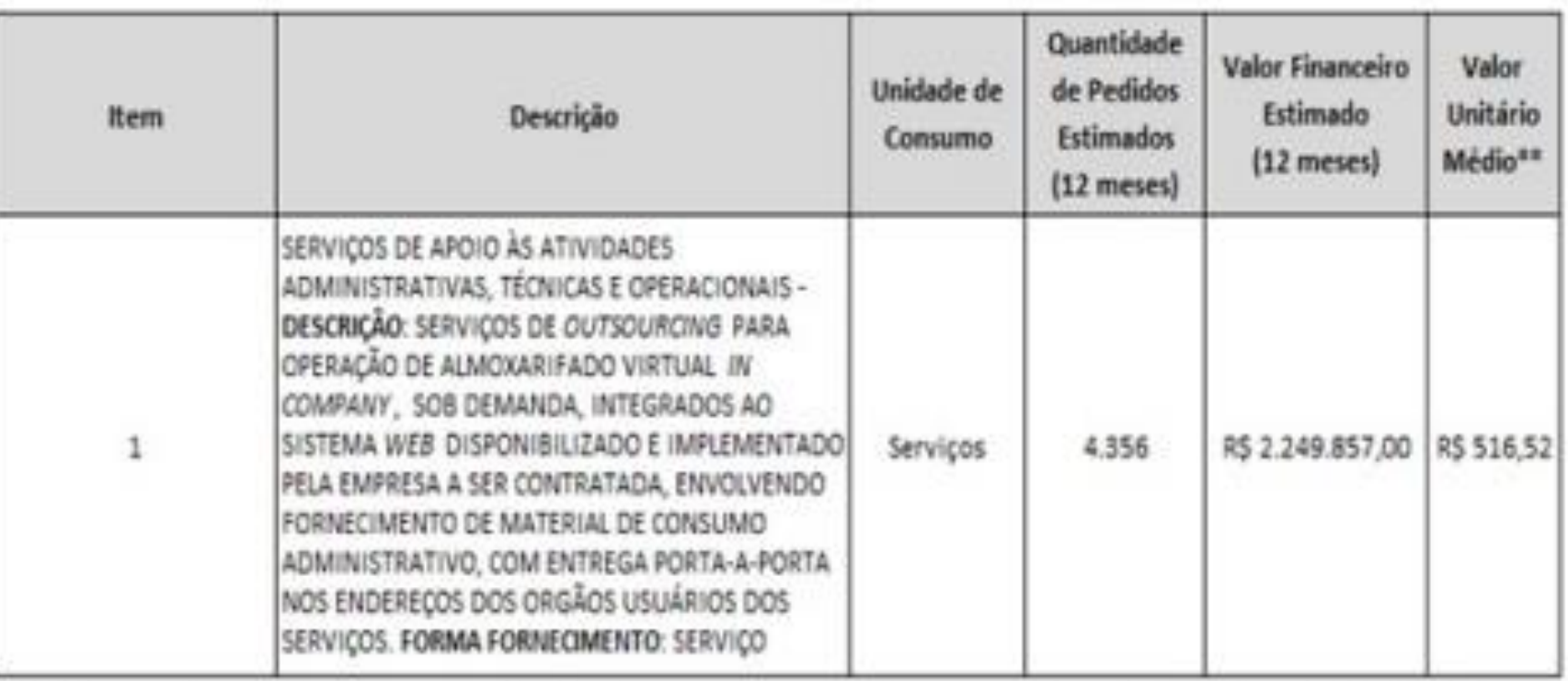

\*As informações utilizadas para o cálculo dos itens apresentados no quadro estão no Anexo III. Tais informações também podem ser consultadas de forma mais detalhada por unidade participante, nesse caso deve-se consultar os anexos IV ao XVI. \*\* O "Valor Unitário Médio" (R\$ 516,52) é diferente do "Valor do Pedido Mínimo" (R\$ 370,00) apresentado na seção 4.7, pois no Valor Unitário Médio está embutido a taxa de ajuste (39,6%).

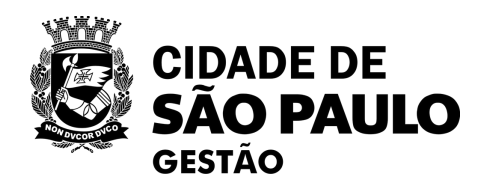

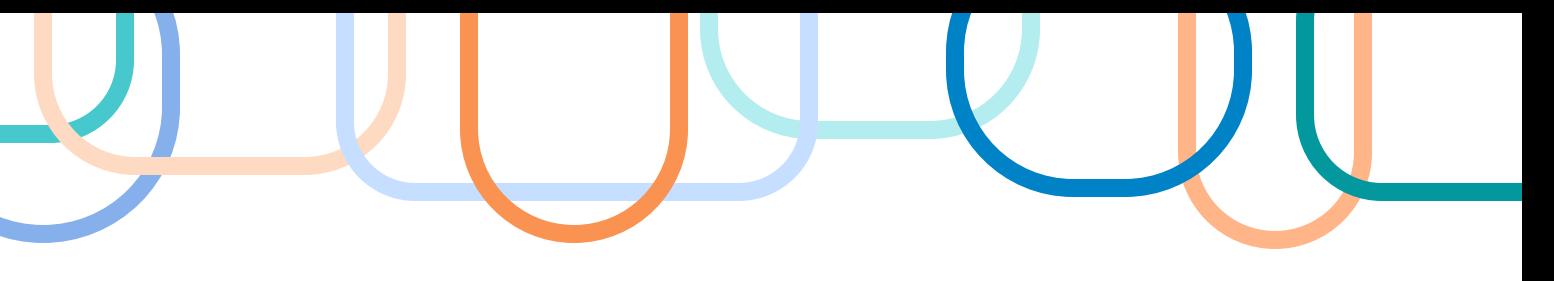

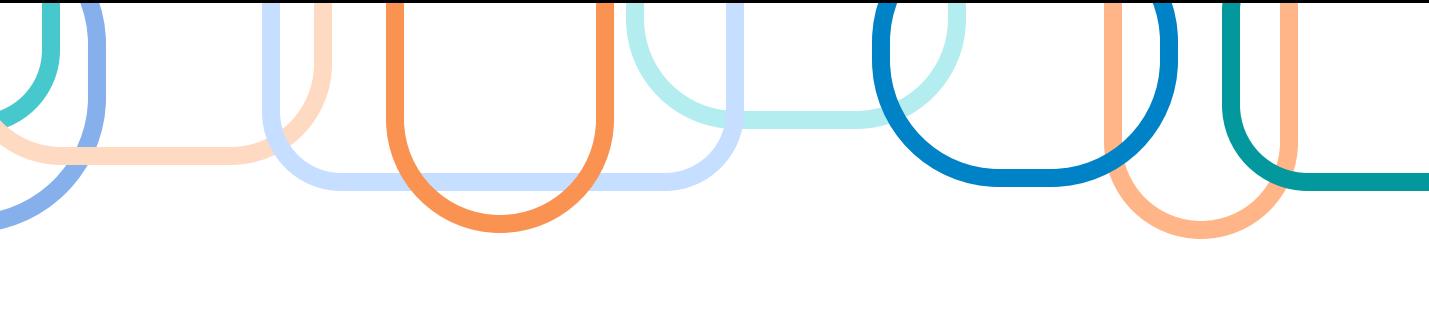

0

### **7. JUSTIFICATIVA PARA O PARCELAMENTO OU NÃO DA SOLUÇÃO**

*(Referência: inciso IV do Art. 5º da IN SEGES nº 01/2023)*

Obs.: Neste item, é imprescindível você informar se a divisão do objeto representa, ou não, perda de economia de escala. Por ser o parcelamento a regra, deve haver justificativa quando este não for adotado. No mesmo sentido, e especificamente para compras, prevê a cotação de quantidade inferior à demandada na licitação, com vistas a ampliação da competitividade, podendo o edital fixar quantitativo mínimo para preservar a economia de escala. Este campo é obrigatório. A solução pode ser dividida em itens?

A solução pode ser agrupada em lotes?

Por que a solução não deve ser dividida?

# **Exemplo 1 Exemplo 2**

7.1. O parcelamento da solução é viável considerando-se a divisão do objeto em lotes, o volume da contratação e a ampliação da competição e de evitar a concentração de mercado.

7.1 Considerando o objeto da contratação, um serviço de prestação do Almoxarifado Virtual, em que a logística interna de armazenamento, estocagem e disponibilidade de produtos, assim como o estabelecimento de padronização e operacionalização do sistema web, são elementos centrais no modelo de negócio e em seu processo de otimização, **não seria viável sua divisibilidade**. Isto, pois [...}, o contrato se tornaria de difícil gestão, com a possibilidade de contratação de diversas empresas em um único processo. Sugere-se a não reserva de cota e não direcionamento à exclusividade do procedimento, considerando a vultuosidade financeira, a complexidade operacional do objeto e a não vantajosidade para a Administração Pública Municipal.

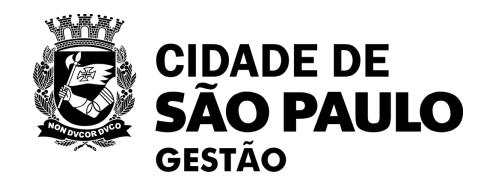

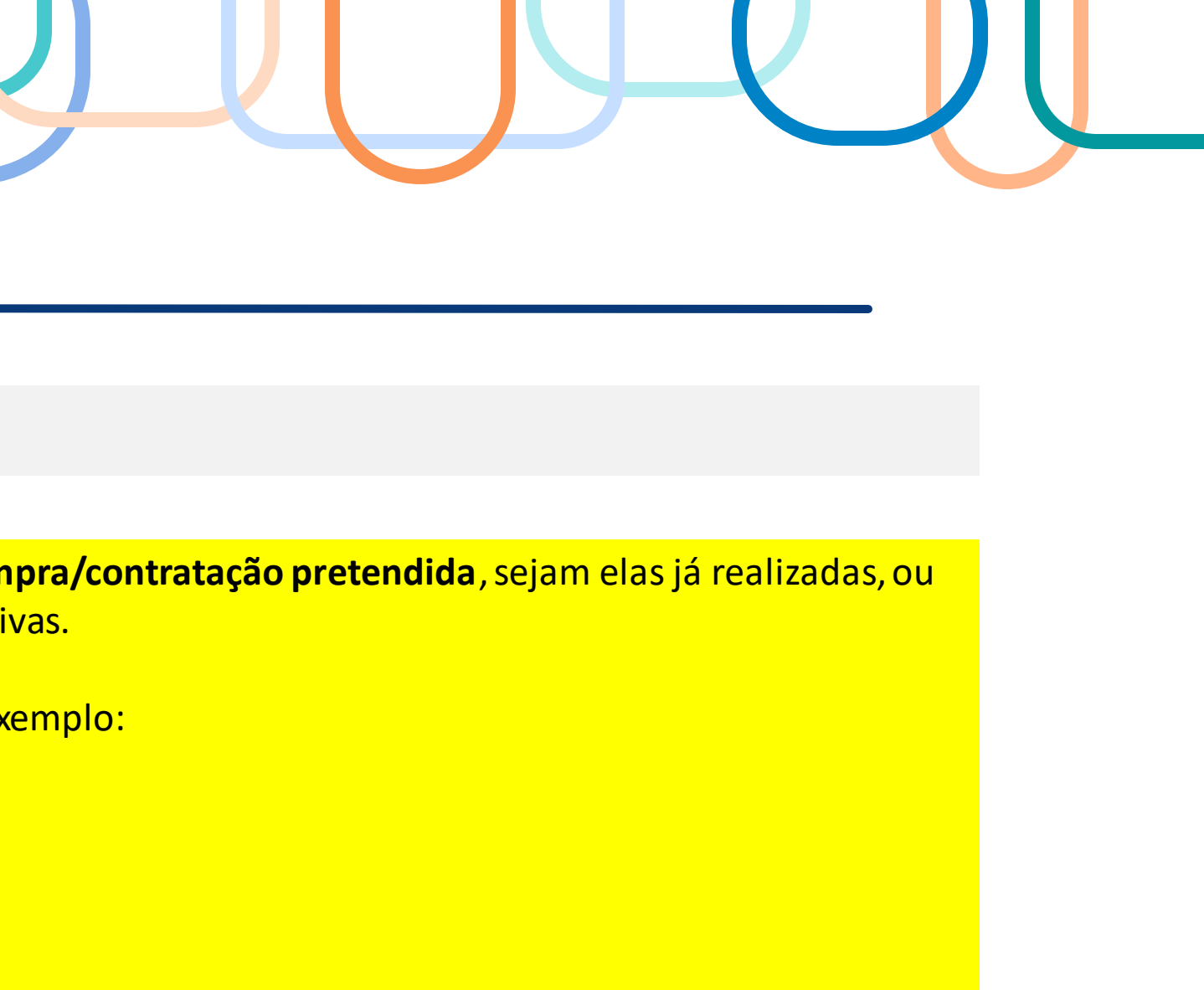

## **8. CONTRATAÇÕES CORRELATAS E/OU INTERDEPENDENTES**

Obs.: Nesse campo, você deve informar se há contratações que **guardam relação/afinidade com o objeto da compra/contratação pretendida**, sejam elas já realizadas, ou contratações futuras. Em caso do não preenchimento deste campo, devem ser apresentadas as devidas justificativas.

- ✓ Sugiro que você pense em produtos e/ou serviços complementares àqueles que se pretende contratar, por exemplo:
- folha de sulfite para impressão=> preciso da impressora (manutenção) e do cartucho de tinta;
- Café em pó=> tem copeiro? Precisa de coador de pano ou filtro de papel? Açúcar? Mexedor?
- ✓ Também podem ser produtos e/ou serviços substitutos àqueles que se pretende contratar, por exemplo:
- Existe alguma ATA de um produto ou serviços que poderia de alguma forma substituir a solução indicada?

### **Exemplo 1 Exemplo 2**

8.1. Não se verifica contratações correlatas nem interdependentes para a viabilidade e contratação desta demanda.

8.1. Devido o **caráter inovador do modelo** ora adotado, prática ainda pouco adotada e completamente diversa da usualmente utilizada pelas unidades da PMSP, **considera-se necessário que haja uma fase de transição** até a completa adesão ao sistema. Por isso, **inicialmente as compras de materiais de consumo administrativo por ARP e/ou outras formas de contração não serão totalmente encerradas**, para que se possa fazer o acompanhamento e comparação entre elas e o novo modelo adotado.

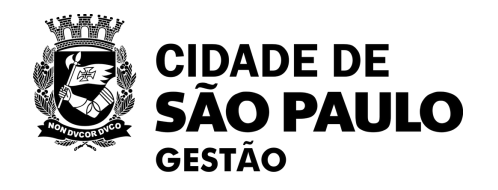

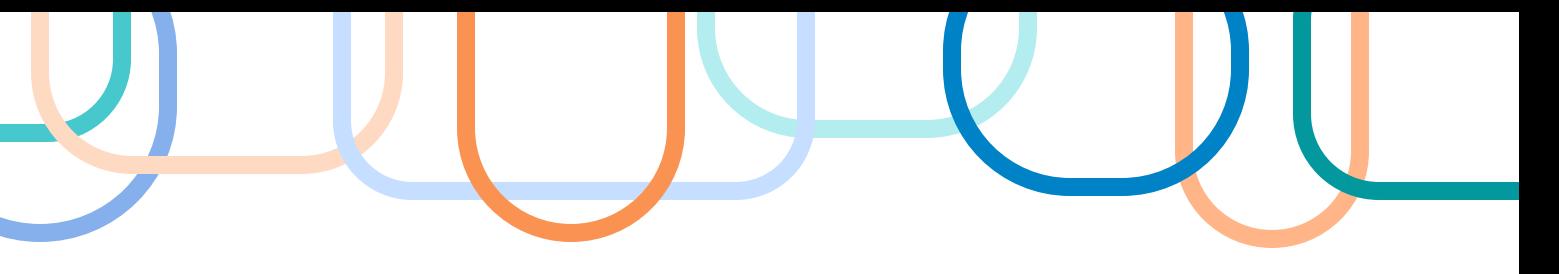

# **Exemplo 1 Exemplo 2 Exemplo 2 Exemplo 2**

# **8. ETP: exemplos**

Obs.: Aqui é imprescindível que você demonstre o alinhamento entre a contratação e o planejamento do órgão ou entidade, identificando a previsão no **Plano Anual de Contratações** ou, se for o caso, **justificando a ausência de previsão**. Não está entre os bens e

# **9. DEMONSTRAÇÃO DO ALINHAMENTRO ENTRE A CONTRATAÇÃO E O PLANEJAMENTO DO ÓRGÃO OU ENTIDADE**

Não está entre os<br>serviços comuns que<br>serviços comuns que

9.1. Os itens que serão objeto da presente contratação **não estão contemplados na Portaria SEGES 06/2023**, a qual atribuiu competências à Coordenadoria de Gestão de Bens e Serviços - COBES, entretanto, são extremamente necessários às Unidades da PMSP em virtude do novo cenário apresentado pela Administração frente aos efeitos da pandemia de COVID-19. É importante destacar que a aquisição desses materiais visa dirimir a transmissão e propagação de doenças infecciosas.

9.2. Dessa forma, resta informar que o mesmo cumpre os requisitos para prosseguimento com base no Art. 5º da Portaria SEGES nº 06/2023.

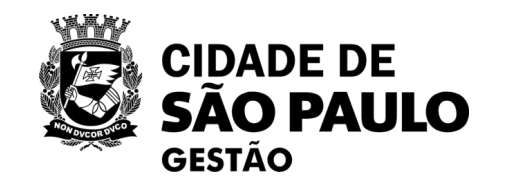

• [...] A gênesis da modelagem de contratação do Almoxarifado Virtual consubstancia-se mediante a institucionalização de **Grupo de Trabalho Intersecretarial**, formalizado pela Portaria Conjunta nº 03/SEGES-SMC, de 24 de dezembro de 2022.

• [...] está alinhada ao **Planejamento Estratégico** da Coordenadoria de Bens e Serviços  $_3\!\!\!\downarrow$ COBES), da Secretaria Municipal de Gestão, e da Coordenação de Administração e Finanças (CAF), da Secretaria Municipal da Cultura, **bem como ao Plano Plurianual**

• Soma-se ainda a convergência ao **Programa de Metas (2021-2024)** da Prefeitura de

- 
- **PPA 2022|2025.**
- São Paulo, em seu eixo "SP Eficiente"[..]
- 

• E, por fim, o projeto de Almoxarifado Virtual alinha-se ao cumprimento do também denominado Eixo *SP Eficiente* previsto no PPA 2022/2025, em conformidade com o Anexo da Lei nº 17.729 de 28 de dezembro de 2021, e com o programa *3011 – Modernização Tecnológica, Desburocratização e Inovação do Serviço Público.*

**...mas existe a possibilidade de exceção quando a demanda atender 2 ou mais órgãos, mediante requisição expressa, segundo a portaria.**

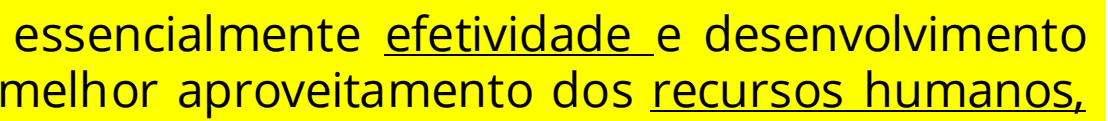

### **10. RESULTADOS PRETENDIDOS**

*(Referência: inciso X do Art. 5º da IN SEGES nº 01/2023)*

Obs.: Você deve demonstrar os ganhos diretos e indiretos que se almeja com a contratação, essencialmente efetividade e desenvolvimento nacional sustentável e sempre que possível, em termos de economicidade, eficácia, eficiência, de melhor aproveitamento dos recursos humanos, materiais ou financeiros disponíveis. Este campo é obrigatório.

### **Exemplo 1**

#### **Exemplo 2**

10.1. A aquisição de álcool gel permitirá que se mantenham os hábitos de higiene, a fim de que diminua a transmissibilidade de doenças infecciosas entre os servidores ou visitantes das Unidades participantes.

#### **10.1 Efetividade**

- Vislumbra-se que o modelo de almoxarifado virtual apresente as seguintes dimensões de ganho: I. Diminuição de processos de aquisição;
- Redução do espaço físico ocupado por almoxarifado;
- Otimização de processos administrativos de fornecimento de almoxarifado;
- IV. Redução de custo do capital imobilizado;
- V. Eliminação de desperdício dos estoques;
- VI. Transparência e controle devido aos dados e relatórios disponíveis aos usuários, gestores e órgãos de controle;
- VII. Maior padronização do catálogo de itens disponíveis para compra;
- servico.
- IX. Desmobilização de servidores, já que com a implantação do projeto haverá a redução do número de servidores dedicados à atividade de almoxarifado físico e à elaboração de processos licitatórios, liberando-os assim para atividades fins da instituição.
- 
- VIII. Eliminação de processos manuais a partir da automação da solicitação, do ateste e da gestão do uso do
- Em ganhos estritamente financeiros, cabe mencionar que o Estudo Preliminar do Almoxarifado Virtual do
	-

Governo Federal (AVN) citou [....]

#### **10.2 Desenvolvimento sustentável**

Quanto ao desenvolvimento sustentável, espera-se que o novo modelo:

- I. Disponibilize em sua cesta de produtos materiais reciclados e/ou de menor impacto ambiental [...]
- II. Priorize, [...], material reciclado, atóxico, biodegradável, conforme ABNT NB- 15448-1 15448-2.
- III. Evite o desperdiço de mercadorias que, porventura, não venham a ser consumidos em seu prazo de validade ou por conta inutilização graças a um armazenamento ineficiente
- IV. [...] sugere-se que algumas práticas de "logística sustentável", que vem sendo cada vez mais disseminadas, possam ser incluídas no Edital. À título de exemplificação, consultar as condutas que constam do "Guia de Boas Práticas para o Transporte de Carga" do Programa de Logística Verde Brasil (PLVB).

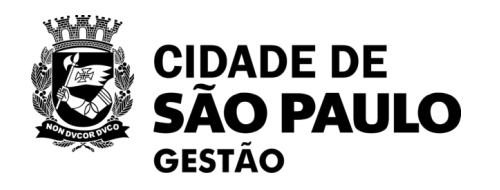

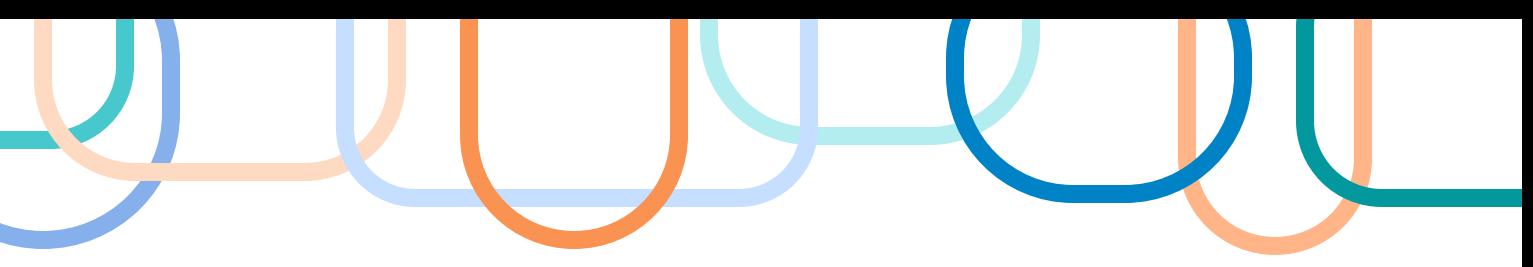

### **11. PROVIDÊNCIAS A SEREM ADOTADAS PELA ADMINISTRAÇÃO**

- ✓ Existem providências internas necessárias ou condicionantesda execução da contratação?
- ✓ Adequação de infraestrutura tecnológica e elétrica, no espaço físico, impacto na rotina dos servidores e nos processos de trabalho, dentre outros.
- ✓ Há necessidade de capacitar os servidores?
- Há necessidade de contratar terceiros?

Obs.: Você deve **informar, se houver, todas as providências a serem adotadas pela administração previamente à celebração do contrato**, inclusive quanto à capacitação de servidores ou de empregados para fiscalização e gestão contratual ou adequação do ambiente da organização. Em caso do não preenchimento deste campo, devem ser apresentadas as devidas justificativas.

## **Exemplo 1 Exemplo 2**

11.1. Em relação ao álcool em gel antisséptico para as mãos, por se tratar de frascos com 500 ml, **não se vislumbram providências** a serem adotadas pela Administração para viabilizarou complementara contratação.

11.2 Já em relação aos dispensers para álcool em gel em refil, é preciso que Administração considere que **é preciso ter servidores capacitados e designados para a sua instalação e abastecimento constante**.

11.1 . Nos termos do Art. 5º da Portaria SEGES nº 06, de 31 de janeiro de 2023 e alterações posteriores, o Departamento de Gestão de Atas, Suprimentos e Serviços (DGASS), por meio da **Divisão de Gestão de Atas de Registo Preços (DGARP)** deve realizar formalmente a **consulta às demais unidades que integram a proposta de grupo piloto,** a fim de confirmarem se têm interesse em integrar tal iniciativa e também para confirmação dos quantitativos previstos, a fim de orientar os demais procedimentos.

11.2. Considerando a necessidade do estabelecimento dos SOLICITANTES e APROVADORES, assim como da devida formalização e gerência acerca desses perfis, **recomenda-se como providência necessária a nomeação dos servidores que terão com acesso ao sistema** Almoxarifado Virtual, seu **nível de acesso e o apontamento dos órgãos a que fazem parte.**

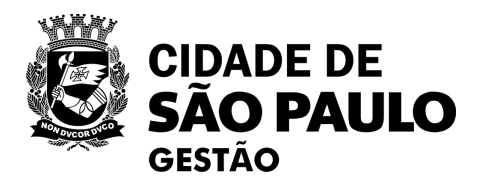

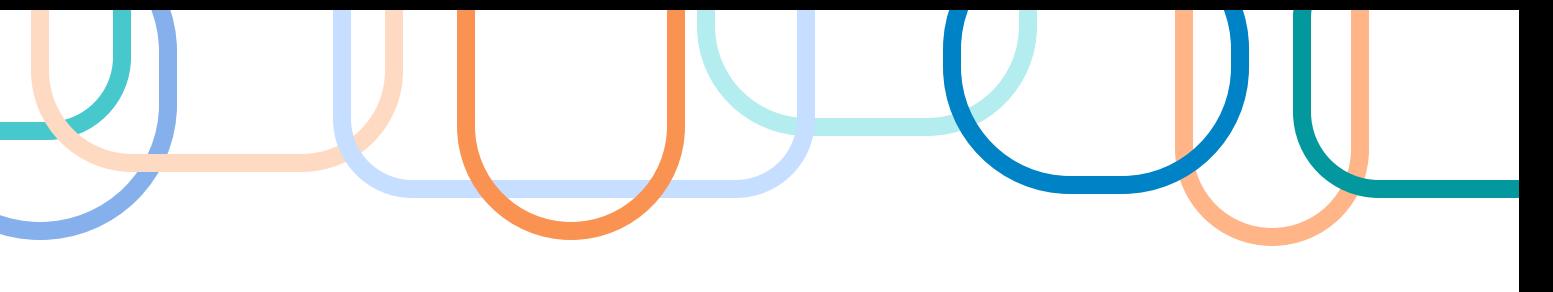

### **12. POSSÍVEIS IMPACTOS AMBIENTAIS E RESPECTIVAS MEDIDAS DE TRATAMENTO**

*(Referência: inciso VII do Art. 5º da IN SEGES nº 01/2023)*

Obs.: É necessário que você descreva os **possíveis impactos ambientais e respectivas medidas de tratamento** ou mitigadoras buscando sanar os riscos ambientais existentes. Em caso do não preenchimento deste campo, devem ser apresentadas as devidas justificativas. Este campo é obrigatório.

#### **Exemplo 1**

### **Exemplo 2**

12.1. É de suma importância que os materiais utilizados **tenham especificações ambientais sustentáveis em suas características**, com o intuito de minimizar possíveis impactos ambientais gerados por produtos com **especificaçõesinadequadas**.

- reuso;
- 
- embalagens será mínimo.

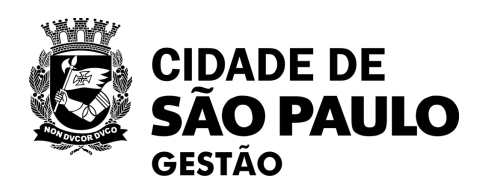

12.2 O impacto causado pelo **descarte das embalagens** pode ser minimizado se a separação e destinação dos materiais forem **descartados em pontos de coleta seletiva de lixo**, como os normalmente existentes nas unidades da PMSP.

12.1 Não se **vislumbra riscos ambientais** de médio ou de grande impacto que necessitam de medidas de tratamento.

Os riscos que foram identificados, considerados de baixo impacto, estão associados à oferta de produtos que:

- 
- 

a. são consideradostóxicos e que representam perigo à saúde;

b. são considerados como resíduos especiais, que não podem ser descartados nem no lixo comum, nem no reciclável, por exemplo, pilhas, pen drives e cabos.

12.2 As **medidas de tratamento** recomendadas para minimizar esses possíveisriscossão:

a) indicar na especificação técnica do produto a exigências de requisitos de sustentabilidade ambiental, como produtos recicláveis, biodegradáveis, atóxicos, com possibilidade para o

b) para os produtos considerados resíduos especiais, que não podem ser descartados nem no lixo comum, nem no reciclável, como por exemplo pilhas, exigir que as unidades e equipamentos façam a separação e destinação dos materiais adequadamente, por exemplo em ecopontosou em pontos de coleta seletiva de lixo.

c) visto que todos os equipamentos da Prefeitura possuem, instalados nas suas dependências, pontos de coleta seletiva de lixo, o impacto causado pelo descarte dos materiais das

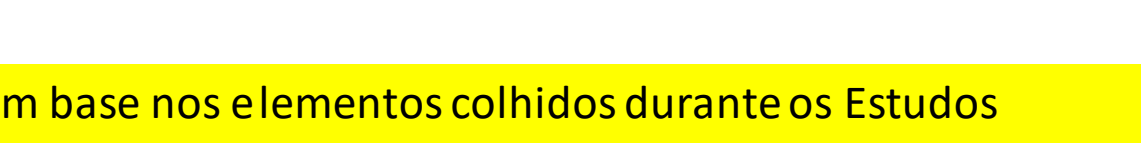

### **13. POSICIONAMENTO CONCLUSIVO SOBRE A VIABILIDADE DA CONTRATAÇÃO**

*(Referência: inciso V do Art. 5º da IN SEGES nº 01/2023)*

Obs.: É obrigatório que você declare expressamente se a contratação é viável e razoável (ou não), justificando com base nos elementos colhidos durante os Estudos Preliminares.

#### **Exemplo 1**

#### **Exemplo 2**

Com base no apresentado neste Estudo Técnico Preliminar, consideramos viável esta contratação.

Considerando a promulgação da Lei Federal nº 14.133, de 1º de abril de 2021 (BRASIL,2021) que tem como um de seus pilares a promoção da inovação nas Compras Públicas, o Almoxarifado Virtual se apresenta como uma oportunidade no alinhamento a essasintenções. Seu potencial envolve não só uma economia de escala nos procedimentos administrativos, mas também a otimização quanto ao acesso e gestão dos materiais de expediente,em especial com sua expansão para outras unidadesda PMSP.

Nesse sentido, **diante dos elementos contidos neste ETP, a área técnica se posiciona pela adequação da contratação na forma requerida.**

Dessa forma, considerando o posicionamento conclusivo desta área acerca da viabilidade da contratação analisada, encaminhamos os autos para apreciação da autoridade

competente.

Responsável(is) pela elaboração:

João Melão Amarelo Assessor Técnico

Maria Bonita de Morrer Diretora de Divisão Técnica

De acordo, para prosseguimento

Bart Simpson Secretário (SEDI)

Por fim,

- coloque os nomes dos responsáveis pela elaboração e seus, respectivos, cargos/carreira.
- Coloque o nome e cargo da autoridade competente.

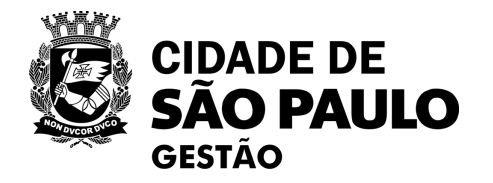

# **9. ETP: o que é o ETP digital ?**

[Disponível em: https://www.gov.br/compras/pt-br/agente-publico/logistica-publica-sustentavel/acoes-sustentaveis-e-inovacoes-1/sistema-etp-digital](https://www.gov.br/compras/pt-br/agente-publico/logistica-publica-sustentavel/acoes-sustentaveis-e-inovacoes-1/sistema-etp-digital)

**3º clique aqui**  $\bullet$ Acesse o ETP Digit

**1º clique no link**

 $\alpha$ 

O que você procura?

#### Estudos Técnicos Preliminares - ETP DIGITAL

O Ministério da Economia lancou nesta quarta-feira (1977) mais uma funcionalidade do Sistema de Compras do Governo Federal (ComprasNet) 4.0, que é o tratações públicas do Brasil. A nova ferramenta traz como solução uma versão 100% digital e integrada da fase de estudos técnicos brigatória em todos os processos de licitação. É nessa etapa que a solução mais adequada para o governo é definida, por meio da

> dos os órgãos e entidades do Executivo Federal que já utilizam o sistema. Além disso, governos estaduais e municipais também .<br>nenta. Basta celebrar termo de acesso com o governo federal, de acordo com o que prevê a Portaria nº 355/2019

m processo de expansão de um sistema que era mais focado na fase externa (para os fornecedores) para a fase do planeiamento, que ontrar as melhores e mais especificas soluções para cada demanda do serviço público", afirma Renato Fenili, secretário adjunto da

uição pública que iniciar um processo de compra editará e preencherá os documentos que embasam a análise técnica prévia em uma omprasNet 4.0. As informações incluídas no sistema poderão ser automaticamente visualizadas por todos os usuários da ferramenta. da a disseminação de boas práticas no setor público e haverá mais transparência das ações, mitigando fraudes e corrupções nessa

100% digital faz parte de uma ampla reformulação do ComprasNet. Para aprimorar o sistema foi fechada uma parceria com o Sebrae que envolverá o investimento de R\$ 11 milhões. Entre as novidades a serem implantadas estão o desenvolvimento de ferramentas mais intuitivas, de fácil operacionalização. Outra inovação será o uso de novas tecnologias como a aprendizagem de máquina (machine learning), que consiste na estruturação de

Também nesta quarta-feira, foi publicada a Instrução Normativa nº 49/2020, que altera a IN 05/2017 sobre regras de contratação de serviços sob o regime de execução indireta. A partir da nova norma, as contratações de vigilância, limpeza e conservação iá devem se adequar á realidade dos estudos

pelo Compras

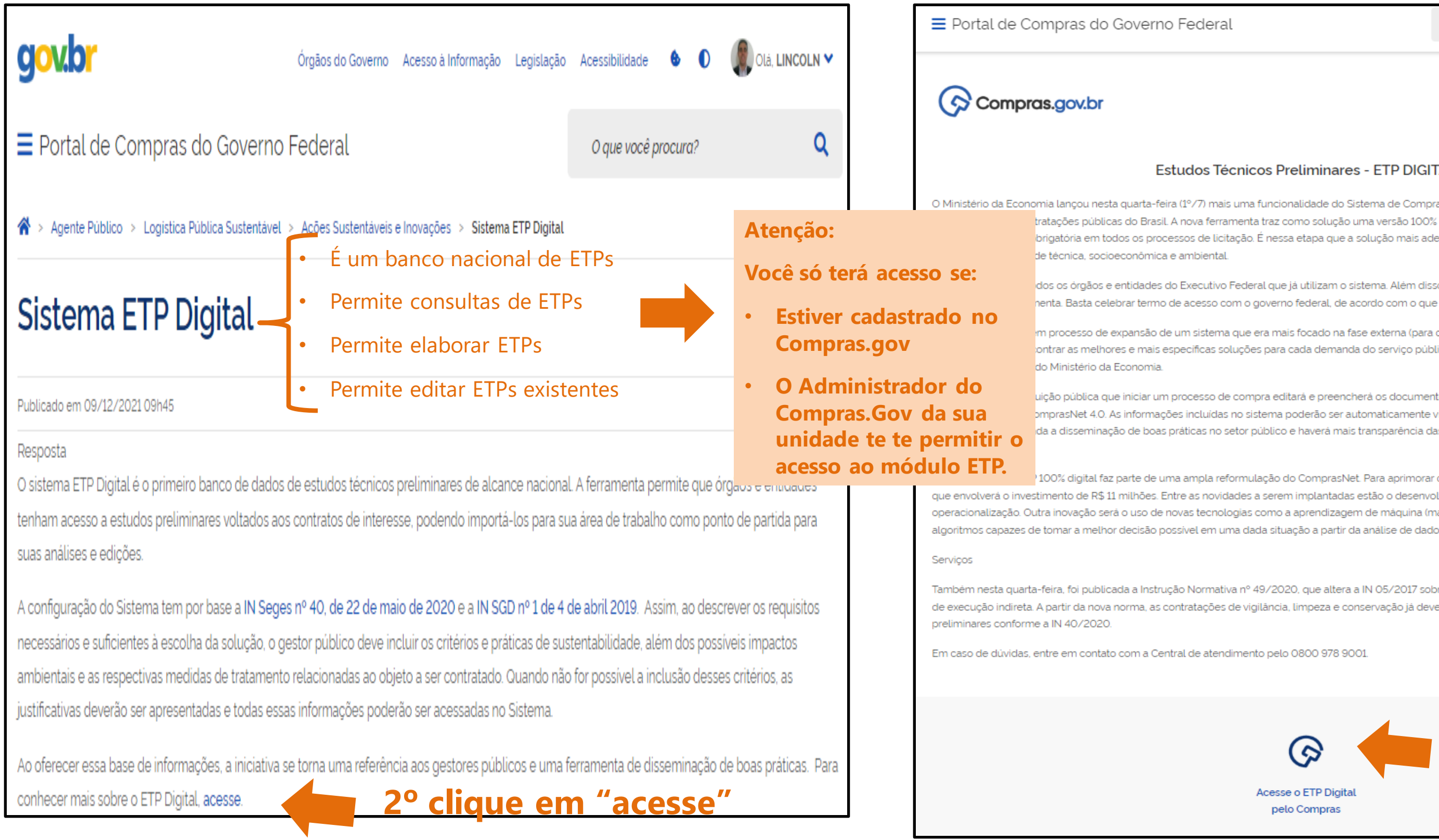

**Nas páginas seguintes veremos outros caminhos para acessar o ETP digital**

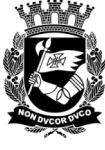

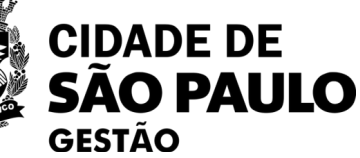

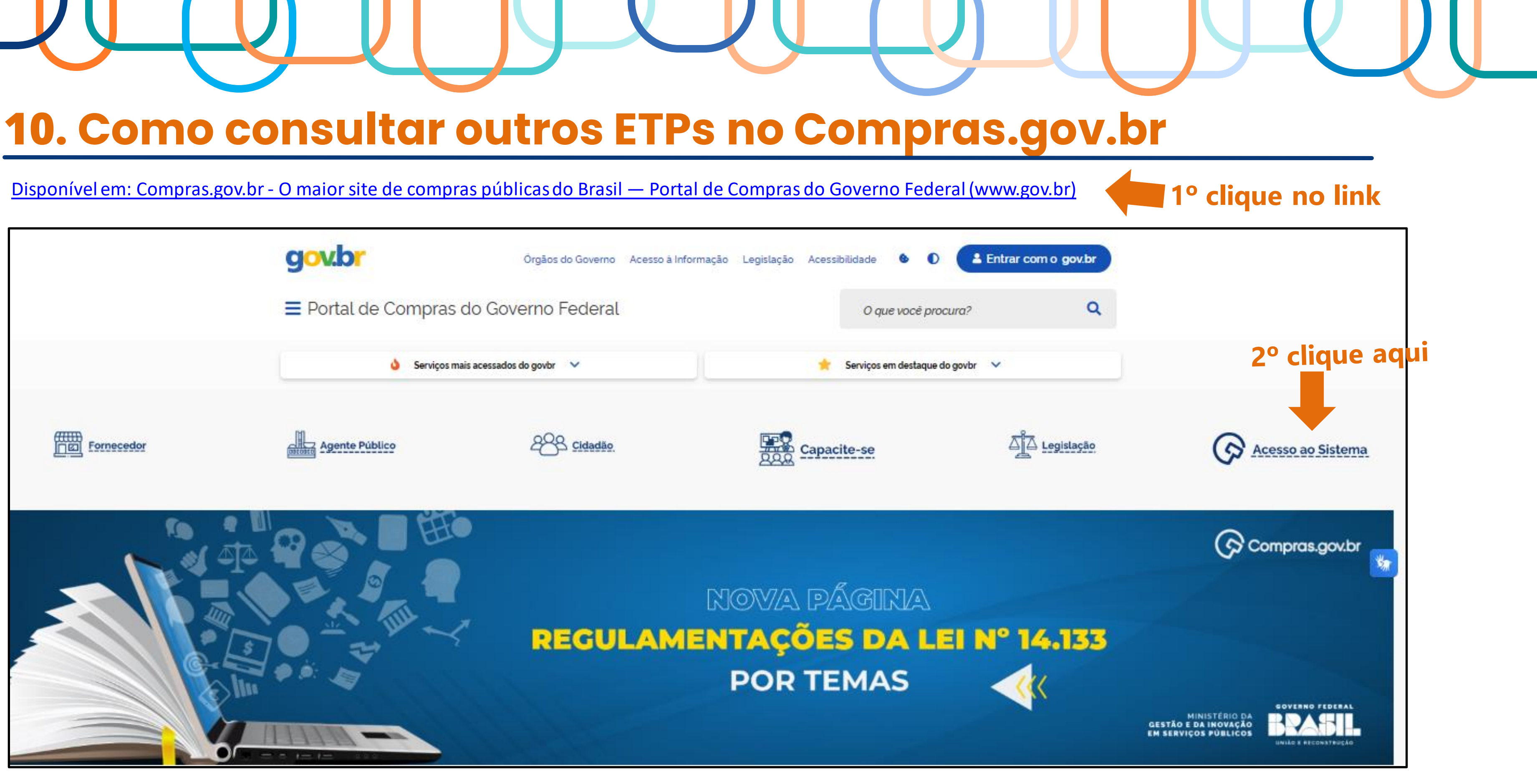

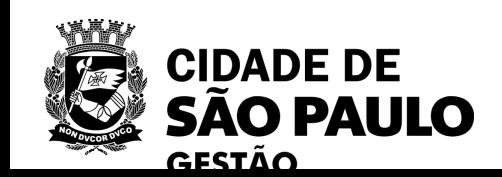

 $\overline{a}$ 

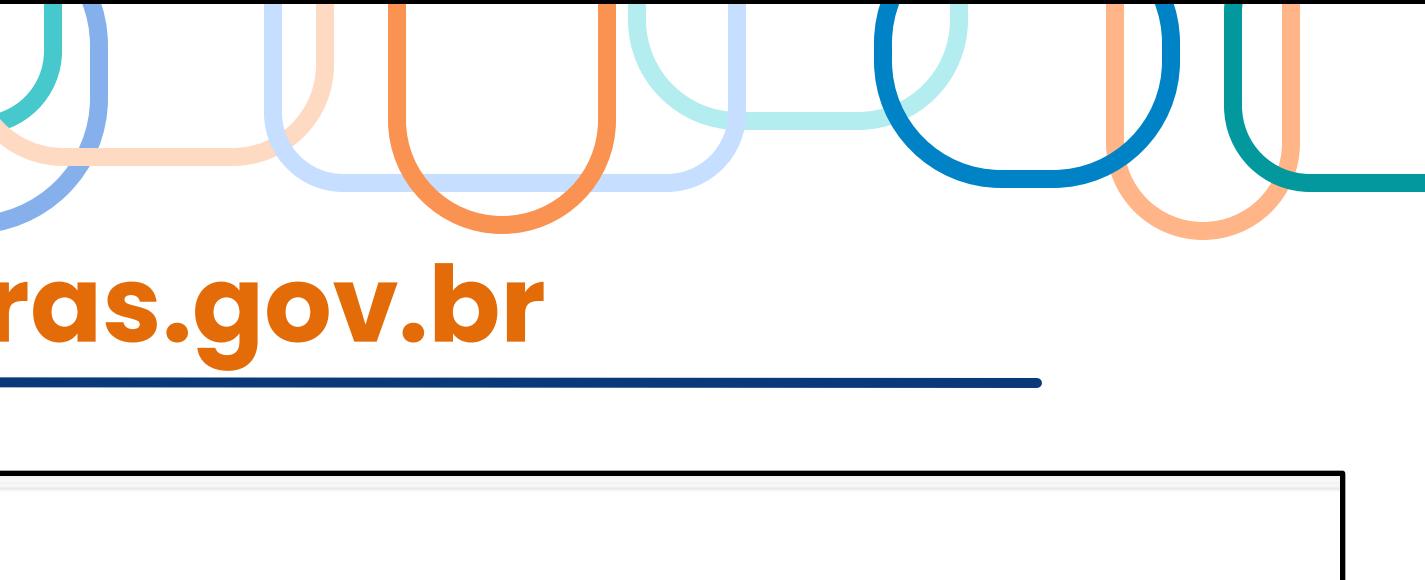

# **10. Como consultar outros ETPs no Compras.gov.br**

# $\left( \textcolor{blue}{\bigotimes} \textcolor{blue}{\textsf{Compras.gov.br}}\right)$

### Bem-vindo ao Compras.gov.br!

Estamos de cara nova, reunindo esforços para fornecer uma nova experiência aos nossos usuários.

Preencha as informações ao lado para entrar no sistema. Não tem acesso ao sistema? Clique na opção Quero me Cadastrar.

**ÚLTIMAS NOTÍCIAS** 

### Comunicado nº 08/2023

Instabilidades no sistema Compras.gov.br podem ter impactado os processos licitatórios abertos nos dias 08 e

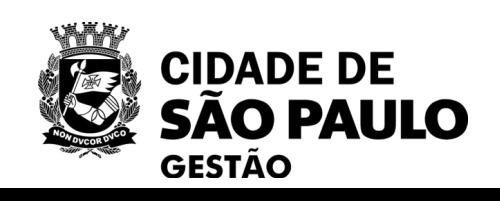

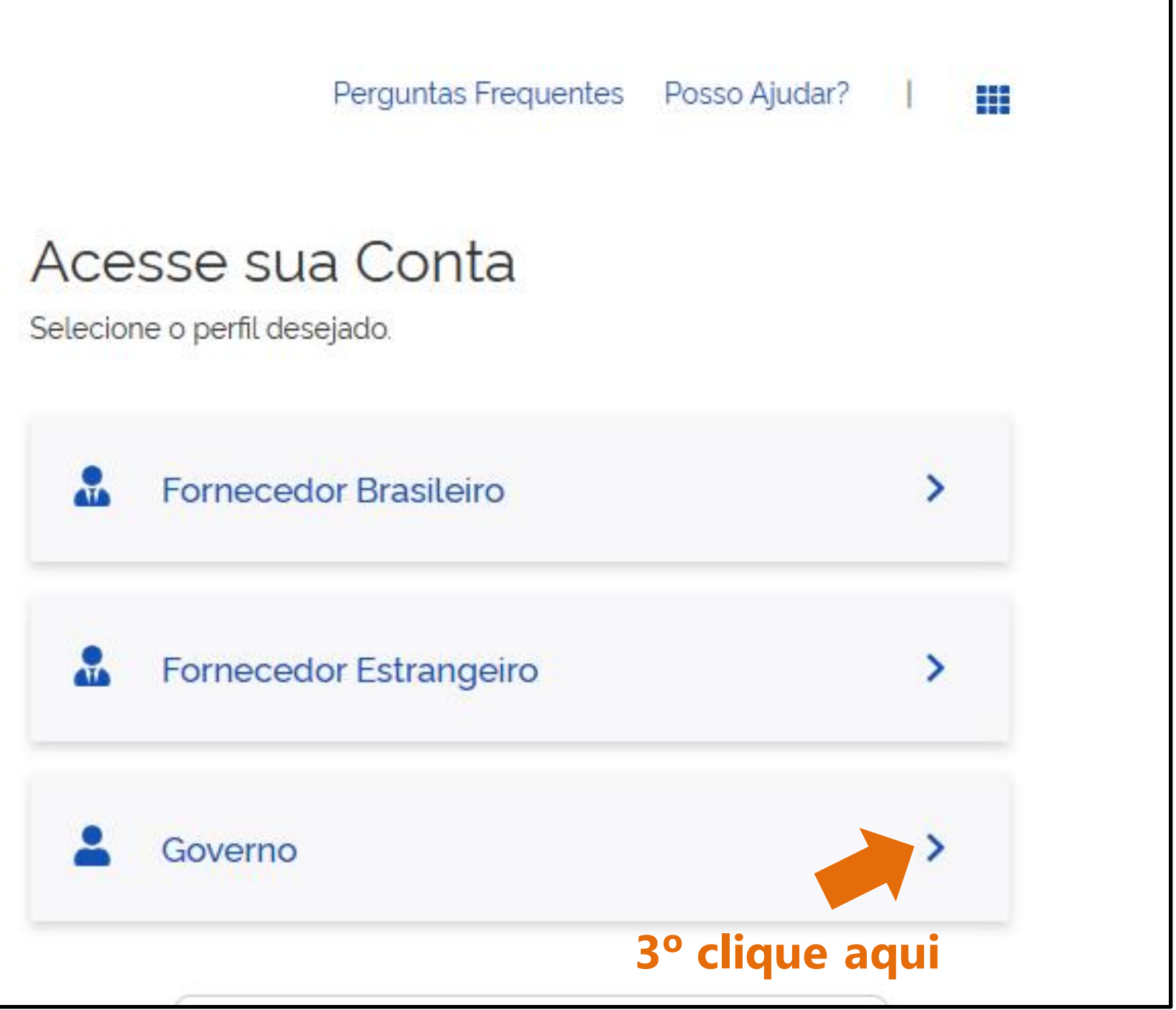

# **10. Como consultar outros ETPs no Compr**

## Compras.gov.br

PMSP - SECRETARIA MUNICIPAL

 $\hat{\mathbf{a}}$  > Área de Trabalho

# Area de Trabalho

Esta é a sua área de trabalho do **Compras.gov.br** 

Estamos reunindo suas tarefas diárias nos quadros abaixo. Atualmente são exibidos os itens relacionados à Cotação / Dispensa Eletrônica e Pregão Eletrônico, a partir de 2019, além dos itens relativos à Gestão de Riscos e ETP Digital. Os processos anteriores a 2019 podem ser acessados nos sistemas Compras.gov.br e SIASGnet.

Estamos trabalhando para, em breve, exibir todas as tarefas do processo de compras públicas.

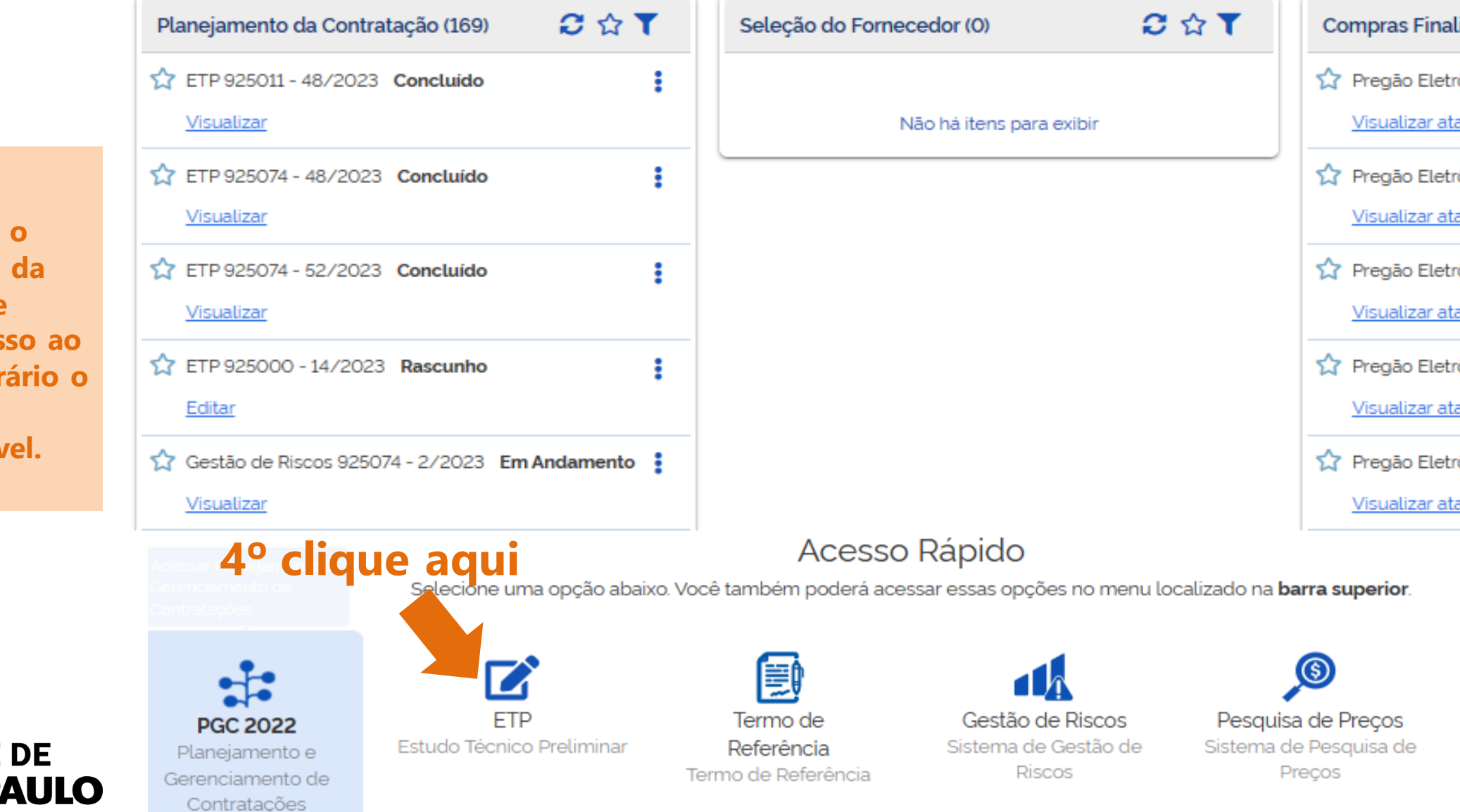

**Atenção:** 

**. É preciso que o Administrador da sua Unidade te autorize o acesso ao ETP, caso contrário o ícone dele não estará disponível.**

GESTÃO

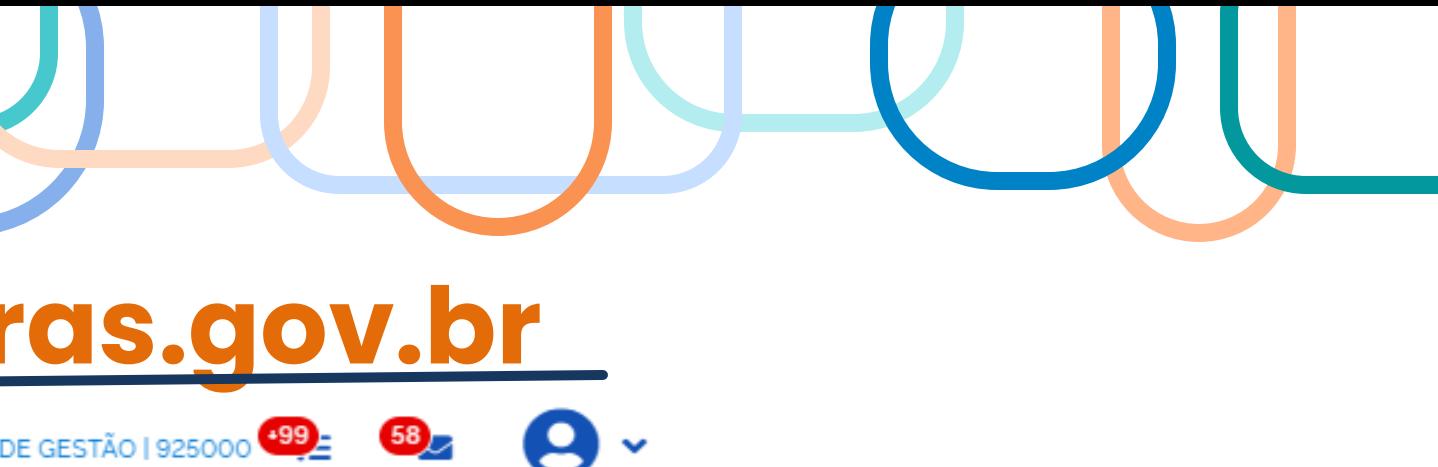

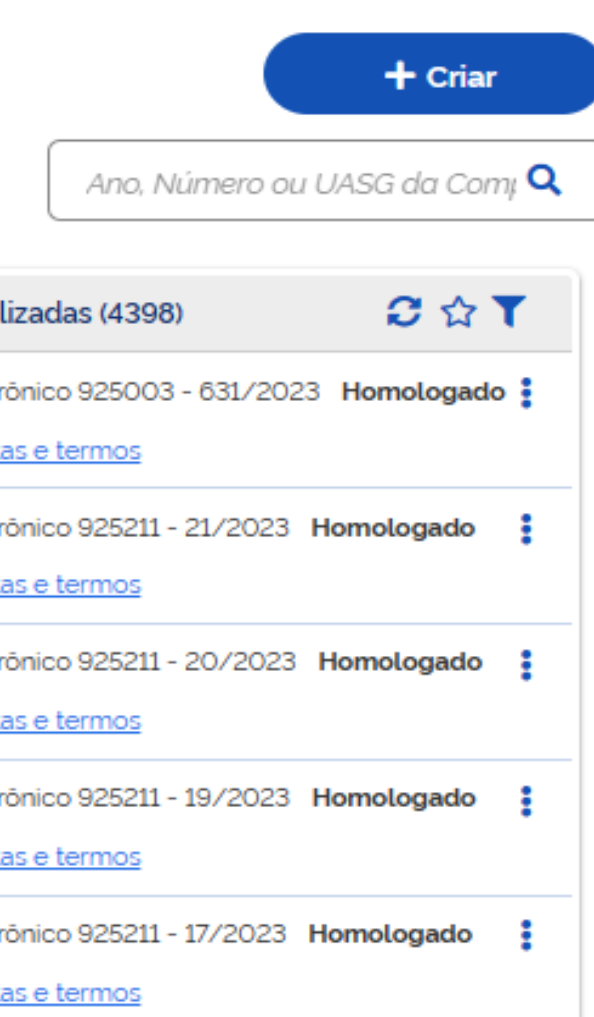

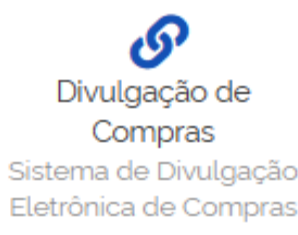

# **10. Como consultar outros ETPs no Compr**

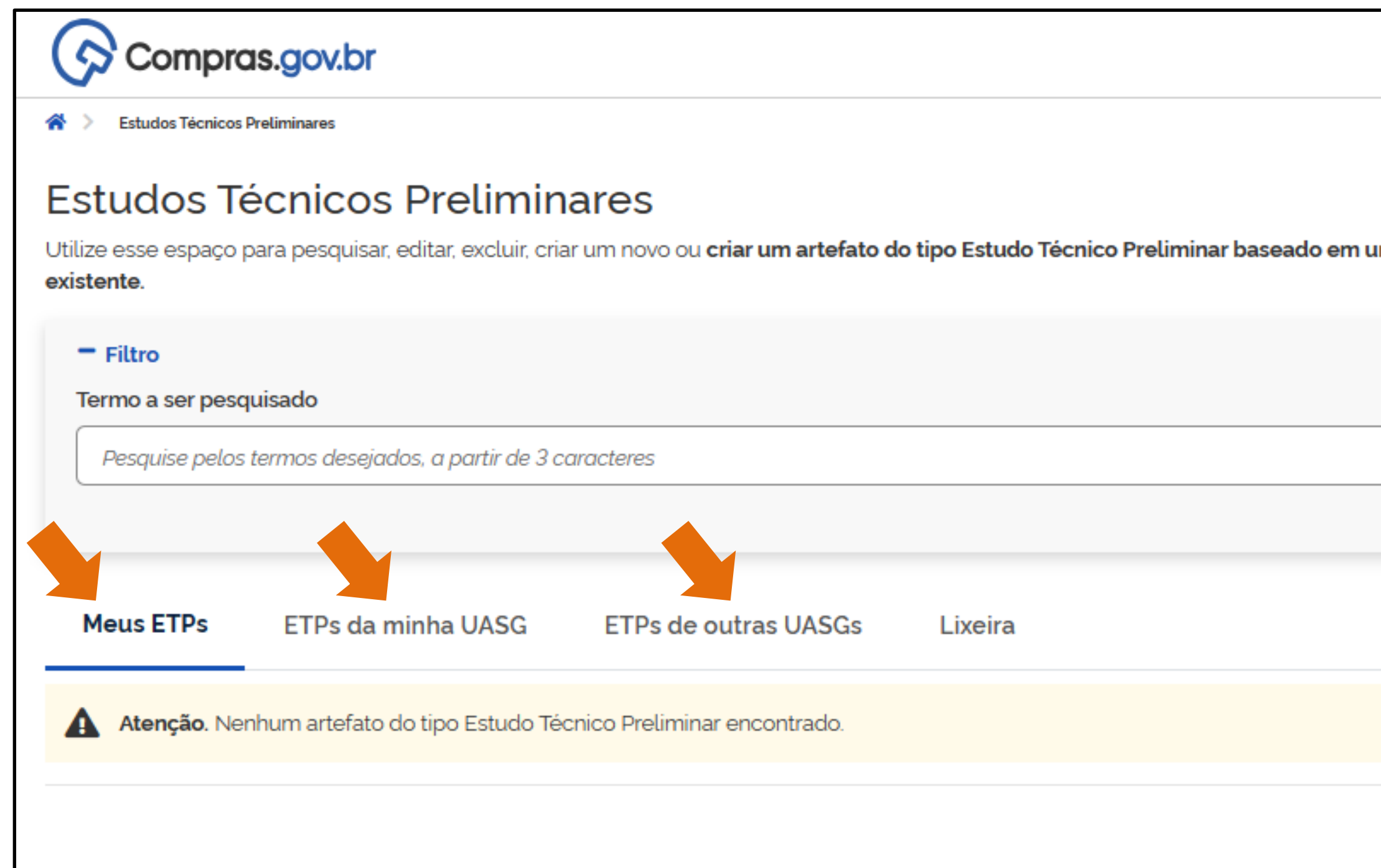

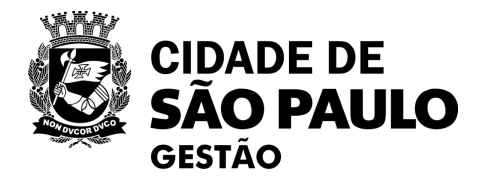

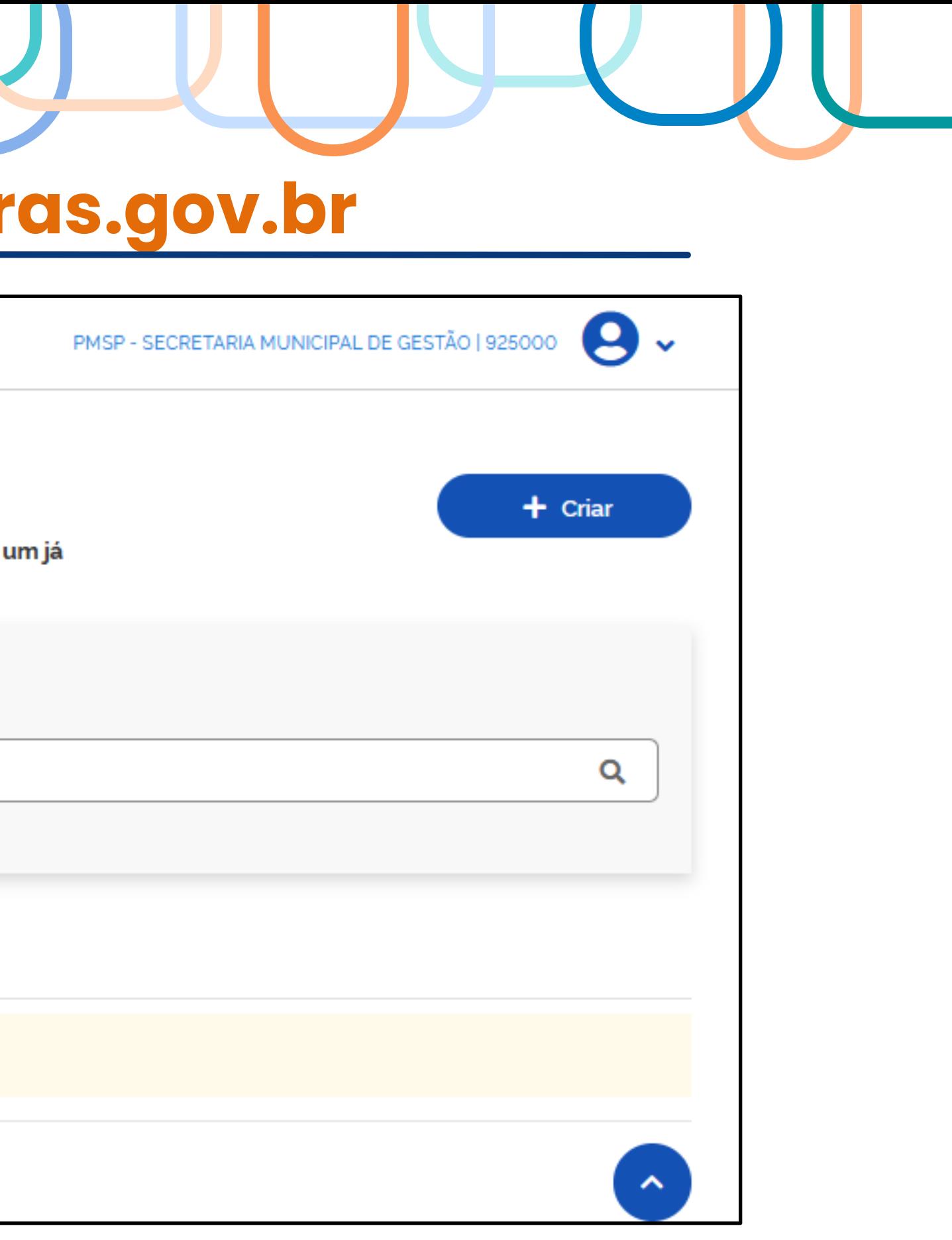

SEGES/COBES/DPE

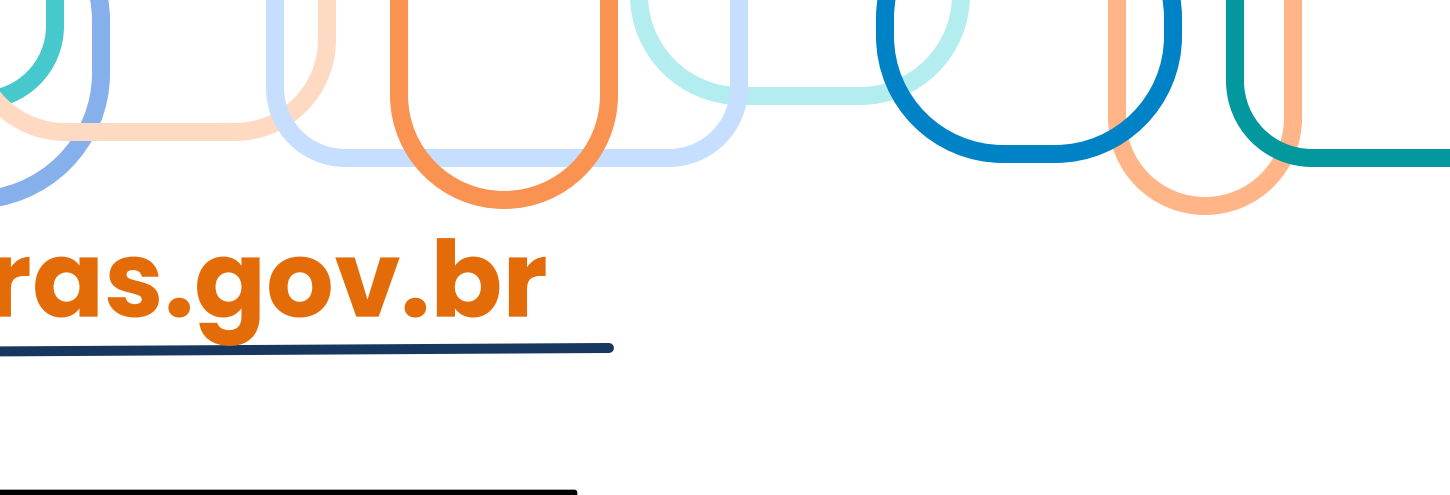

# **10. Como consultar outros ETPs no Compras.gov.br**

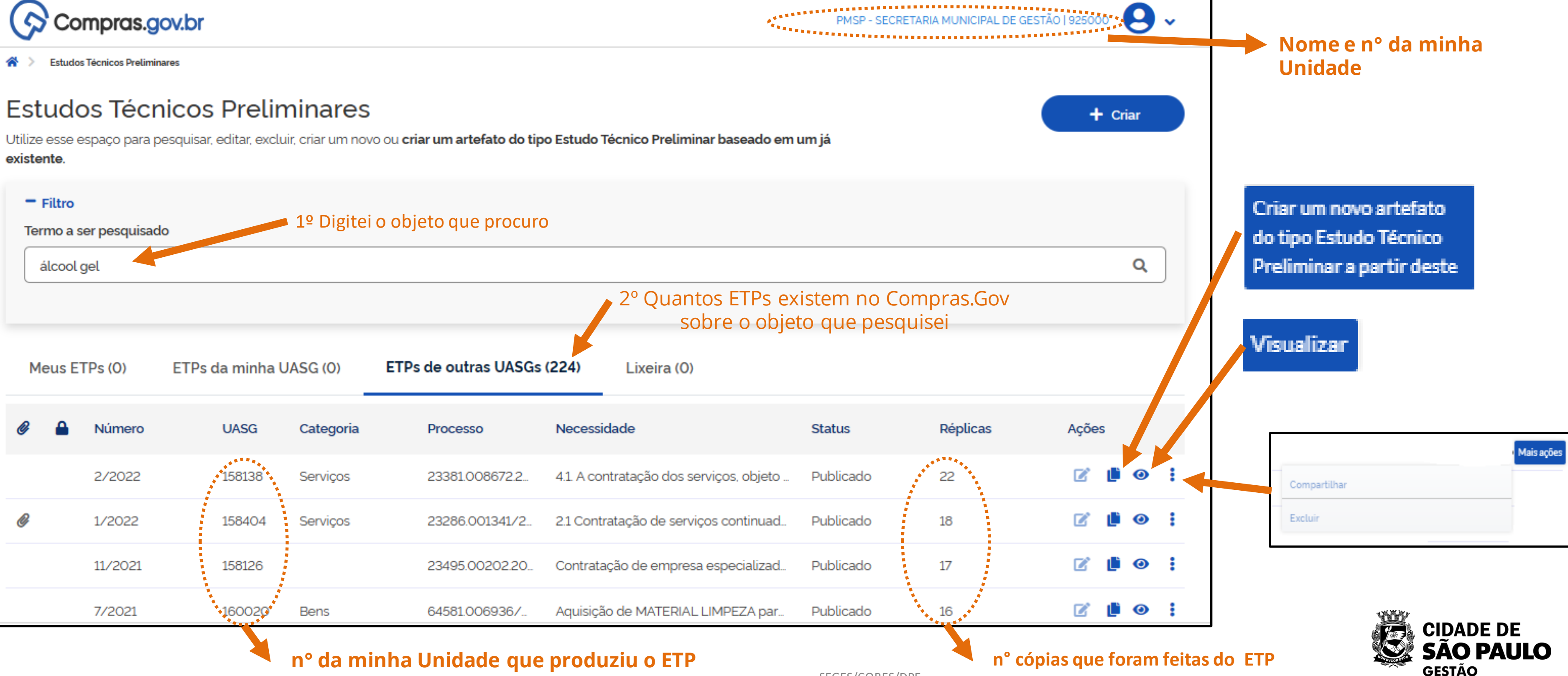

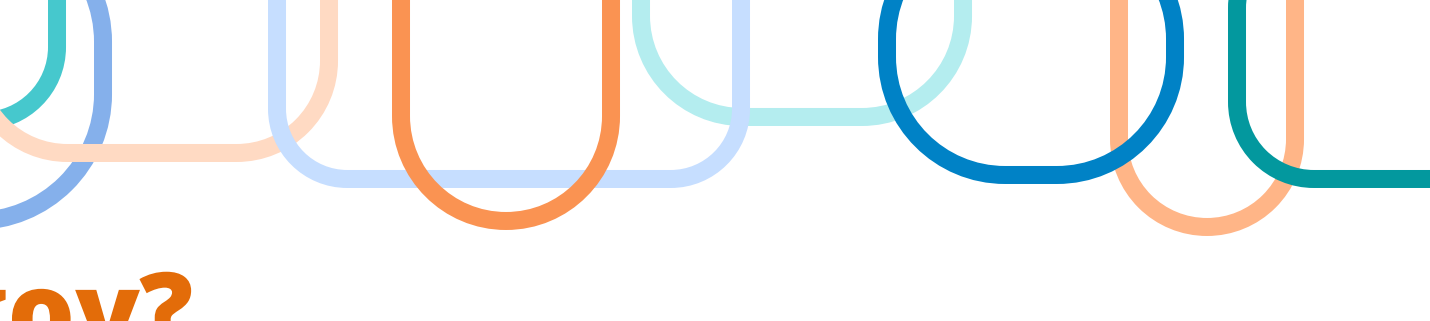

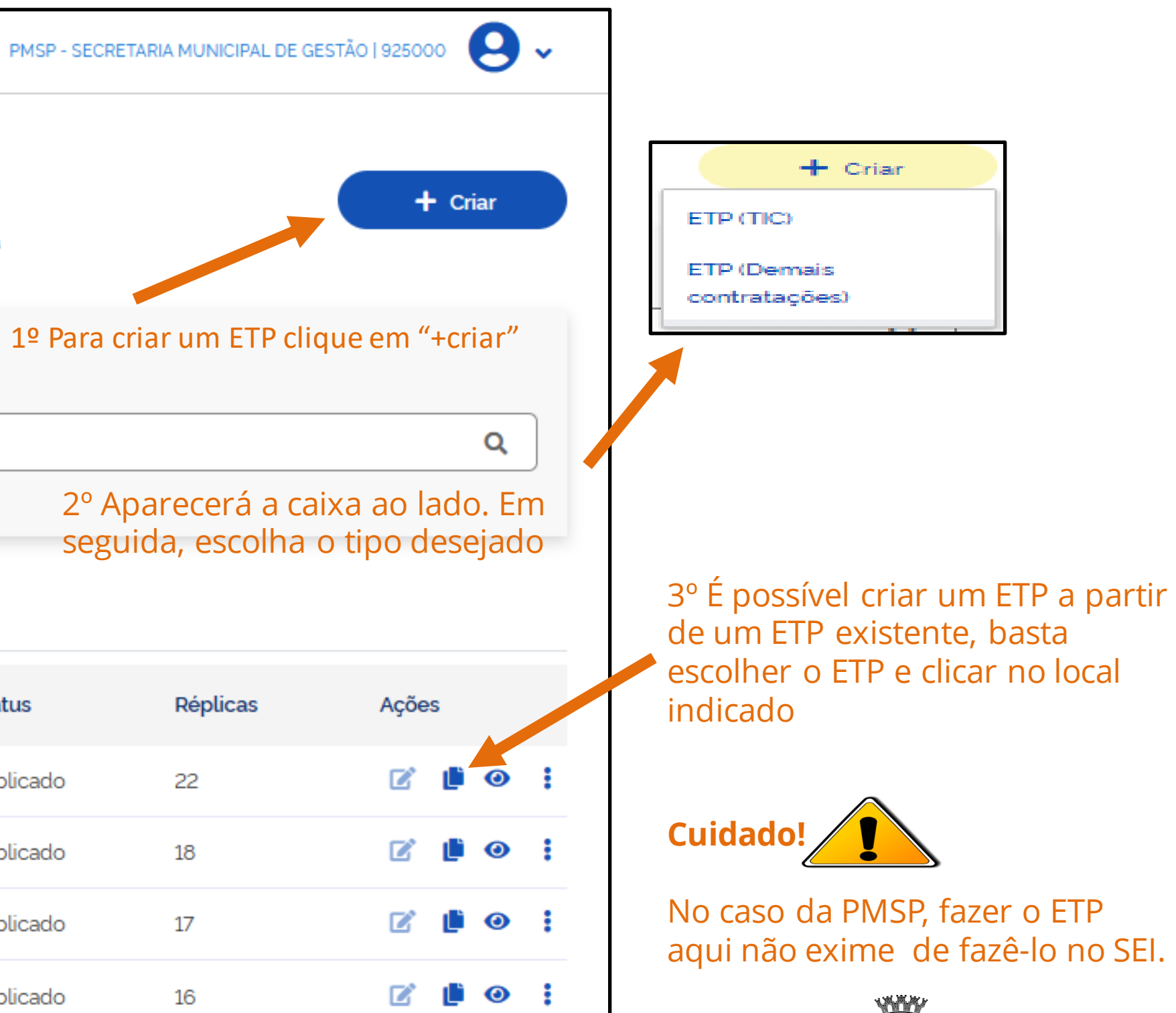

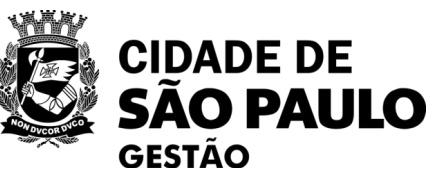

# **E se eu quiser fazer um ETP no Compras.gov?**

# $\Diamond$  Compras.gov.br

Estudos Técnicos Preliminares ₩

### **Estudos Técnicos Preliminares**

Utilize esse espaço para pesquisar, editar, excluir, criar um novo ou criar um artefato do tipo Estudo Técnico Preliminar baseado em um já existente.

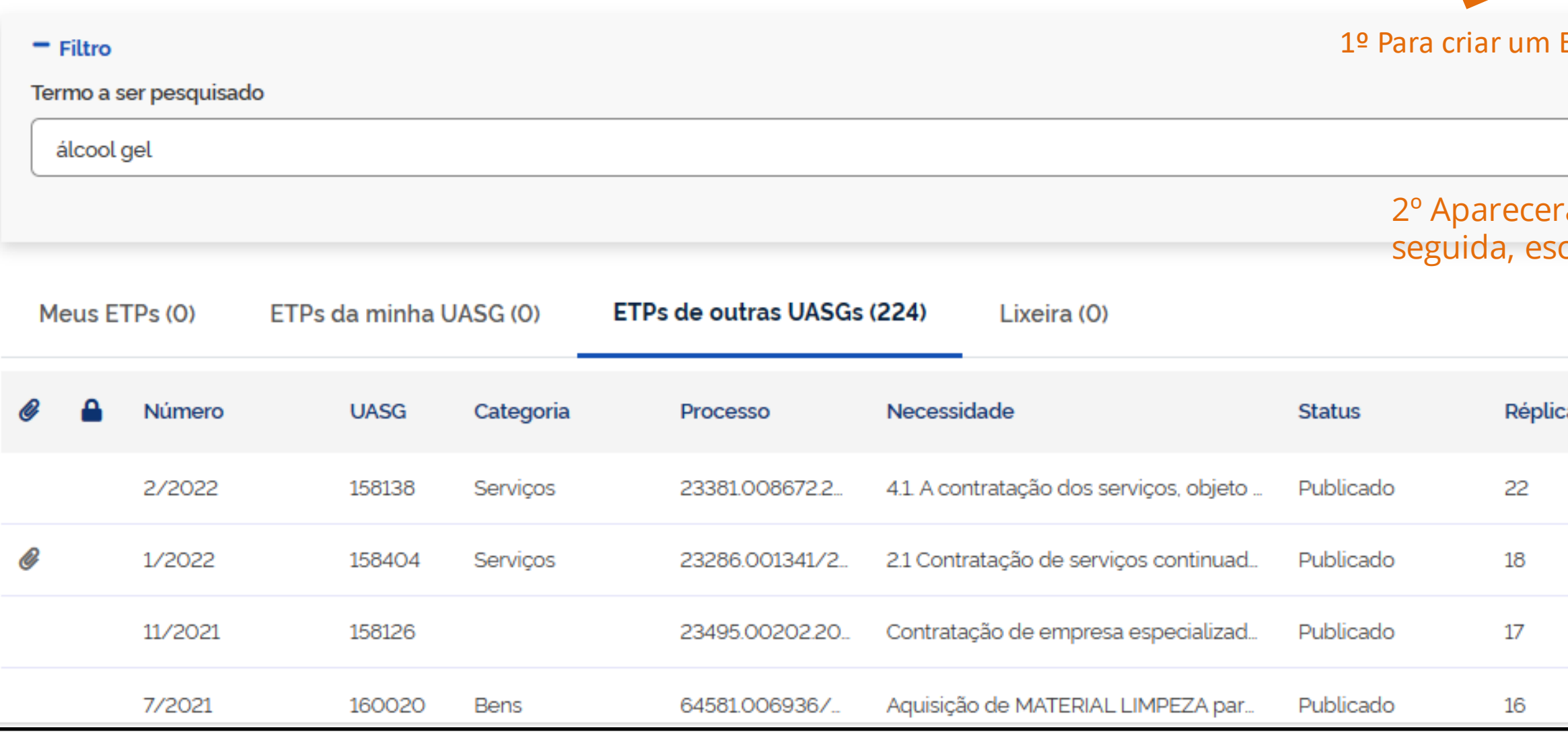

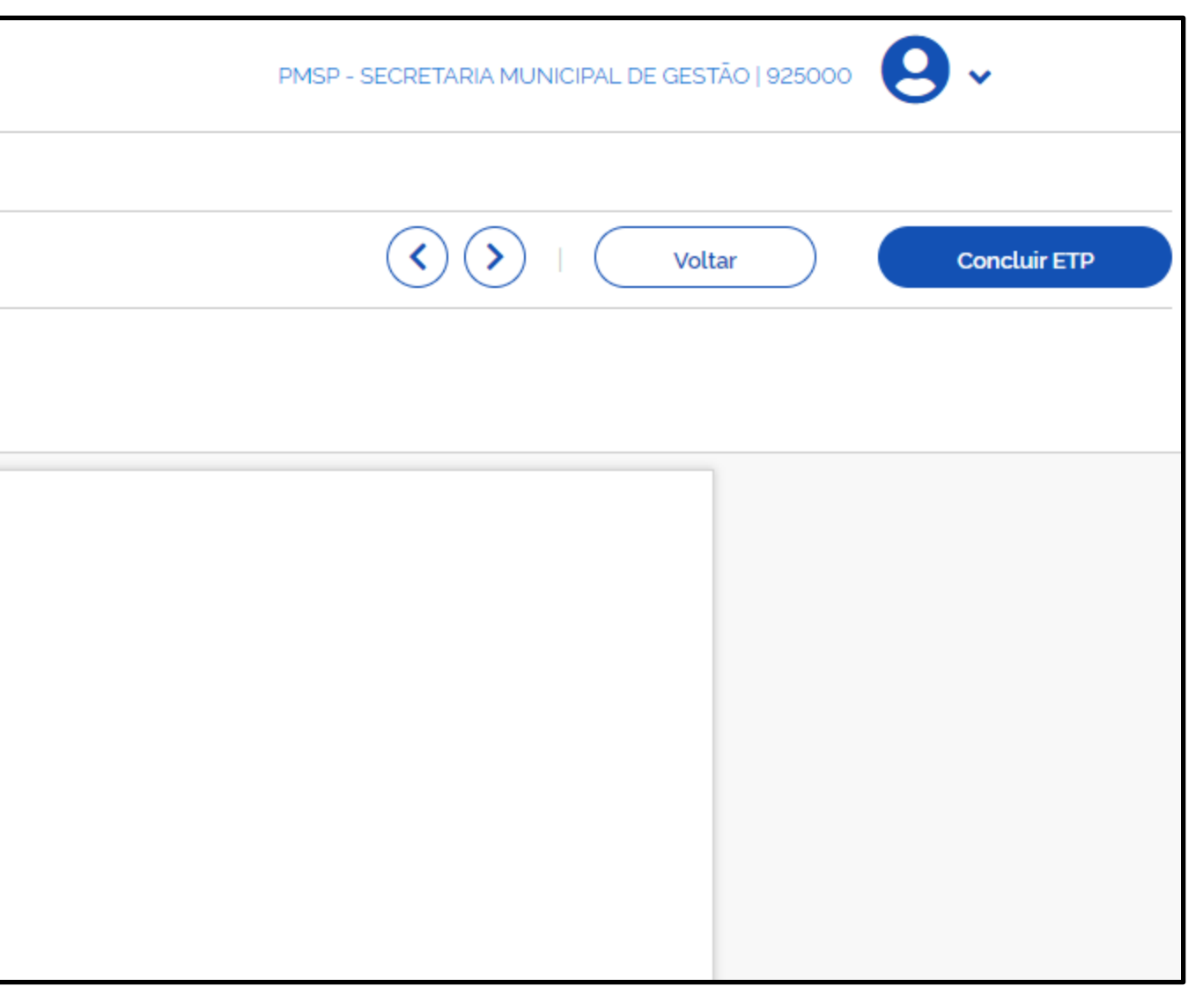

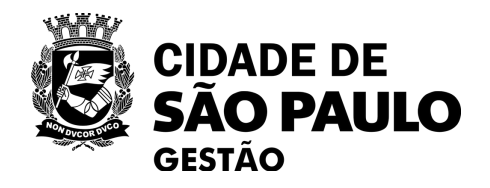

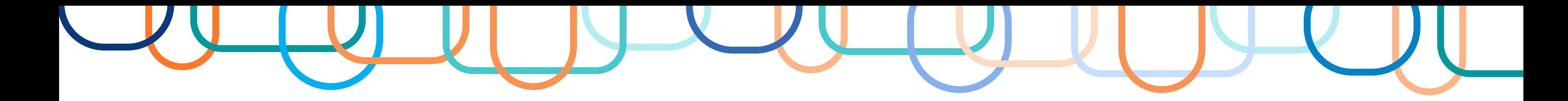

- **No passo anterior, escolhi criar um ETP do zero.**
- **Neste caso, aparecerá esta tela.**

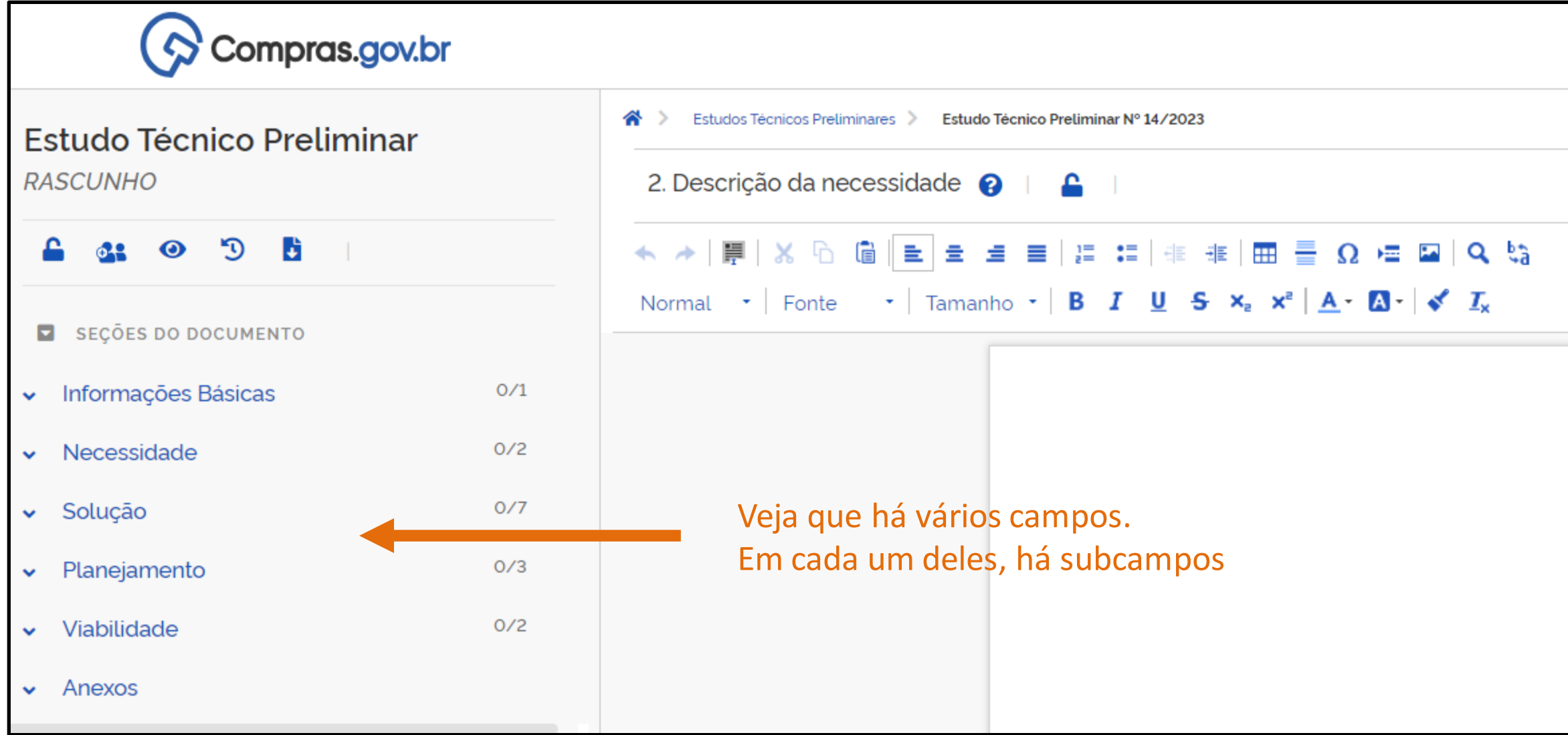

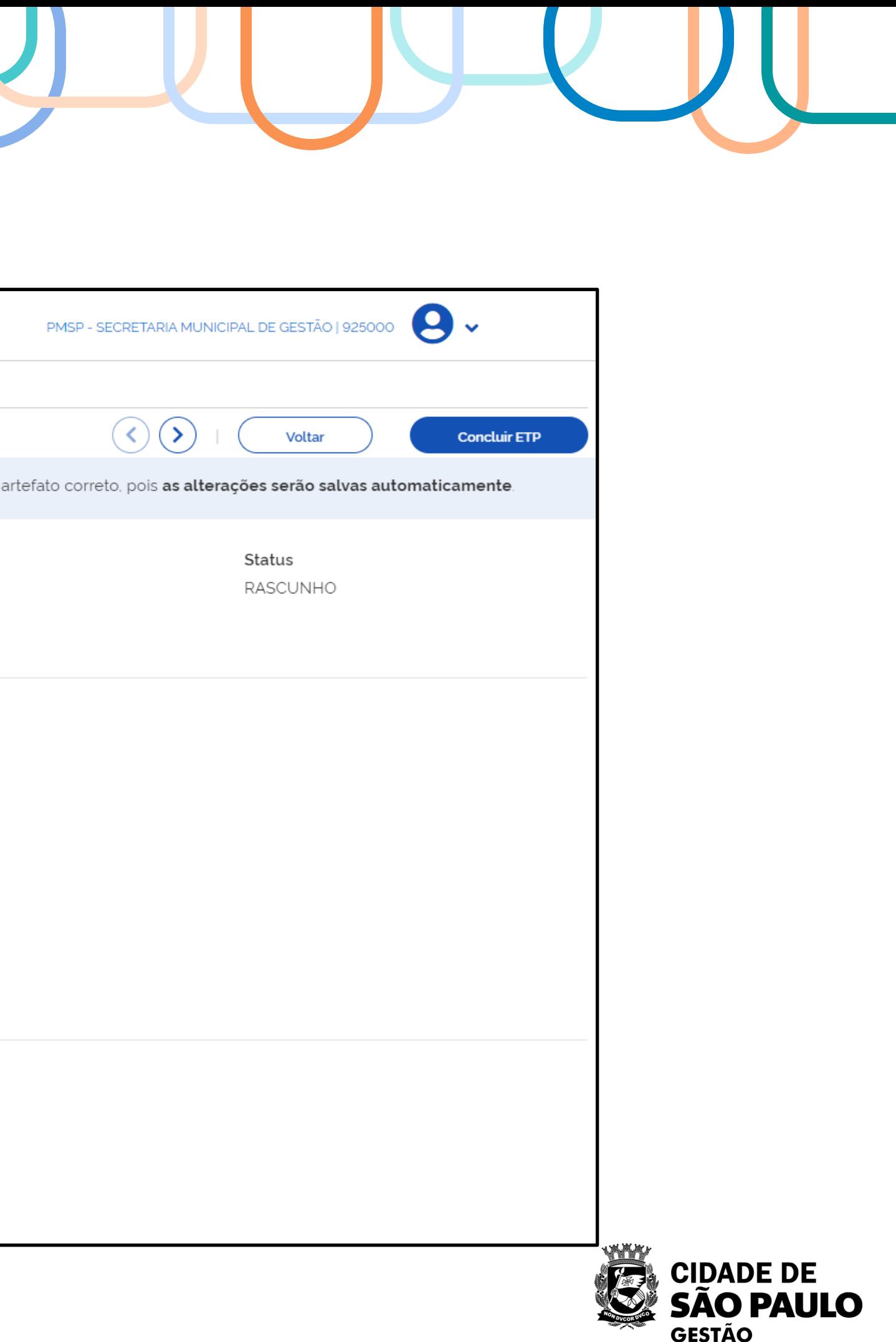

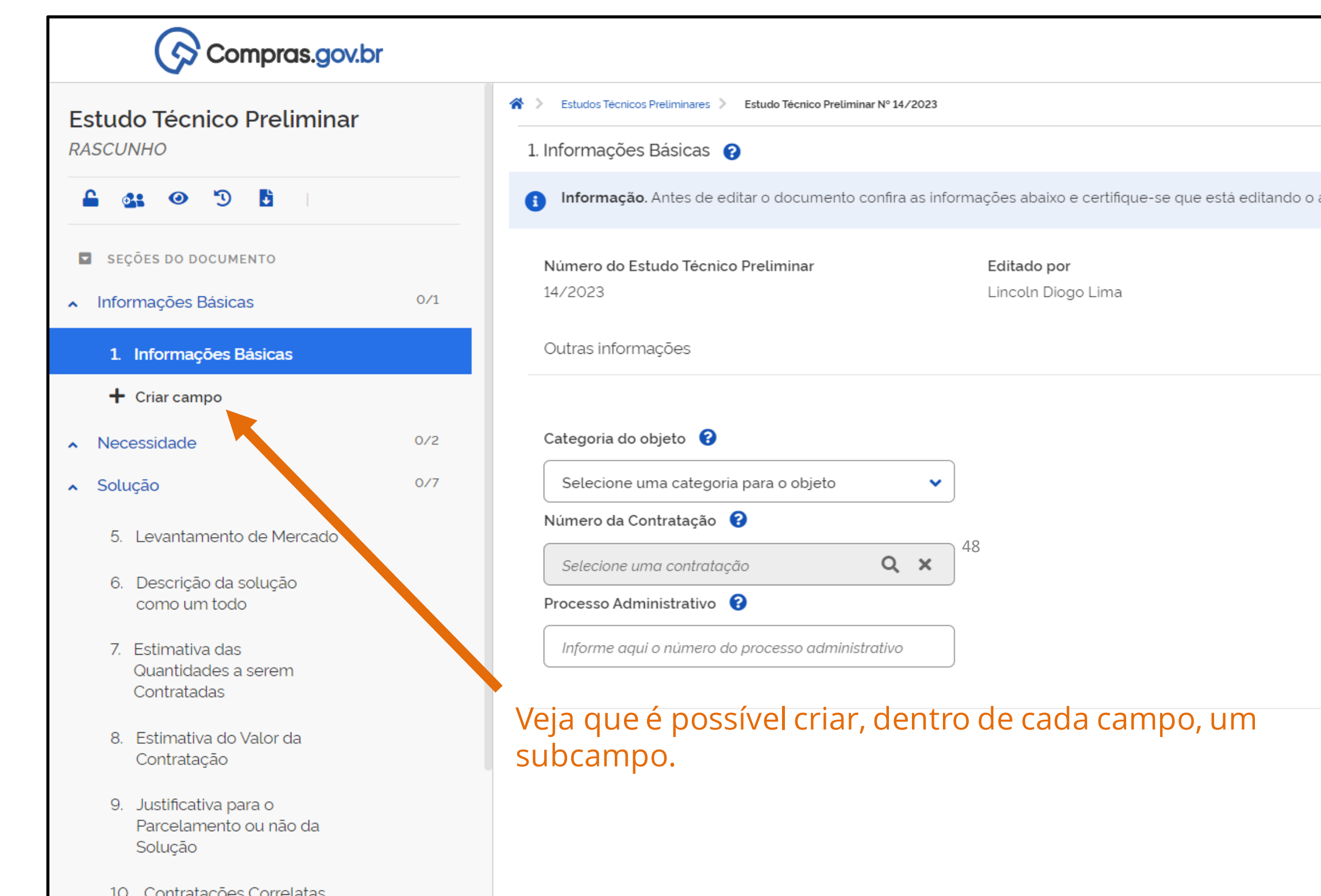

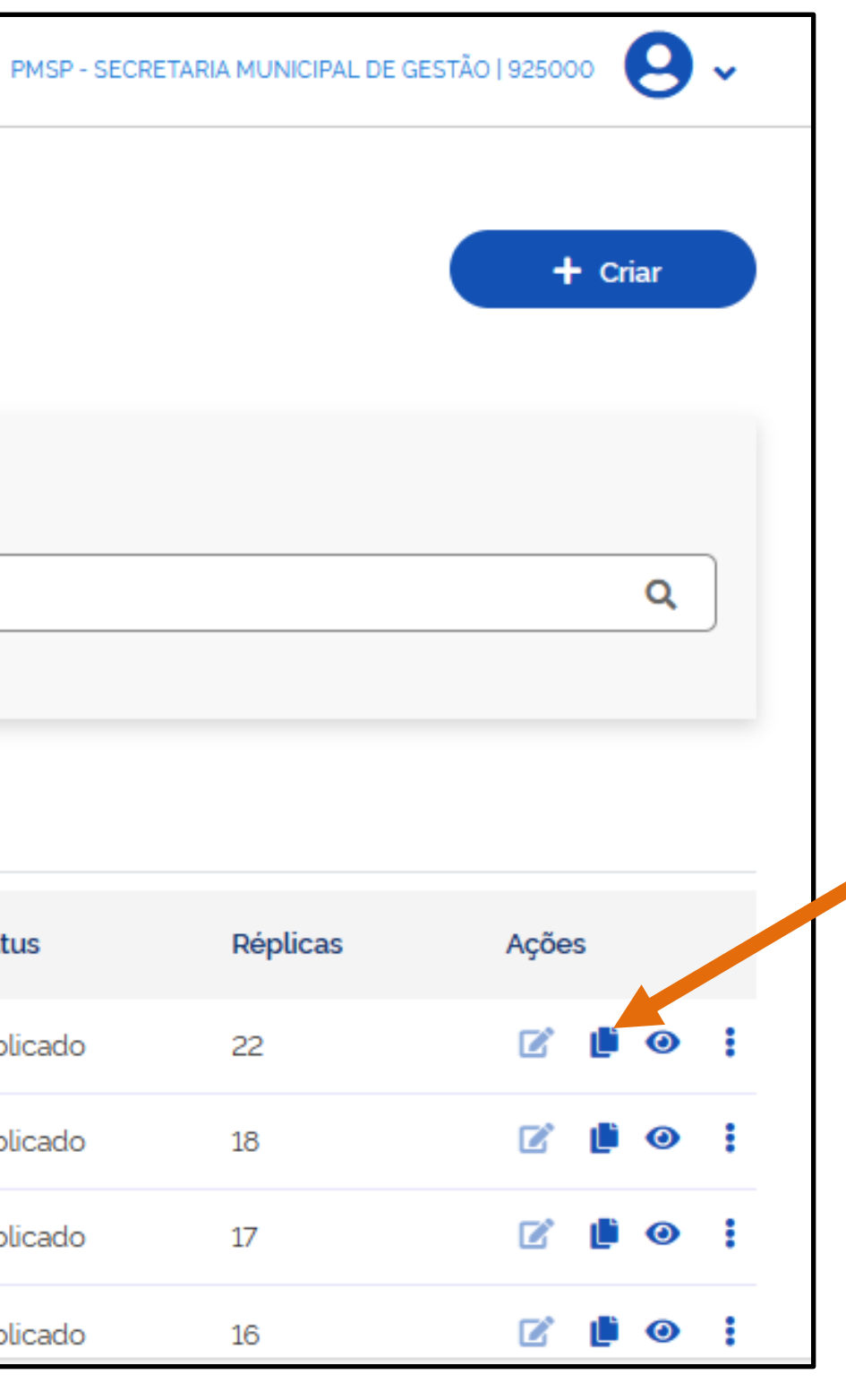

Se quiser criar um ETP a partir de um existente, escolha o ETP e clique no local indicado

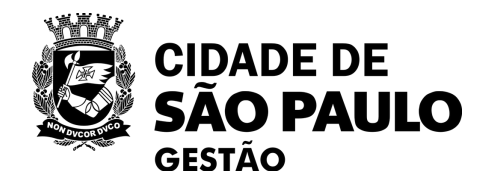

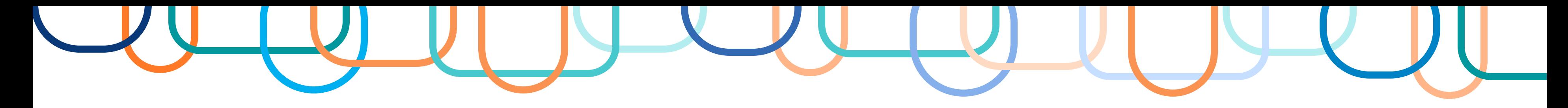

# • **Mas se quiser criar um ETP a partir de um existente:**

# $\Diamond$  Compras.gov.br

Estudos Técnicos Preliminares ₩

### **Estudos Técnicos Preliminares**

Utilize esse espaço para pesquisar, editar, excluir, criar um novo ou criar um artefato do tipo Estudo Técnico Preliminar baseado em um já existente.

#### $=$  Filtro

Termo a ser pesquisado

álcool gel

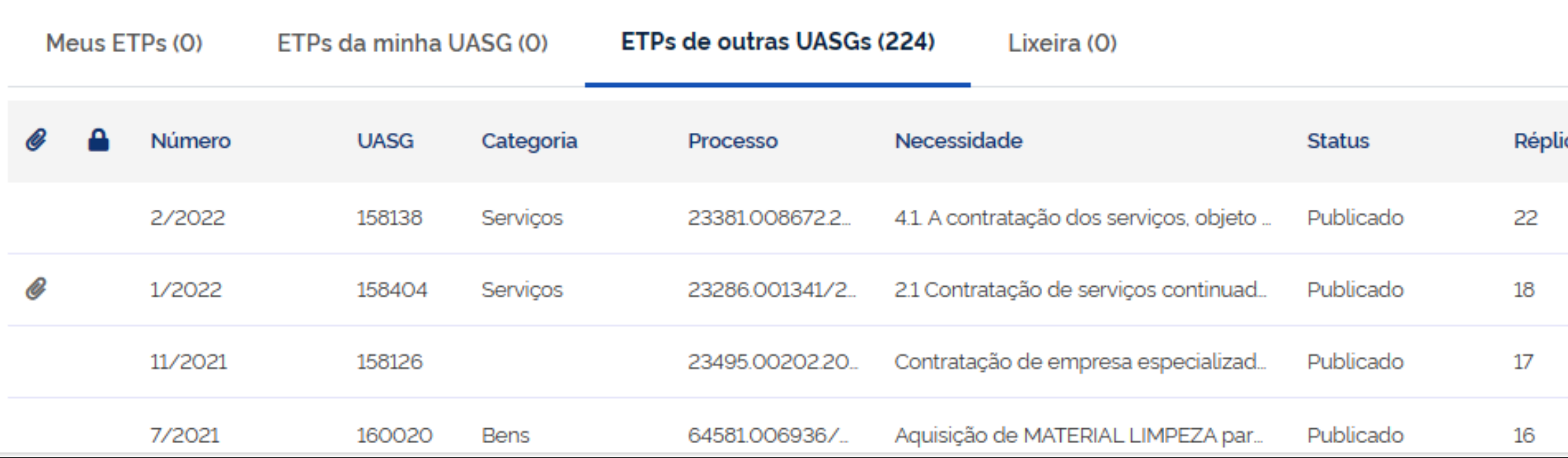

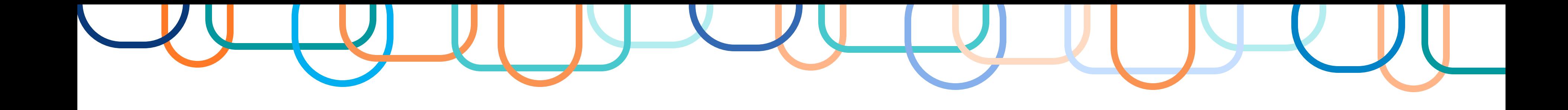

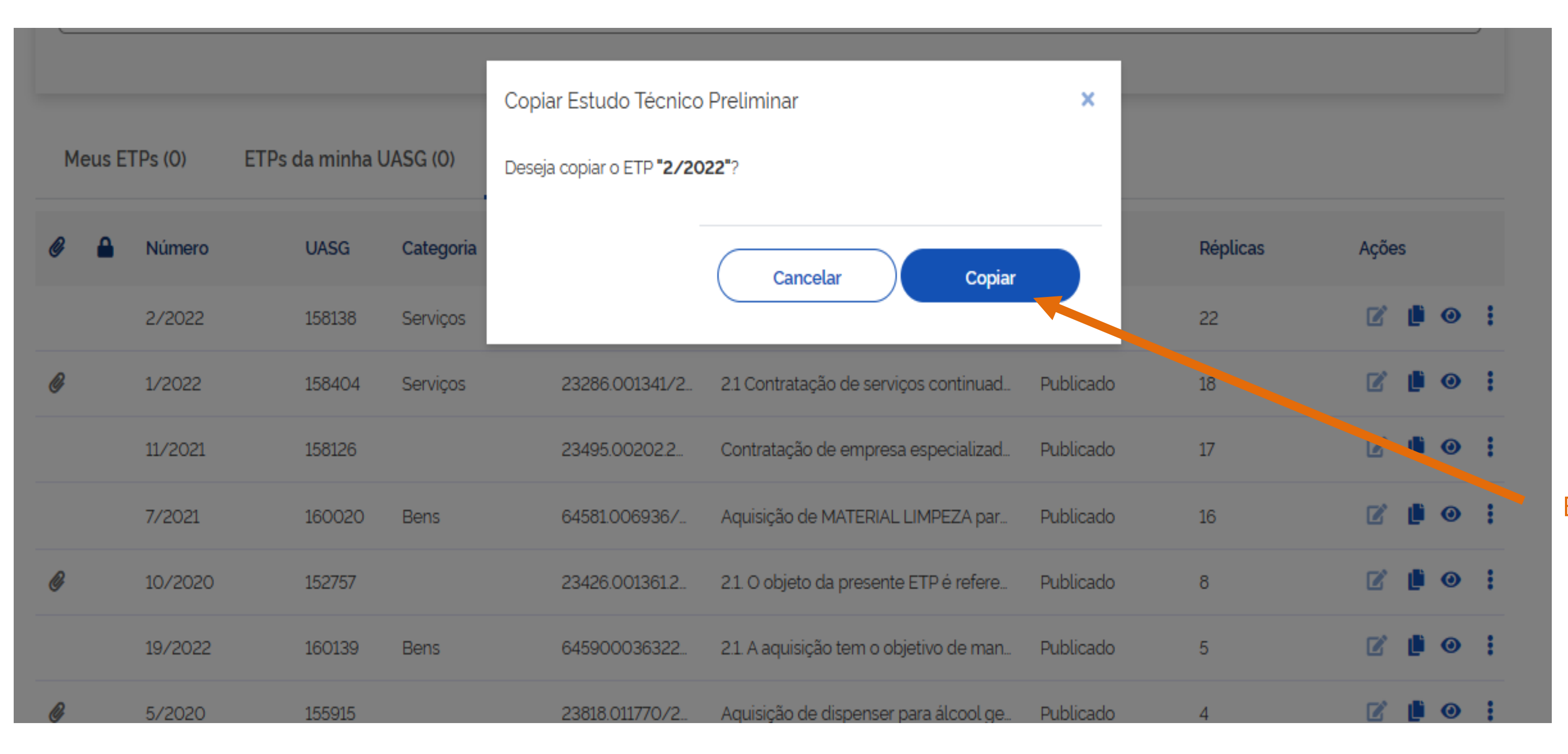

## Em seguida clique em "copiar"

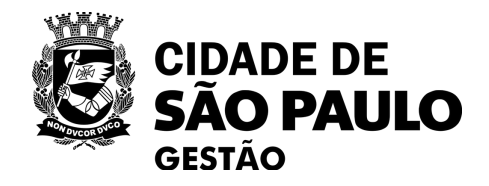

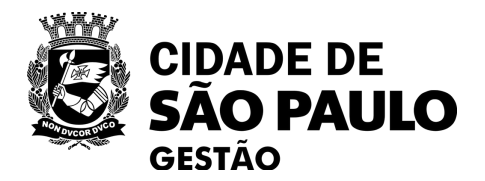

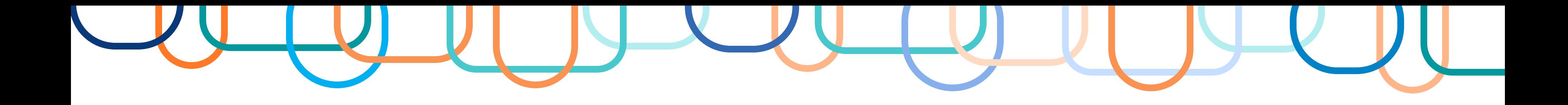

- Agora é só editar diretamente no texto.
- O sistema salva as alterações automaticamente.
- 

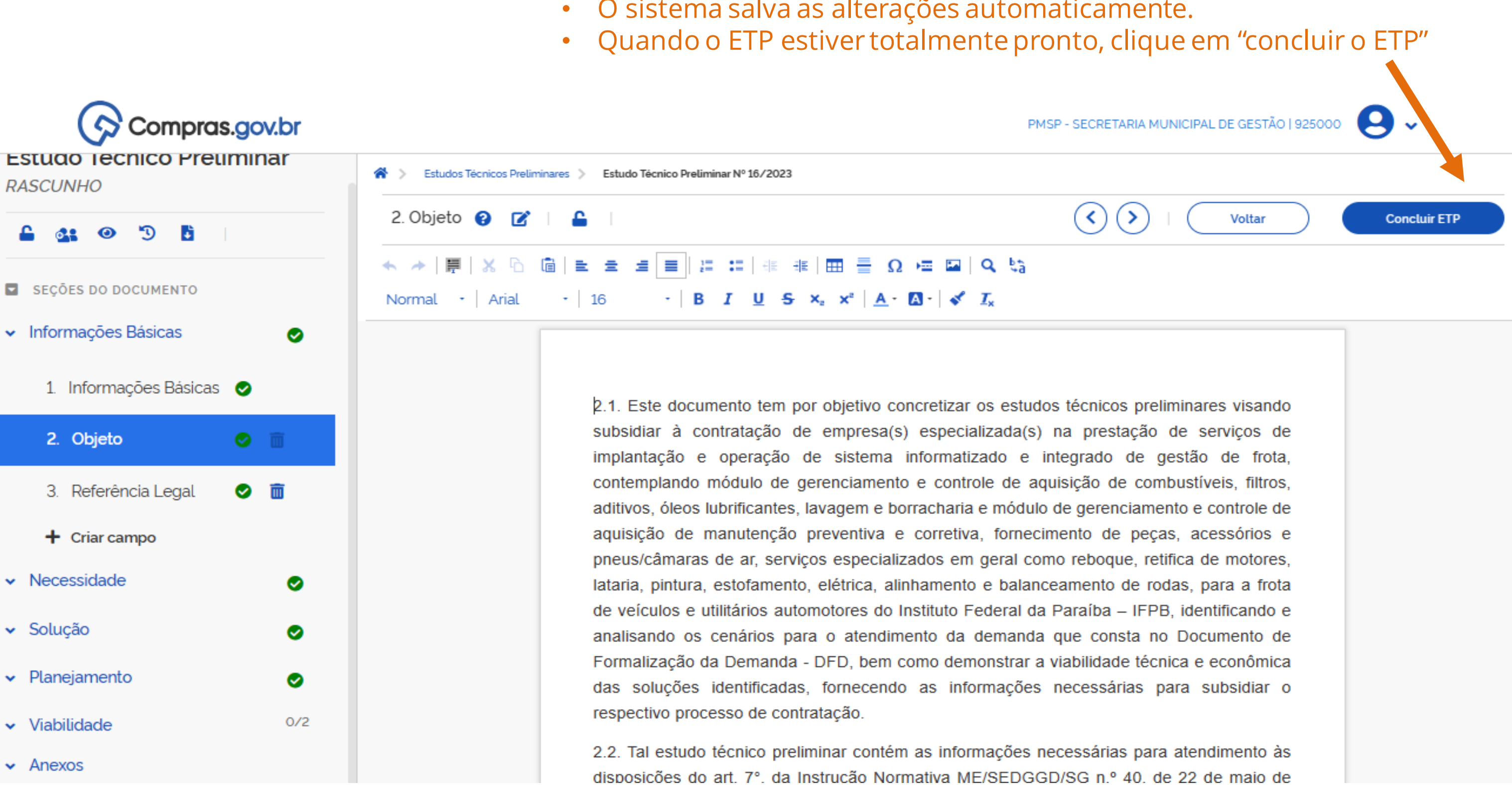

# "O mau planejamento é uma questão cultural e administrativa. Não é uma reforma da lei de licitações que irá resolver".

(autor desconhecido)

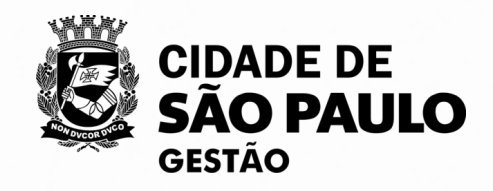

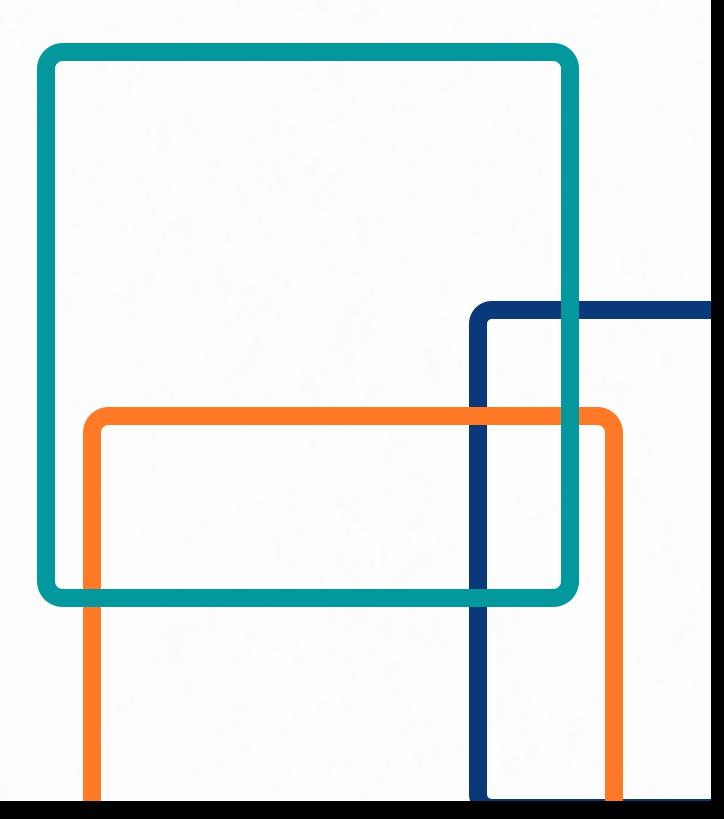

# **Referências**

BRASIL. INSTRUÇÃO NORMATIVA SEGES Nº 58, DE 8 DE AGOSTO DE 2022**. Diário Oficial da União**, Poder Executivo, Brasília, DF, 08 ago. 2022. Dispõe sobre a elaboração dos Estudos Técnicos Preliminares - ETP, para a aquisição de bens e a contratação de serviços e obras, no âmbito da administração pública federal direta, autárquica e fundacional, e sobre o Sistema ETP digital. Disponível em: <https://www.in.gov.br/en/web/dou/-/instrucao-normativa-seges-n-58-de-8-de-agosto-de-2022-421221597>.

estudo Técnico Preliminar: álcool gel e dispenser para refil, Processo nº 6013.2023/0001719-3, Documento nº 088496735, 2023.<br>Estudo Técnico Preliminar: álcool gel e dispenser para refil, Processo nº 6013.2023/0001719-3, Do Disponível em: [https://sei.prefeitura.sp.gov.br/sei/controlador.php?acao=procedimento\\_trabalhar&id\\_procedimento=86265568](https://sei.prefeitura.sp.gov.br/sei/controlador.php?acao=procedimento_trabalhar&id_procedimento=86265568)

BRASIL. Lei nº 14.133, de 1º de abril de 2021. Lei de Licitações e Contratos Administrativos. **Diário Oficial da União***, Poder Legislativo, Brasília*, DF, 1 abr. 2021. Anexo. Disponível em: [https://www.planalto.gov.br/ccivil\\_03/\\_ato2019-2022/2021/lei/l14133.htm](https://www.planalto.gov.br/ccivil_03/_ato2019-2022/2021/lei/l14133.htm).

Estudo Técnico Preliminar: Almoxarifado Virtual, Processo nº 6013.2023/0005009-3, Documento 088215535, 2023. Disponível em: [https://sei.prefeitura.sp.gov.br/sei/controlador.php?acao=procedimento\\_trabalhar&id\\_procedimento=94035789&id\\_documento=94240932](https://sei.prefeitura.sp.gov.br/sei/controlador.php?acao=procedimento_trabalhar&id_procedimento=94035789&id_documento=94240932)

Tardes do Conhecimento: Estudo Técnico Preliminar. **Tribunal de Contas do Município de São Paulo (TCM)**, Escola de Gestão de Contas. Disponível em: [\(23\) Tardes do Conhecimento: Estudo Técnico Preliminar -](https://www.youtube.com/watch?v=1qSonqNBDBY&t=1457s) YouTube

WEBINAR Comprasnet 4 0 ETP Digital na Prática. **Governo Federal,** Ministério do Planejamento e Orçamento. **Disponível em:** (23) WEBINAR Comprasnet [4 0 ETP Digital na Prática -](https://www.youtube.com/watch?v=e1tnunsfDUc) YouTube

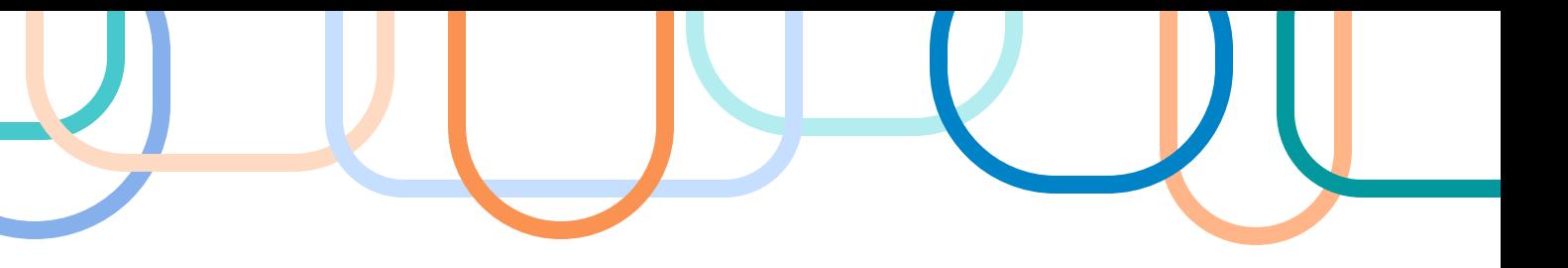

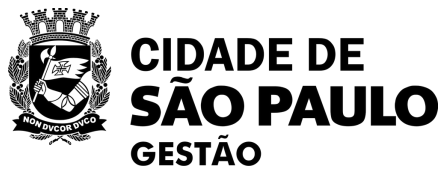

SAO PAULO (SP). INSTRUÇÃO NORMATIVA SECRETARIA MUNICIPAL DE GESTÃO, SEGES nº 1, DE 27 DE JANEIRO, 2023. **DIÁRIO OFICIAL DA CIDADE**, Poder Executivo, São Paulo, SP, 27/01/2023, P. 5. Dispõe sobre a elaboração dos Estudos Técnicos Preliminares - ETP - para a aquisição de bens e a contratação de serviços no âmbito da Administração Pública Municipal de São Paulo. Disponível em: [https://legislacao.prefeitura.sp.gov.br/leis/instrucao-normativa-secretaria-municipal-de-gestao-seges-1-de-27-de-janeiro](https://legislacao.prefeitura.sp.gov.br/leis/instrucao-normativa-secretaria-municipal-de-gestao-seges-1-de-27-de-janeiro-de-2023/detalhe/64d0f17c1411924e3979373d)[de-2023/detalhe/64d0f17c1411924e3979373d](https://legislacao.prefeitura.sp.gov.br/leis/instrucao-normativa-secretaria-municipal-de-gestao-seges-1-de-27-de-janeiro-de-2023/detalhe/64d0f17c1411924e3979373d)

SAO PAULO (SP). INSTRUÇÃO NORMATIVA SECRETARIA MUNICIPAL DE GESTÃO, SEGES nº 5, DE 04 DE AGOSTO, 2023. **DIÁRIO OFICIAL DA CIDADE**, Poder Executivo, São Paulo, SP, 04/08/2023, P. 5. Altera a Instrução Normativa n. [01/SEGES/23,](https://legislacao.prefeitura.sp.gov.br/leis/instrucao-normativa-secretaria-municipal-de-gestao-seges-1-de-27-de-janeiro-de-2023) que dispõe sobre a elaboração dos Estudos Técnicos Preliminares (ETP) para a aquisição de bens e a contratação de serviços no âmbito da Administração Pública Municipal de São Paulo. Disponível em: [https://legislacao.prefeitura.sp.gov.br/leis/instrucao-normativa-secretaria-municipal](https://legislacao.prefeitura.sp.gov.br/leis/instrucao-normativa-secretaria-municipal-de-gestao-seges-5-de-4-de-agosto-de-2023)[de-gestao-seges-5-de-4-de-agosto-de-2023](https://legislacao.prefeitura.sp.gov.br/leis/instrucao-normativa-secretaria-municipal-de-gestao-seges-5-de-4-de-agosto-de-2023)

SANTOS, Cecília de Almeida Costa; SANTOS, Franklin Brasil. **Estudo Técnico Preliminar: O dilema entre a necessidade e solução**. *In*: LIMA, F. F. A.A.; CORRÊA, R. (Coord.): A Licitações e contratos administrativos na lei 14.133/21, Negócios Públicos, 2022.

#### **SUGESTÃO de VÍDEOS**

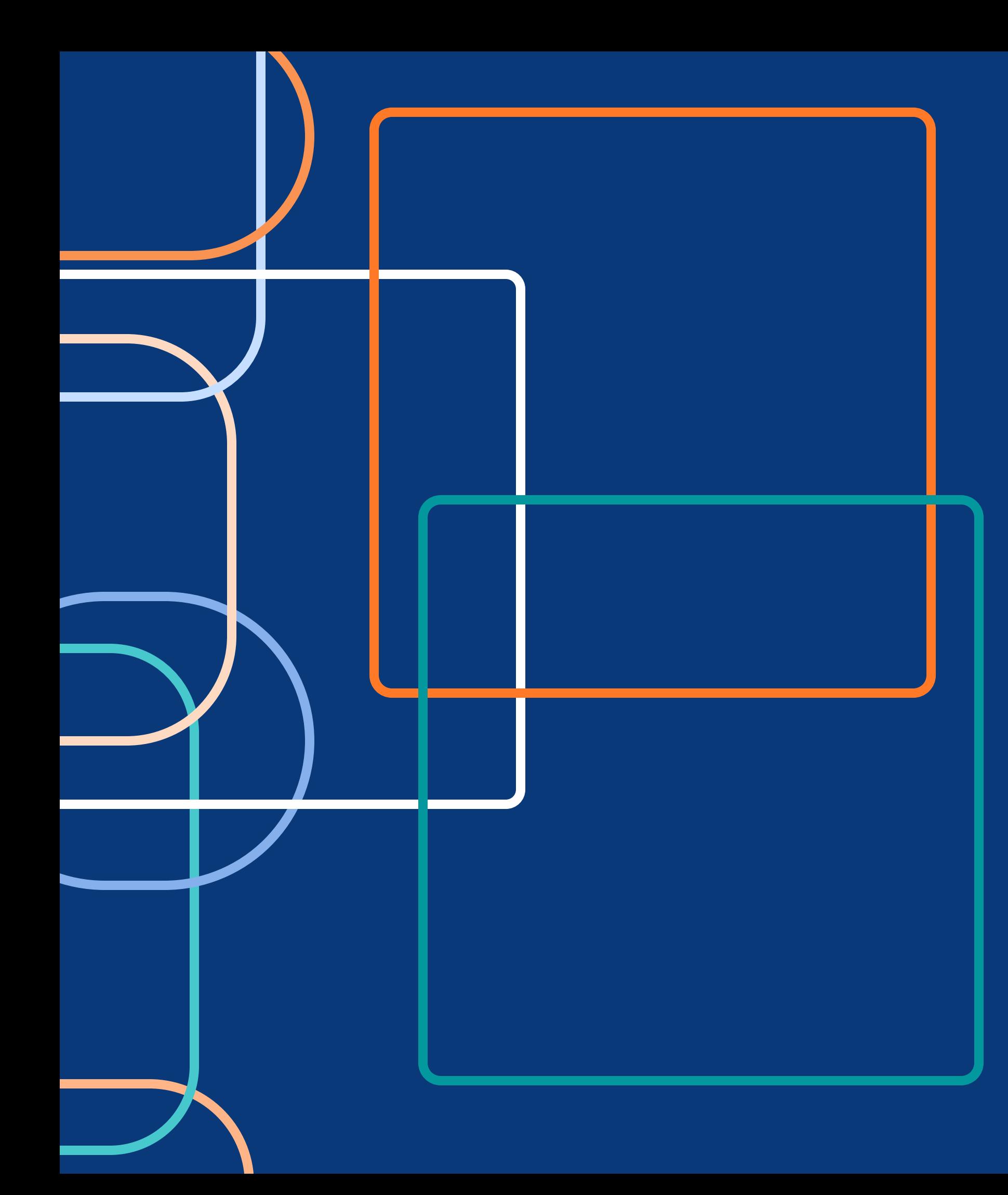

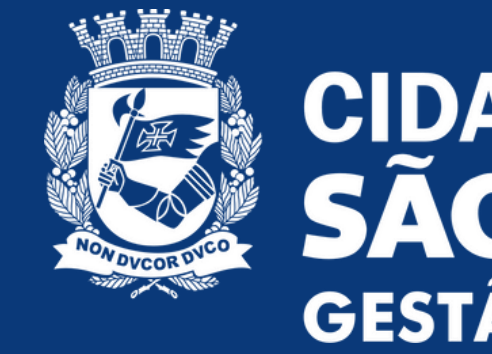

Em caso de dúvidas, entre em contato com SEGES/COBES pelo e-mail:

# **CIDADE DE<br>SÃO PAULO<br>GESTÃO**

# **seges\_cobes@prefeitura.sp.gov.br**

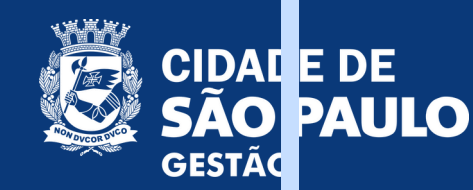

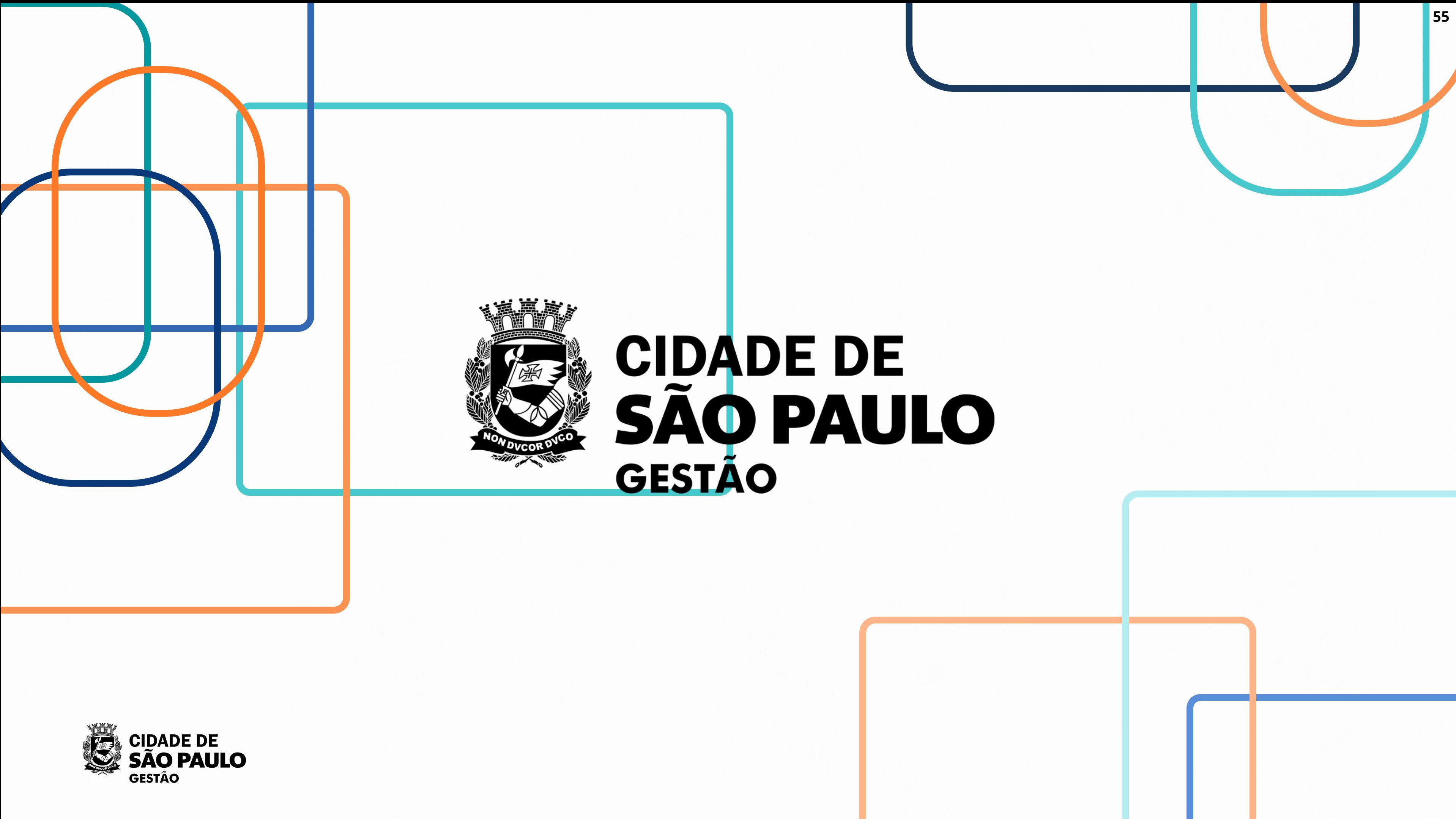

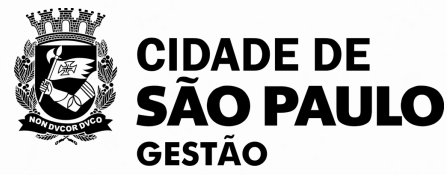